## ÉCOLE DE TECHNOLOGIE SUPÉRIEURE UNIVERSITÉ DU QUÉBEC

# MÉMOIRE PRÉSENTÉ À L'ÉCOLE DE TECHNOLOGIE SUPÉRIEURE

### COMME EXIGENCE PARTIELLE À L'OBTENTION DE LA MAÎTRISE EN GÉNIE CONCENTRATION TECHNOLOGIES DE LA SANTÉ M. Sc. A.

PAR Fatma OUERTANI

### SEGMENTATION DE L'ARTICULATION DE LA HANCHE À PARTIR DE RADIOGRAPHIES BIPLANES EN UTILISANT UNE APPROCHE MULTI-**STRUCTURES**

# MONTRÉAL, LE 06 MAI 2015

©Tous droits réservés, Fatma Ouertani, 2015

©Tous droits réservés

 $\overline{a}$ 

Cette licence signifie qu'il est interdit de reproduire, d'enregistrer ou de diffuser en tout ou en partie, le présent document. Le lecteur qui désire imprimer ou conserver sur un autre media une partie importante de ce document, doit obligatoirement en demander l'autorisation à l'auteur.

## **PRÉSENTATION DU JURY**

# CE MÉMOIRE A ÉTÉ ÉVALUÉ

# PAR UN JURY COMPOSÉ DE :

M. Jacques A. de Guise, directeur de mémoire Département de génie de la production automatisée à l'École de technologie supérieure

M. Carlos Vazquez, codirecteur de mémoire Département de génie logiciel et des TI à l'École de technologie supérieure

M. Christian Desrosiers, président du jury Département de génie logiciel et des TI à l'École de technologie supérieure

Mme Nathalie Bureau, examinateur externe Centre de Recherche du Centre Hospitalier de l'Université de Montréal

### IL A FAIT L'OBJET D'UNE SOUTENANCE DEVANT JURY ET PUBLIC

### LE 08 AVRIL 2015

# AU CENTRE DE RECHERCHE DU CENTRE HOSPITALIER DE L'UNIVERSITÉ DE MONTRÉAL

#### **REMERCIEMENTS**

Je tiens à remercier grandement tous ceux et celles qui ont contribué de près ou de loin à la réalisation de ce projet.

Je voudrais remercier M. Jacques de Guise, mon directeur de mémoire, pour cette précieuse opportunité de réaliser ce projet de maîtrise au sein du son laboratoire de recherche en Imagerie et en Orthopédie (LIO), pour la confiance qu'il m'a donné et pour la direction pendant toute la période de la maîtrise. Je tiens à remercier également M. Carlos Vasquez, mon codirecteur de mémoire, pour l'encadrement, le suivi, la disponibilité, et les conseils précieux.

Je tiens à remercier M. Thierry Cresson, associé de recherche au LIO, pour son aide et collaboration. Je remercie également toute l'équipe du LIO, particulièrement Abdelmonime, Benoit, Ali, Samir, Caroline, Brahim, Michèle et Laetitia pour l'aide, les discussions,…

Un grand merci à Mme Nathalie Bureau, radiologue au Centre Hospitalier de l'Université de Montréal (CHUM) et chercheure au centre de recherche du CHUM (CRCHUM), pour le temps fourni pour le diagnostic des images EOS; à Mme Annie Rousseau, spécialiste à «*EOS Imaging*», pour la validation de la segmentation manuelle; et à Pauline Valette et Célia Planckaert, stagiaires du LIO, pour leur participation à l'étude inter-opérateurs.

Je tiens à remercier infiniment la Mission Universitaire de Tunisie en Amérique du Nord (MUTAN) et le Ministère de l'Éducation, du Loisir et du Sport (MELS) pour la bourse d'exemption aux frais majorés et les chaires de recherche du Canada, les Fonds de Recherche du Québec en Santé (FRQS) et les Fonds de Recherche du Québec en Nature et Technologies (FRQNT) pour leur soutien financier.

Je remercie infiniment ma famille : ma mère Mouna, mon père Hamadi et mes deux sœurs Rabeb et Yasmine, avant tout, pour leur patience pendant toute la période de mes études au Canada et pour être leur fierté. Enfin, je perds les mots pour remercier mes chères amies sœurs, Nesrine, Dorra et Malak, pour être ma deuxième famille au Canada, pour leur précieuse présence, compréhension et soutien moral en tout temps.

### **SEGMENTATION DE L'ARTICULATION DE LA HANCHE À PARTIR DE RADIOGRAPHIES BIPLANES EN UTILISANT UNE APPROCHE MULTI-STRUCTURES**

#### Fatma OUERTANI

### **RÉSUMÉ**

En produisant une paire de radiographies orthogonales en position debout, le système EOS, beaucoup moins irradiant que le CT scan, offre la possibilité de reconstruire en 3D des structures osseuses. Pour reconstruire une structure osseuse à partir de radiographies biplanes, les contours extraits dans les images sont associés à des informations *a priori* 3D. Ce mémoire porte sur l'extraction simultanée de contours des deux structures adjacentes de l'articulation de la hanche : la tête fémorale et le cotyle. Cette tâche est ardue, notamment à cause du bruit élevé, du faible contraste et de la superposition de structures. Nous avons adopté une approche multi-structures permettant de segmenter simultanément deux contours correspondant chacun à une structure. La méthode proposée requiert une initialisation manuelle au niveau de la tête fémorale par le tracé d'un cercle pour extraire et localiser la région de l'articulation. Le processus de segmentation s'applique sur cette région qui est transformée dans un espace redressé, où les deux contours recherchés correspondent à deux chemins alignés. Les arêtes verticales sont détectées dans l'image redressée par un opérateur du gradient horizontal. Deux images de gradient de signe opposé sont générées, dans lesquelles la frontière de chaque structure est représentée par un chemin. Un volume redressé est construit en combinant ces deux images, permettant d'unir les deux chemins en un seul. Pour cela, un algorithme de recherche d'un chemin minimal 3D dans un volume a été développé. Les contraintes inter-structures sont imposées durant la recherche. La projection du chemin obtenu donne deux chemins distincts et labellisés qui sont transformés dans l'espace de l'image originale pour récupérer ainsi le contour de chaque structure. Nous avons appliqué cette méthode sur 100 images radiographiques du membre inférieur, contenant chacune deux articulations de hanche, acquises dans les directions frontale, oblique et latérale. L'évaluation de la précision a donné une erreur globale point-contour RMS±ÉT de 1,27±0.79 mm pour la tête fémorale et 1.26±0.74 mm pour le cotyle. Pour la répétabilité, nous avons obtenu en moyenne 80% de différences locales au-dessous de 1 mm. Les résultats révèlent que la méthode est précise, mais elle dépend aussi de la complexité de l'image segmentée et de la présence ou non d'une pathologie, notamment la coxarthrose. Ce travail servira certainement à améliorer le processus de la reconstruction en termes de précision.

**Mots clés** : Segmentation, multi-structures, tête fémorale, cotyle, chemin minimal 3D, segmentation de radiographies.

### **SEGMENTATION OF HIP JOINT FROM BIPLANAR RADIOGRAPHS USING A MULTI-STRUCTURE APPROACH**

#### Fatma OUERTANI

#### **ABSTRACT**

EOS system which is less radiating than CT scan allows acquiring biplanar radiographs in a weight-bearing position in order to enable 3D reconstruction of bony structures. To achieve 3D reconstruction of a bony structure from biplanar radiographs, extracted contours from images are combined with 3D *a priori* information. This study focuses on simultaneous contour extraction of adjacent bony structures of the hip joint, i.e. femoral head and acetabulum. This task is considered hard due to high radiographic noise, low contrast and structure superposition. We have adopted a multi-structure approach which enables us to obtain simultaneously two contours corresponding each to one structure. Our proposed method requires an initialisation of the femoral head by a circle in order to extract and localize the joint region. The segmentation process is further applied to this region which is transformed into a straightened space, where the sought contours correspond to two aligned paths. Vertical edges of the straightened image are then detected by applying a horizontal gradient operator. Two edge images are generated by separating opposed signs of the gradient in which each structure contour is represented by a path. A straightened volume is constructed by combining the two edge images, which allows the combination of both paths in one. We propose a 3D minimal path searching algorithm in a volume where inter-structure constraints are imposed. The projection of the obtained 3D minimal path on edge images returns two distinct and labeled paths. The labeled contours of the two structures are recuperated in the original image space by converting the two paths. We applied this method on 100 radiographic images of the lower limb, containing each two hip joints, acquired in frontal, oblique and lateral directions. The method accuracy was evaluated and global errors point-contour (RMS±STD), equal to 1.27±0.79 for the femoral head and to 1.26±0.74 for the acetabulum, were observed. 80% of local repeatability errors were less than 1 mm. The results show that the method is accurate, but it also depends on the complexity of the segmented image and the presence or not of pathology such as hip osteoarthritis. This work will definitely improve the 3D reconstruction workflow in terms of accuracy.

**Key Words**: Segmentation, multi-structure, femoral head, acetabulum, 3D minimal path, xray segmentation.

# **TABLE DES MATIÈRES**

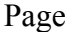

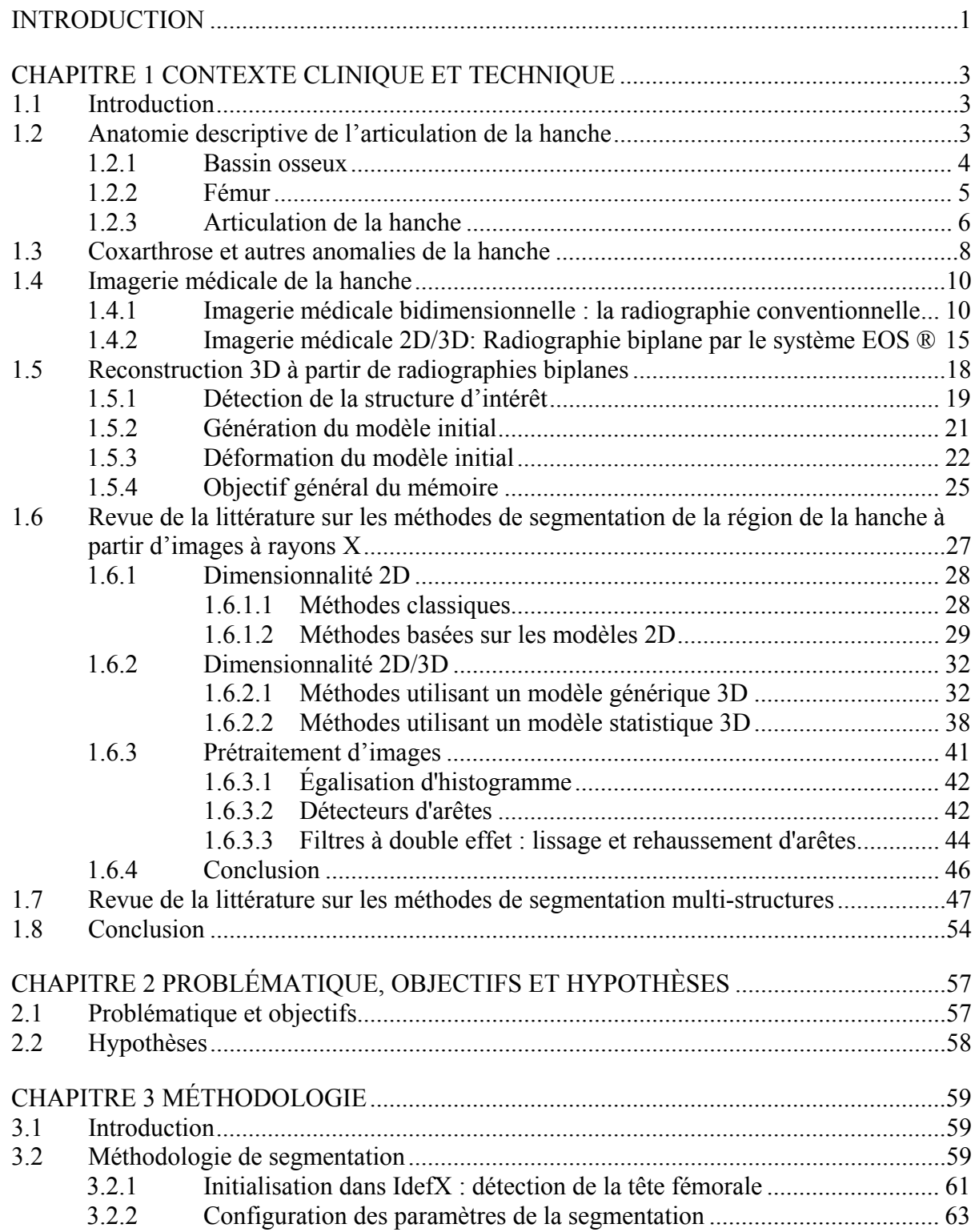

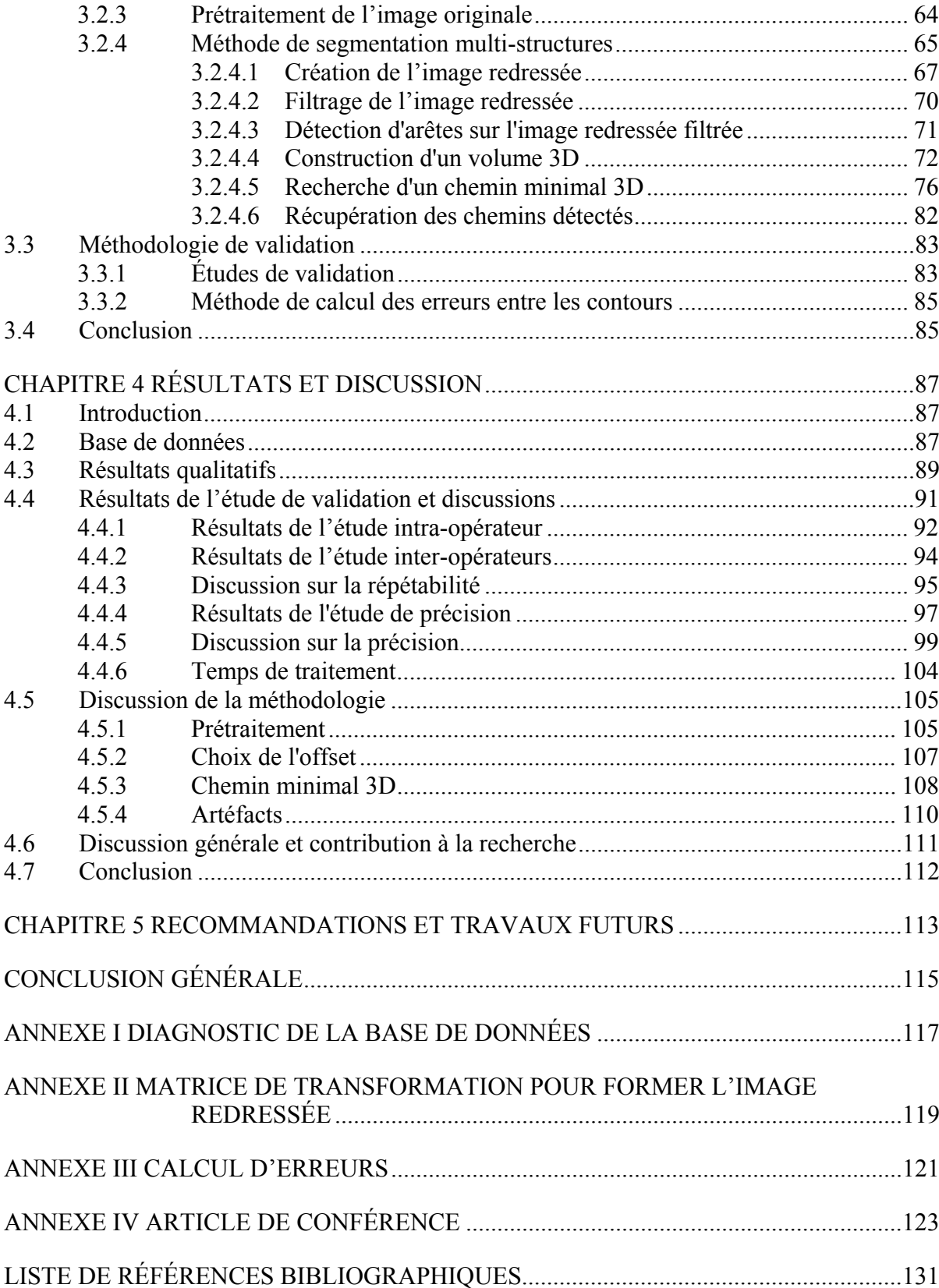

# **LISTE DES TABLEAUX**

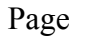

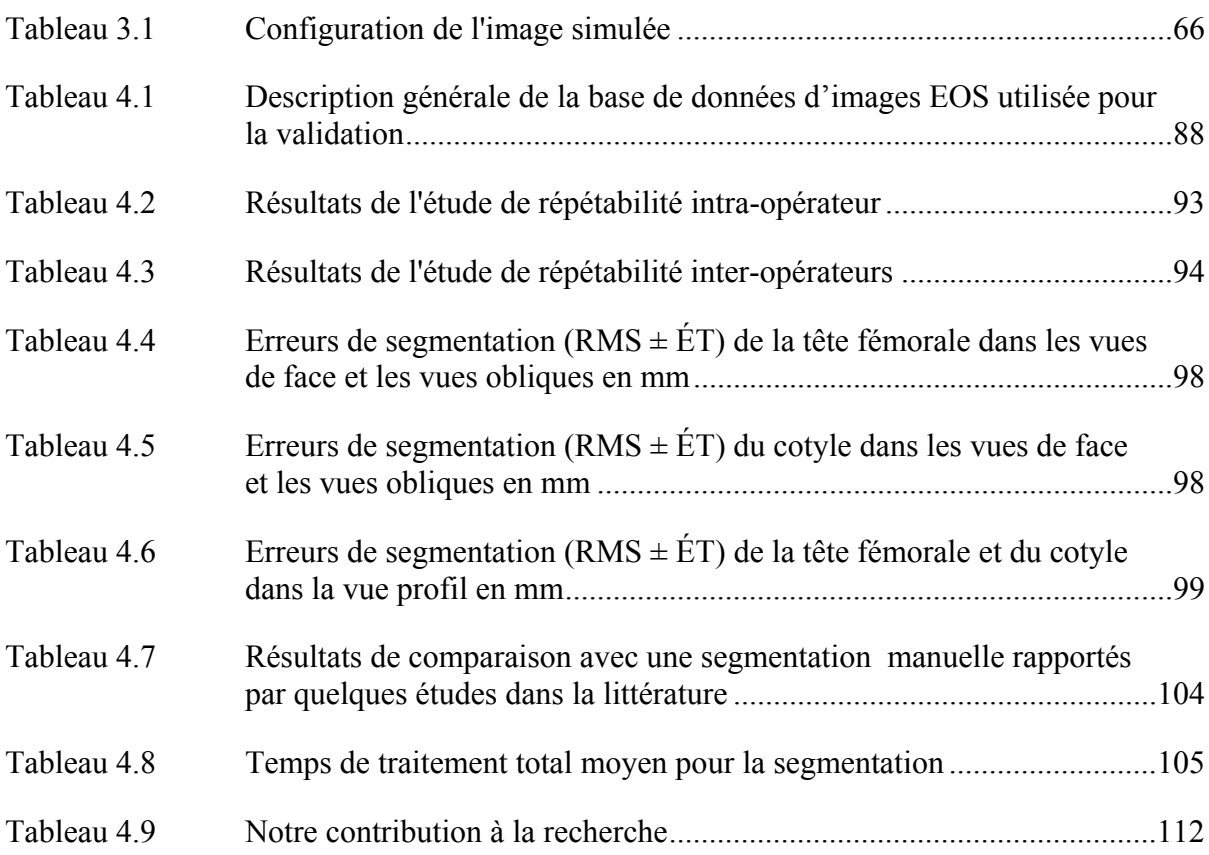

## **LISTE DES FIGURES**

Page

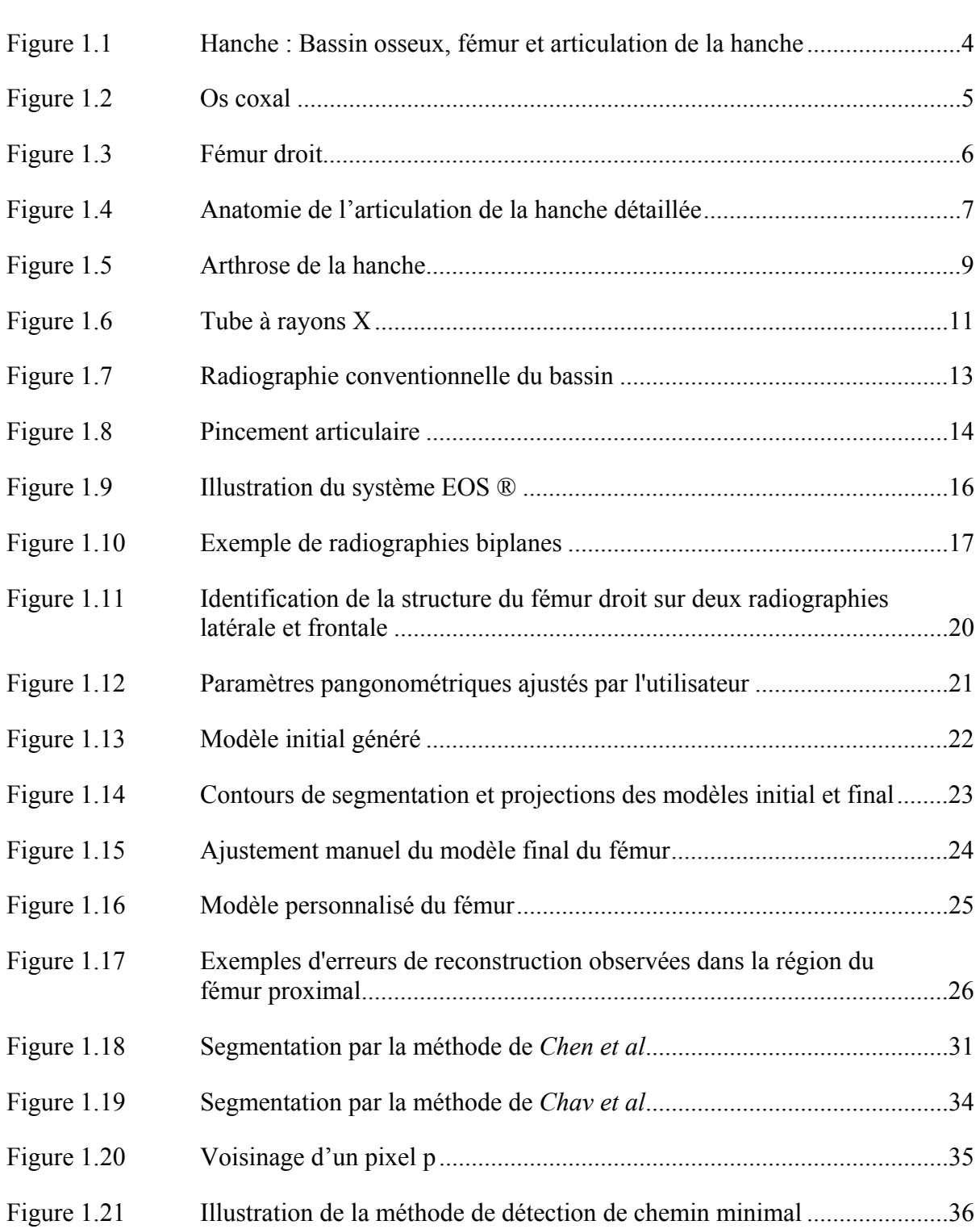

# XVI

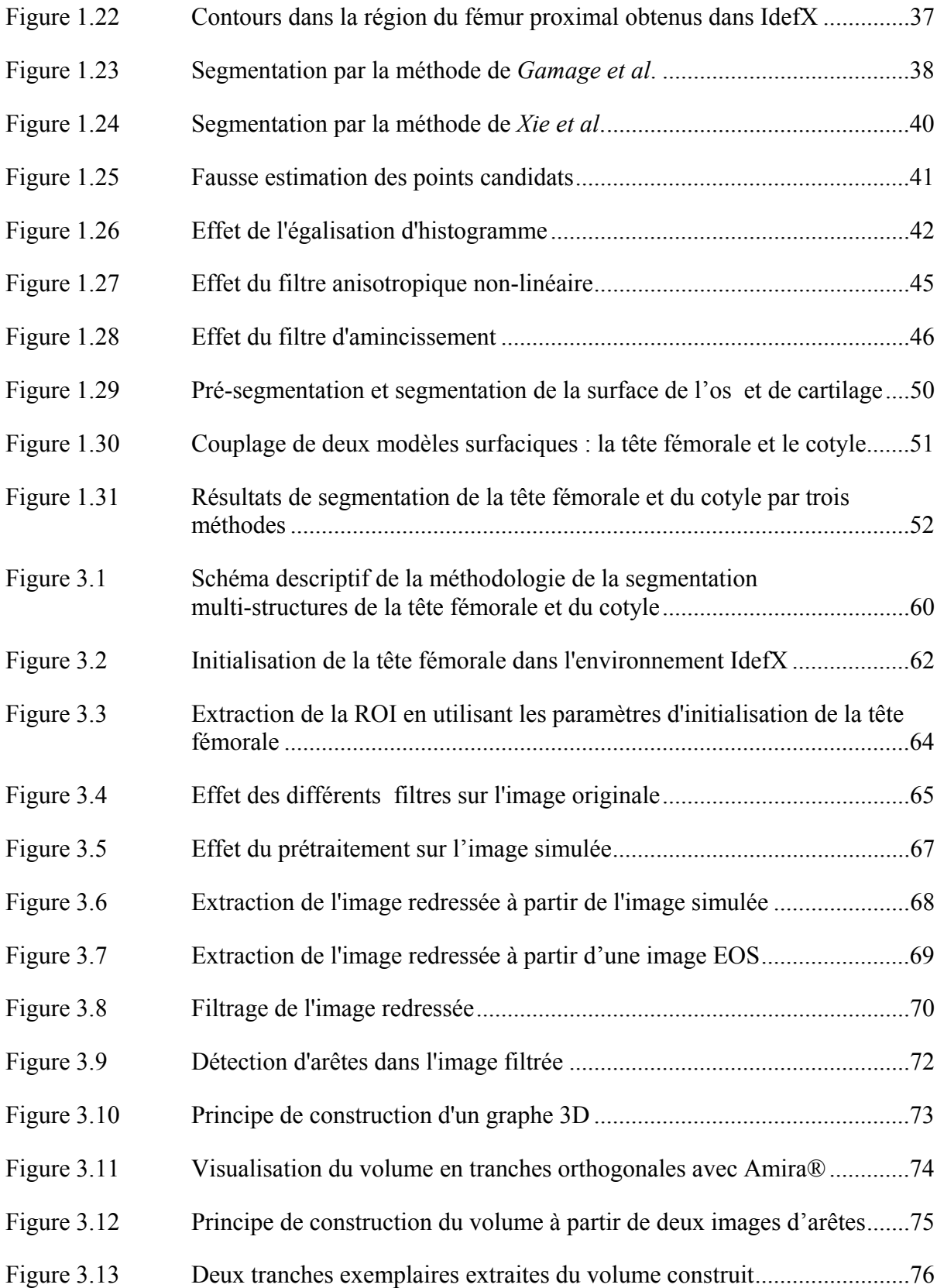

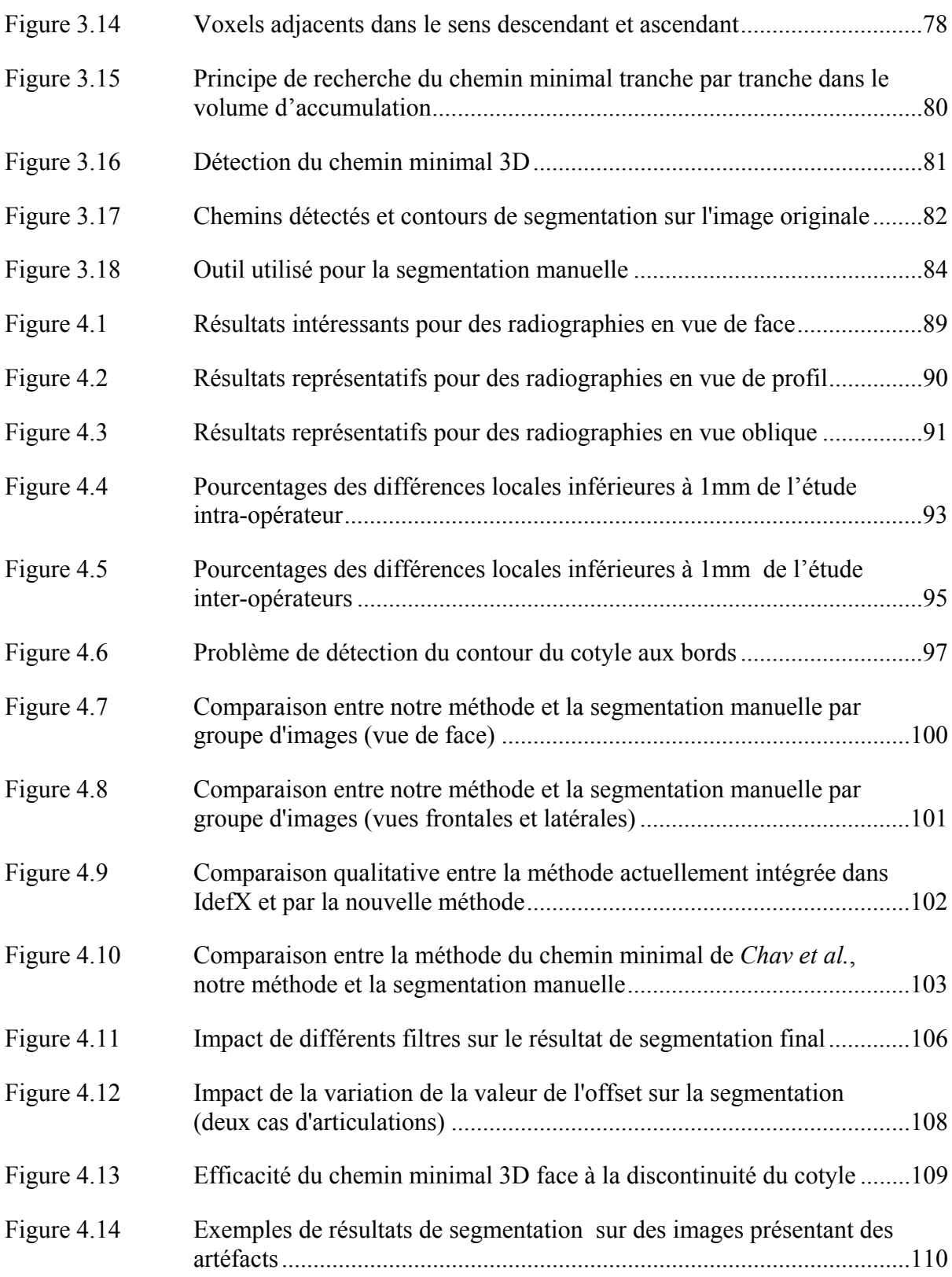

# **LISTE DES ABRÉVIATIONS, SIGLES ET ACRONYMES**

- ÉTS École de technologie supérieure LIO Laboratoire de recherche en Imagerie et Orthopédie CHUM Centre Hospitalier de l'Université de Montréal CRCHUM Centre de recherche du Centre Hospitalier de l'Université de Montréal FQRS Fonds de Recherche du Québec en Santé FQRNT Fonds de Recherche du Québec en Nature et Technologies MELS Ministère de l'Éducation, du Loisir et du Sport MUTAN Mission Universitaire de Tunisie en Amérique du Nord LBM Laboratoire de Biomécanique EOS Système d'acquisition de radiographie biplane CT Computed Tomography TDM Tomodensitométrie 1D Unidimensionnel/ en une dimension 2D Bidimensionnel/ en deux dimensions 3D Tridimensionnel/ en trois dimensions IRM Imagerie par résonance magnétique ROI Région d'intérêt (Region Of Interest) RTF Rayon de la Tête Fémorale CTF Centre de la Tête Fémorale RMS «*Root Mean Square*», en français moyenne quadratique
- SSM «*Statistical Shape Model*», en français modèle statistique de forme

#### **INTRODUCTION**

Les besoins en imagerie médicale pour l'évaluation des articulations atteintes par des pathologies ou des anomalies musculosquelettiques évoluent dans le monde entier. La radiographie conventionnelle est l'imagerie médicale la plus utilisée du fait de sa disponibilité répandue en clinique. À partir de clichés radiographiques, le clinicien analyse la région anatomique qui semble être atteinte par une anomalie ou une pathologie. À l'heure actuelle, l'analyse d'une articulation, où souvent plusieurs structures osseuses sont impliquées, est essentiellement effectuée en mesurant directement sur les radiographies certains paramètres cliniques bidimensionnels (2D). D'autre part, les techniques de reconstruction en trois dimensions (3D) de structures osseuses sont en cours d'évolution. La reconstruction en 3D apporte de la précision et un complément d'information permettant une analyse en 3D en comparaison à une analyse en 2D simple. Plusieurs technologies d'imagerie médicale offrant l'option tridimensionnelle existent : la Tomodensitométrie (TDM), l'imagerie par résonance magnétique (IRM) et l'imagerie EOS permettent toutes d'étudier l'ostéologie et/ou l'arthrologie. La radiographie biplane acquise par le système EOS® offre un bon compromis entre la dose d'irradiation et la précision des reconstructions en 3D. L'imagerie EOS est de plus en plus intégrée en clinique<sup>1</sup>. Les méthodes de reconstruction en 3D développées par les équipes du Laboratoire de recherche en Imagerie et en Orthopédie (LIO) et du Laboratoire de Biomécanique (LBM), en partenariat avec «*EOS-imaging*» sont en amélioration constante (Chaibi et al., 2012; Chaibi, 2010; Chav et al., 2009; Cresson et al., 2008). L'évaluation des techniques de reconstruction s'appuie sur les critères suivants : sa facilité d'utilisation, le temps de reconstruction et surtout sa précision et la robustesse des résultats obtenus (Chaibi et al., 2012).

Le processus de reconstruction en 3D d'une structure osseuse d'intérêt à partir d'une paire de radiographies orthogonales requiert la segmentation de cette structure, c'est à dire l'extraction de son contour dans chacune des deux images. Les images radiographiques de la région de la

<u>.</u>

 $1$  EOS® est utilisé en routine clinique dans 10 pays, dont les Etats-Unis, le Canada et l'Australie. Source : PRÉSENTATION & HISTORIQUE < http://www.eos-imaging.com/fr/company-overview/historique.html > site consulté le 10-12-14.

hanche issues du système EOS souffrent souvent de plusieurs problèmes tels qu'un faible contraste, un bruit radiographique, une discontinuité des contours et un manque d'information 3D (certains détails sont cachés à cause de la projection). L'extraction du contour de la tête fémorale dans ces images est un travail fastidieux qui amène souvent ce contour à se superposer avec la frontière du cotyle. Partant de ce constat, l'objectif principal du projet porte sur l'amélioration de la segmentation de l'articulation de la hanche. Nous proposons une approche multi-structures qui prend en considération deux structures en même temps. Le processus de segmentation permet de délimiter simultanément ces deux structures de l'articulation.

Ce mémoire est réparti en cinq chapitres. Le premier chapitre permettra la mise en contexte du projet. Le contexte clinique sera présenté par une description de l'anatomie de la hanche et les anomalies ou les pathologies associées à cette région. Par ailleurs, la mise en contexte technique comportera l'état de l'art des notions et techniques de traitement d'images, de segmentation et de reconstruction 3D impliquées dans ce projet. La problématique et les objectifs de recherche seront présentés dans le deuxième chapitre. Dans le troisième chapitre, nous présenterons la nouvelle méthode proposée pour la segmentation de l'articulation de la hanche à partir d'images radiographiques biplanes avec une approche multi-structures ainsi que la méthodologie de validation de cette méthode. Dans le chapitre quatre, nous montrons les résultats de validation de la méthode présentée dans ce mémoire et nous aborderons aussi la discussion de ces résultats ainsi que différents aspects de notre travail. S'en suivra quelques recommandations et travaux futurs. Enfin, nous terminerons par une conclusion. Le travail élaboré durant cette maîtrise a été l'objet d'une publication dans la conférence IEEE de traitement d'images «IEEE Conference on Image Processing». Nous joindrons le manuscrit soumis dans cette conférence à la fin de ce mémoire dans l'ANNEXE IV.

### **CHAPITRE 1**

#### **CONTEXTE CLINIQUE ET TECHNIQUE**

### **1.1 Introduction**

La connaissance préalable de l'anatomie structurale d'une partie du corps humain ainsi que les pathologies qui lui sont liées est fondamentale pour gérer les applications cliniques comme le diagnostic et le suivi des traitements thérapeutiques. Ainsi, nous débuterons ce chapitre par une description détaillée de l'anatomie de l'articulation de la hanche normale. Parmi les pathologies associées à la hanche, nous citerons principalement l'arthrose de la hanche. Nous fournirons ensuite un survol des technologies d'imagerie médicale utilisées en clinique pour étudier l'articulation de la hanche. Le reste du chapitre sera dédié à la présentation de la technique actuelle de reconstruction en trois dimensions (3D), à partir d'images biplanes, l'état de l'art des méthodes de segmentation de la région de la hanche à partir d'images radiographiques, des outils de traitement d'images et des méthodes de segmentation des structures adjacentes.

### **1.2 Anatomie descriptive de l'articulation de la hanche**

L'articulation de la hanche, appelée aussi articulation coxo-fémorale, est une articulation de type énarthrose. Cette dernière possède la forme d'une cavité sphérique recevant une partie d'une sphère ce qui explique sa mobilité permise dans toutes les directions (Sappey et Baillière, 1850). Cette articulation assure la liaison et le mouvement entre le squelette axial et les membres inférieurs (Bayle, 1833). Au niveau de l'articulation de la hanche, deux structures osseuses à savoir le bassin osseux et le fémur (figure 1.1) sont connectées par l'intermédiaire d'une capsule ligamentaire. Plus de détails sont fournis dans les prochaines sous-sections.

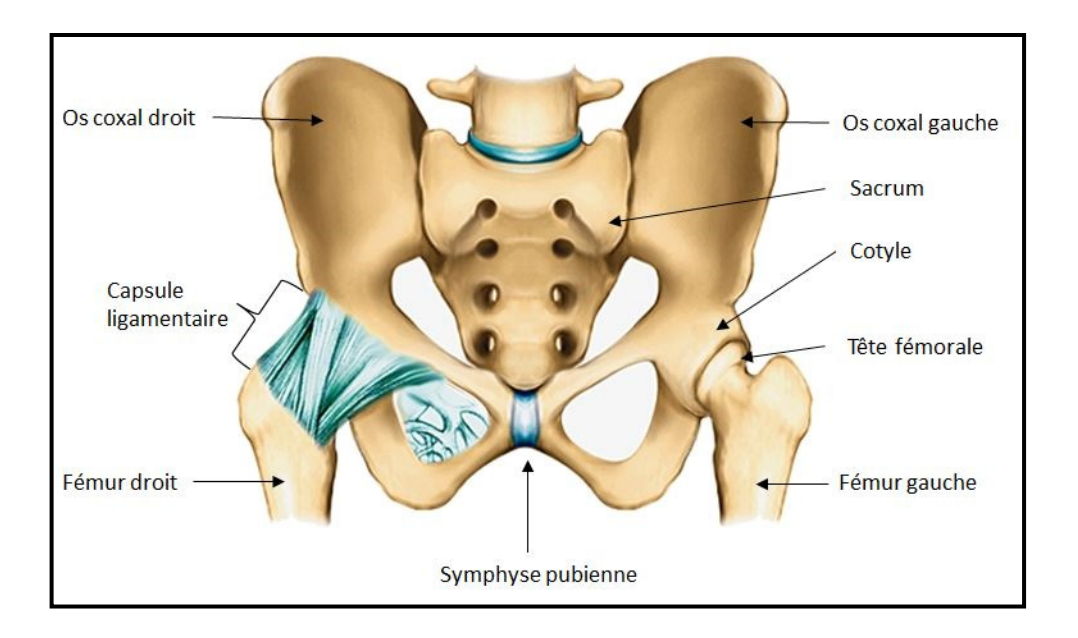

Figure 1.1 Hanche : Bassin osseux, fémur et articulation de la hanche Extraite et adaptée de (Encyclopédie-Larousse-médical)

### **1.2.1 Bassin osseux**

Le bassin osseux se trouve au centre du squelette humain et se compose de quatre parties: l'os coxal droit et gauche, le sacrum en bas duquel se trouve le coccyx.

La figure 1.2 montre l'os coxal (ou os iliaque) droit en vues latérale et médiale. Celui-ci renferme trois os soient l'ilion, l'ischion et le pubis. Chacun de ces os dérive d'un point d'ossification différent et le tout se réunit au niveau du cotyle en formant la lettre «y» par l'intermédiaire du cartilage. En fin de croissance, le cartilage disparait et les trois os se soudent (Hollinshead et Rosse, 1985).

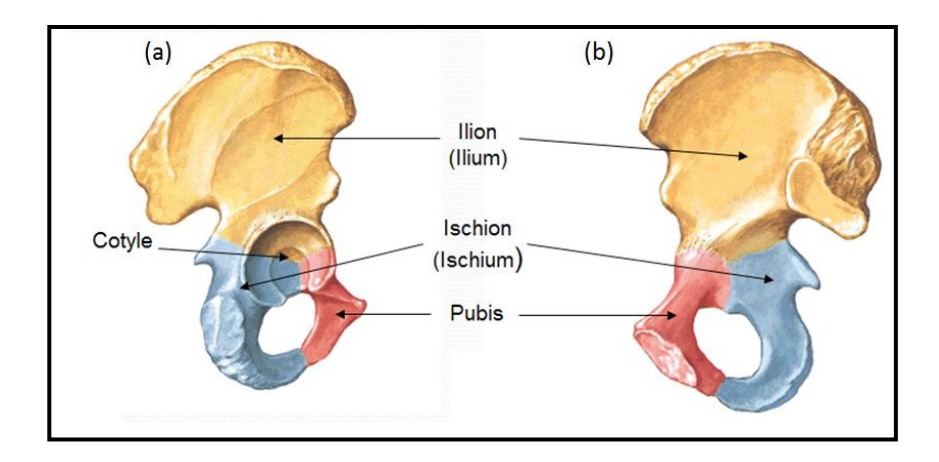

Figure 1.2 Os coxal (a) vue latérale (b) vue médiale Tirée et adaptée de (Netter, 1997)

Le cotyle ou acétabulum est situé antéro-latéralement en bas de l'os coxal et il possède une forme semi-lunaire : une semi-sphère tapissée de cartilage.

#### **1.2.2 Fémur**

Le fémur est l'os le plus long du squelette humain. Il se compose de trois parties : un corps et deux extrémités (voir figure 1.3). Le corps du fémur, appelé aussi diaphyse, relie le fémur proximal au fémur distal et est considéré comme la partie la plus longue constituant le fémur. Il a une forme prismatique et triangulaire et possède trois faces : une antérieure qui est la plus étendue, une face externe et une face interne (Sappey et Baillière, 1850). La diaphyse forme un angle de 7° (pour l'homme) et 9° (pour la femme) par rapport à la verticale. Le fémur proximal comporte la tête et le col du fémur, le grand trochanter et le petit trochanter. Grâce à sa forme sphérique, la tête du fémur s'intègre au niveau de la cavité cotyloïde (ou acétabulaire) montrée dans la figure 1.4. Ses surfaces supérieure et interne sont tapissées de cartilage articulaire. Sur le sommet, on trouve un trou, qui s'appelle fovéa capitis, permettant l'insertion du ligament rond (Sappey et Baillière, 1850).

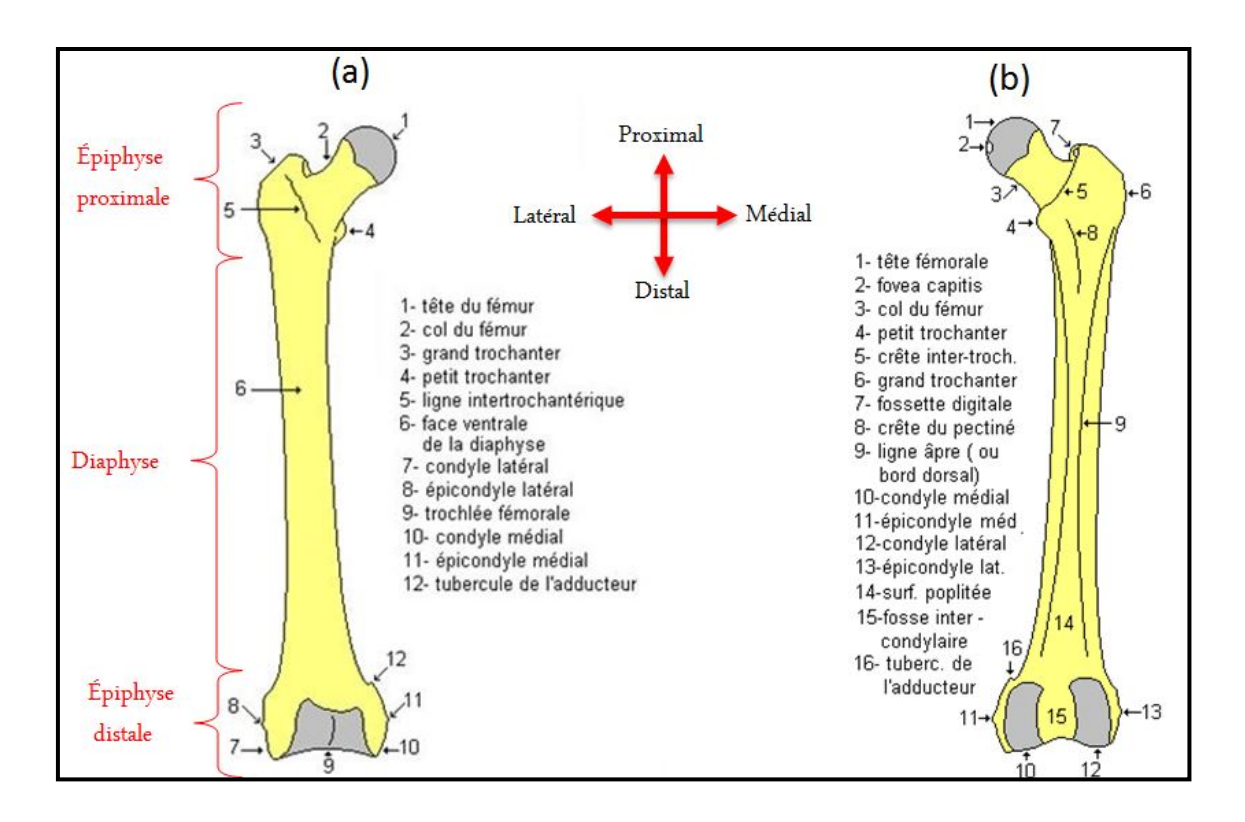

Figure 1.3 Fémur droit (a) En vue de frontale antérieure, (b) en vue frontale postérieure. Tirée et adaptée de (Boutillier et Outrequin, 2012)

Le col du fémur est attaché directement à la tête du fémur et forme avec elle un angle dit cervico-diaphysaire, généralement égal à 135° (Boutillier et Outrequin, 2012). Quant à l'épiphyse distale (ou l'extrémité inférieure du fémur), elle est articulée avec le tibia et le patella (les os de la jambe) pour former l'articulation du genou. L'épiphyse distale se compose de deux condyles médial et latéral dont les surfaces sont revêtues de cartilage articulaire. Entre les deux condyles, on trouve la trochlée fémorale en avant et la fosse intercondylienne en arrière (*Voir* figure 1.3).

### **1.2.3 Articulation de la hanche**

La figure 1.4 (a) ci-dessous montre l'anatomie détaillée de l'articulation de la hanche qui se compose du cotyle (ou cavité cotyloïde), de la tête du fémur et du cartilage.

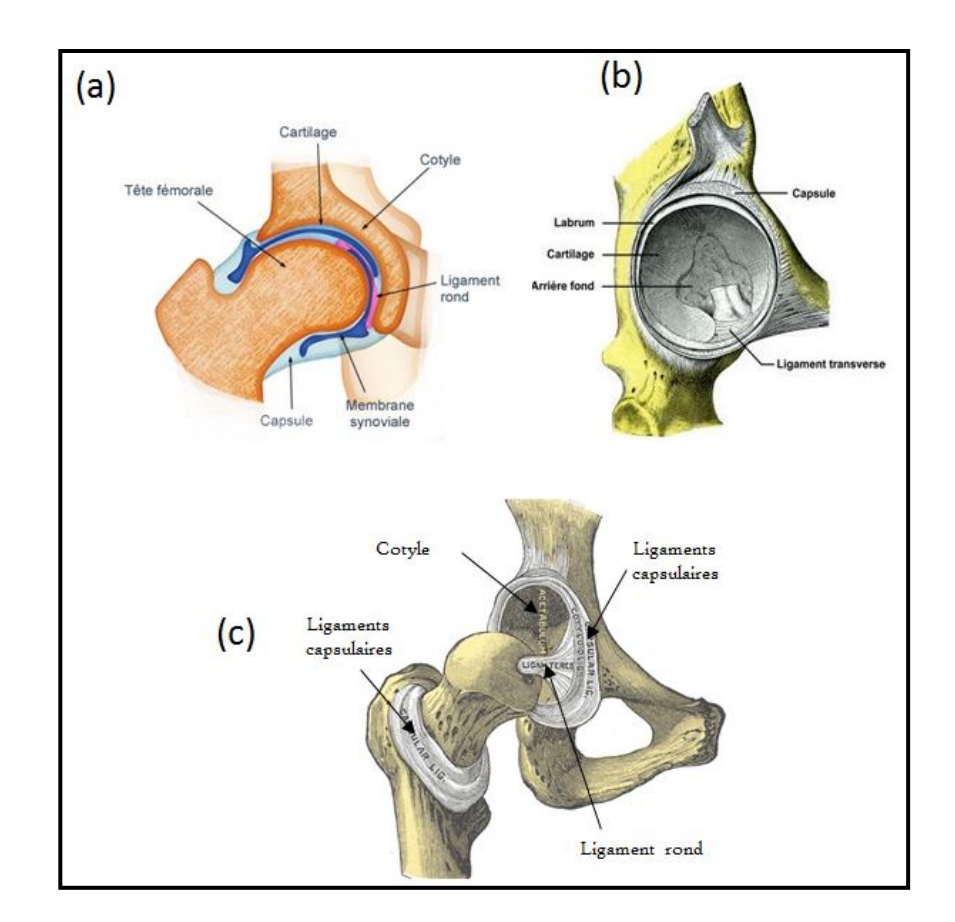

Figure 1.4 Anatomie de l'articulation de la hanche détaillée (a) Vue frontale (b) Structure de la cavité cotyloïde (c) Articulation « ouverte » Tirée et adaptée de (Lewis, 1918)

Comme le montre la figure 1.4 (b), la cavité cotyloïde, dont le pourtour est revêtu du labrum, présente la première partie osseuse de l'articulation de la hanche. Le labrum (ou le bourrelet cotyloïdien) est un fibrocartilage permettant d'agrandir et d'approfondir la surface articulaire, la préparant ainsi pour recevoir l'autre partie osseuse de l'articulation. Il sert également à renforcer le rôle de cartilage articulaire comme amortisseur des pressions exercées durant l'activité de l'articulation. Ce dernier se présente dans la cavité cotyloïde par une couche plus mince au niveau de l'arrière-fond de la cavité que sur sa circonférence (Sappey et Baillière, 1850). La surface de la tête fémorale, comme nous l'avons mentionné dans la sous-section précédente, est également revêtue d'une couche de cartilage articulaire qui est particulièrement plus épaisse au niveau du centre de l'hémisphère. Ainsi, l'intégration de la tête fémorale au niveau du cotyle est favorisée par la disposition des couches cartilagineuses (Sappey et Baillière, 1850).

Grâce à leur élasticité, ces deux surfaces articulaires permettent d'absorber les pressions que subit l'articulation durant un mouvement. Un liquide synovial, dont la viscosité varie en fonction de ces pressions, se trouve entre les surfaces cartilagineuses et il provient d'une membrane synoviale afin de lubrifier le cartilage (Guay, 2005). Cette dernière sert aussi comme moyen d'union à côté d'une autre membrane appelée fibreuse. Les deux membranes présentent la capsule articulaire qui est l'un des deux moyens permettant l'union et le renforcement de l'articulation de la hanche.

Les ligaments présentent le deuxième moyen d'union de l'articulation. Ils maintiennent la stabilité et assurent la contigüité de l'articulation en l'entourant de l'os iliaque jusqu'au col du fémur (Sappey et Baillière, 1850). La figure 1.4 (c) illustre les ligaments capsulaires. On distingue différentes catégories de ligaments : (i) les ligaments ilio-fémoraux, (ii) les ligaments pubo-fémoraux et (iii) les ligaments ischio-fémoraux. À l'intérieur, on trouve le ligament rond (figure 1.4 (a) et 1.4 (c)) qui protège et transporte les vaisseaux sanguins issus du fémur ainsi que le ligament transverse acétabulaire (figure 1.4 (b)), qui complète la cavité cotyloïde.

### **1.3 Coxarthrose et autres anomalies de la hanche**

Le rôle de la hanche est de lier les membres inférieurs au squelette axial. La stabilité de l'articulation en question est indispensable pour le mouvement du membre inférieur ainsi que pour le mouvement du corps entier. À cet effet, cette articulation est sujette à l'arthrose de la hanche. La forme la plus répandue de l'arthrite, maladie inflammatoire associée aux articulations, est l'arthrose qui affecte 10% de la population canadienne selon Statistique Canada (Statistics, 2014). L'âge peut être une cause de cette maladie. En effet le risque qu'elle survienne augmente à mesure que l'on vieillit. Les causes peuvent être également

génétiques ou survenues à la suite de blessures dues à un faux mouvement ou à un fort usage de l'articulation.

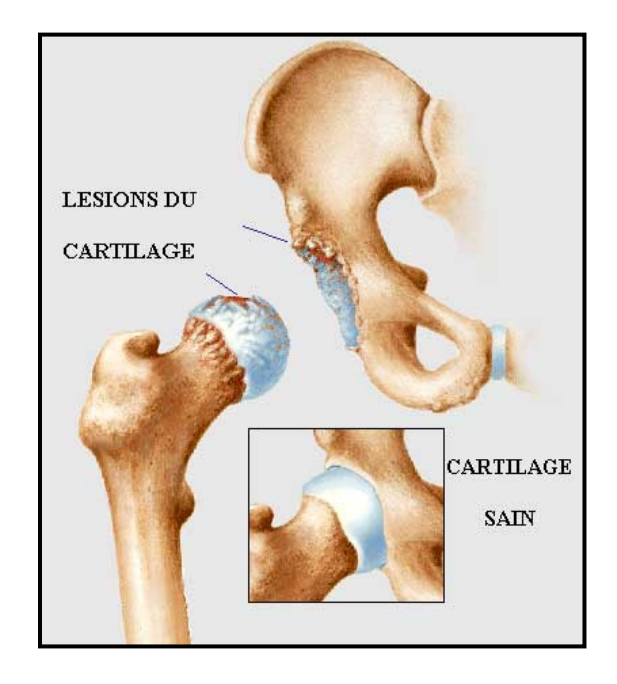

Figure 1.5 Arthrose de la hanche Tirée de (Albert, 2014)

L'arthrose de la hanche aussi appelée coxarthrose est le deuxième plus fréquent type d'arthrose classé juste après l'arthrose de genou. Elle est décrite par une dégradation graduelle et anormale des couches de cartilage qui couvrent la tête fémorale et le cotyle. Dans une articulation de hanche atteinte d'arthrose, le cartilage se dégénère progressivement entrainant de la douleur; la raideur due aux frottements entre les os adjacents affecte alors la flexibilité et la mobilité de la hanche chez le patient. Comme l'illustre la figure 1.5, la dégradation est accompagnée de lésions du cartilage causant une diminution de l'espace articulaire, la production des ostéophytes (cellules osseuses) autour de l'articulation et le pincement articulaire.

En plus de la coxarthrose, l'articulation de la hanche peut être touchée par les anomalies d'asymétrie de longueur des membres inférieurs, les anomalies de déviation angulaire, la dysplasie, les fractures, etc. Celles-ci peuvent provoquer la sollicitation et le frottement entre les surfaces articulaires ce qui augmente le risque de la coxarthrose. Face à ces troubles causant les douleurs et le mal-fonctionnement de la hanche, le patient peut faire l'objet d'une consultation orthopédique chez un clinicien pour évaluer l'état de sa hanche. Généralement, le clinicien commencera par des tests biomécaniques, notamment l'analyse de la posture et de la marche, afin de cibler et connaitre la source des douleurs. En plus de ces tests, le clinicien peut avoir recourt aux techniques d'imagerie médicale.

### **1.4 Imagerie médicale de la hanche**

L'imagerie médicale est un outil indispensable qui permet d'explorer le corps humain et donc d'évaluer son état et son fonctionnement. Dans le cadre de l'évaluation de l'articulation de la hanche, des mesures cliniques peuvent être effectuées à partir d'acquisitions médicales afin de fournir une analyse géométrique précise. Il existe plusieurs technologies d'imagerie médicale qui diffèrent au niveau des principes physiques utilisés pour produire les images, au niveau de la nature et des dimensions des images et évidemment, au niveau de l'instrument utilisé. Dans les prochaines parties, nous nous concentrerons sur les techniques d'imagerie médicale utilisées pour inspecter la hanche suivantes (1) l'imagerie bidimensionnelle (2D): la radiographie conventionnelle et (2) l'imagerie 2D/3D: la radiographie biplane.

#### **1.4.1 Imagerie médicale bidimensionnelle : la radiographie conventionnelle**

La radiographie conventionnelle existe grâce aux rayons X. Le support d'une radiographie peut être un film ou numérique.

*Production des rayons X* : Les rayons X sont des rayons électromagnétiques invisibles de très haute fréquence. L'énergie produite est très importante et peut varier entre 10 keV et 100 MeV. Elle peut être nuisible à la santé à mesure que la quantité absorbée par un corps augmente. Un rayonnement X est le résultat d'une collision à grande vitesse d'électrons émis à partir d'une cathode, avec une cible en métal à forte densité, appelée anode. La cathode est chargée négativement et chauffée par un courant électrique et l'anode est chargée

positivement. L'ensemble, mis sous tension, est inclus dans une enceinte sous vide, appelée tube à rayons X et représenté dans la figure 1.6.

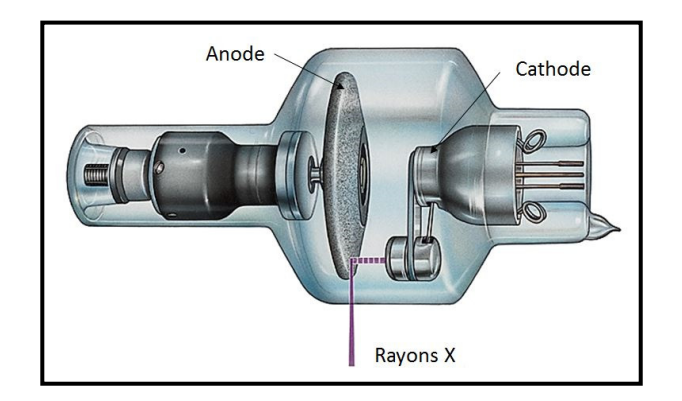

Figure 1.6 Tube à rayons X Tirée de Arrivé et al, (2012, p.3)

Les rayons X peuvent traverser différents milieux dont la densité et l'épaisseur varient. L'énergie absorbée par le milieu traversé est d'autant plus importante que la densité et l'épaisseur augmentent. En radiographie conventionnelle, c'est donc l'atténuation des rayons X émis par une source qui est récupérée et enregistrée sur un film transparent ou sur un support numérique.

*Radiographie sur film* : Une radiographie est l'illustration de l'atténuation des rayons X après avoir traversé une ou plusieurs parties du corps humain. Cette dernière est imprimée sur un film photographique transparent composé d'un substrat en plastique. L'exposition d'une région du film aux rayons X atténués cause son noircissement (Shung, Smith et Tsui, 1992). Le noircissement est d'autant plus important lorsque la quantité des rayons X qui traversent le corps est élevée ; autrement dit, l'image sera plus foncée où seulement une faible partie des rayons X aura été absorbée par le corps. C'est la densité optique d'une région anatomique du corps qui décrit le rapport entre les intensités de rayonnement, incidente et transmise.

*Radiographie numérique* : Outre le support film, une radiographie peut être enregistrée sur un support numérique grâce aux numériseurs. Une radiographie numérique peut être le résultat de conversion de la radiographie simple (sur film) par des cellules photosensibles. Dans ce cas, chaque point de la radiographie originale est traduit en un pixel ayant une valeur en niveau de gris. Actuellement, il y a aussi les radiographies numériques qui sont générées directement sans l'emploi d'un film et ceci en utilisant des détecteurs de rayons X. Les radiographies numériques peuvent désormais être sauvegardées sur un support numérique, visualisées sur un écran et même diffusées sur un réseau. Des outils de traitement d'images peuvent également être appliqués notamment pour améliorer la qualité de l'image et pour faciliter la routine clinique en orthopédie (Arrivé et al., 2012).

*Caractéristiques de l'image à rayons X* : Grâce à leur forte composition en calcium qui absorbe les rayons X, la densité optique des os est beaucoup plus importante que celle d'autres tissus comme le cartilage, les ligaments et les muscles. On dit que les os sont radioopaques et que le cartilage, par exemple, est radio transparent. Ainsi, dans une radiographie, les os apparaissent beaucoup plus clairs que les autres tissus mentionnés. D'autre part, l'intensité des rayons X transmise est d'autant plus faible que l'épaisseur traversée est importante. On peut alors distinguer deux régions anatomiques dont les densités radiographiques sont différentes. On parle alors de contraste. Un bon contraste facilite la distinction entre deux régions différentes. Une radiographie est considérée comme la projection d'un volume sur un plan. De ce fait, il existe des régions de la radiographie où les structures anatomiques peuvent être superposées. Une seule pose du patient examiné n'est donc pas suffisante pour comprendre son anatomie tridimensionnelle et pour réaliser un diagnostic. La figure 1.7 montre une radiographie conventionnelle du bassin incluant les hanches.

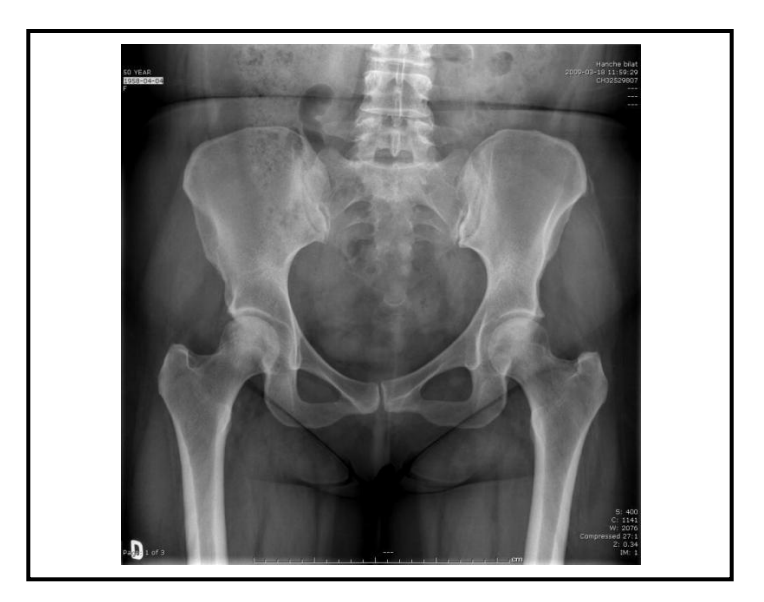

Figure 1.7 Radiographie conventionnelle du bassin Tirée de (Université-de-Sherbrook, 2014)

On note que la région de l'articulation de la hanche, droite comme gauche, présente typiquement une atténuation très importante de rayons X émis. Ceci s'explique évidemment par l'épaisseur des structures anatomiques traversées (correspondant aux muscles de la cuisse et du ventre). De plus, l'espace articulaire normal est de l'ordre de 4 à 5 mm selon une étude effectuée sur 223 radiographies du bassin (Lequesne, Malghem et Dion, 2004). Ce qui est considéré relativement faible vis à vis des dimensions de la tête fémorale ayant un diamètre normal de 25 mm (Boutillier et Outrequin, 2012).

*Diagnostic à partir d'une radiographie* : En se basant sur les caractéristiques de l'image à rayons X, la coxarthrose peut être diagnostiquée par le degré de diminution de l'espace articulaire entre le cotyle et la tête fémorale ce qui est déterminé par la présence d'un pincement articulaire (*Voir* figure 1.8) et aussi par la présence d'ostéophytes autour des surfaces osseuses.

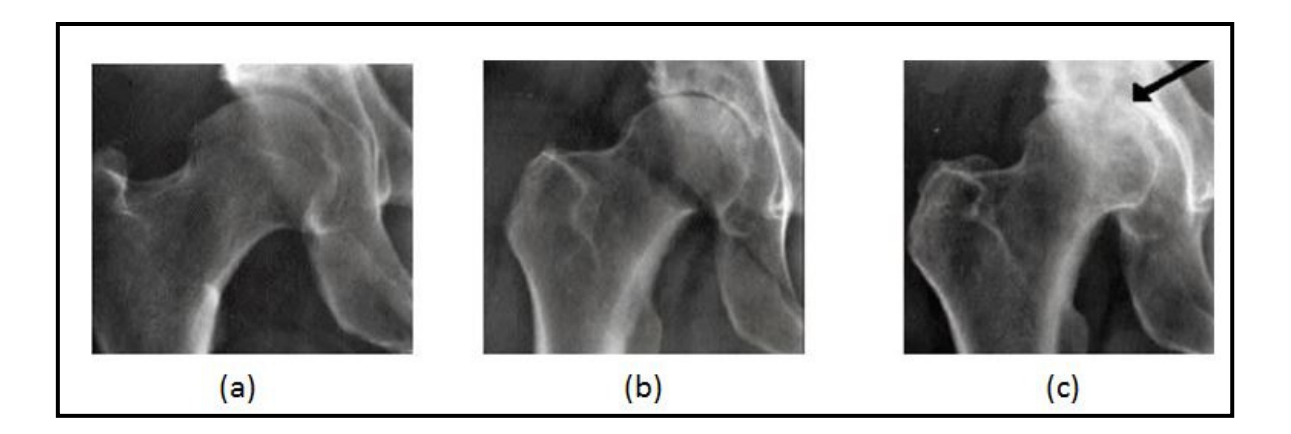

Figure 1.8 Pincement articulaire (a) absence de pincement articulaire. (b) pincement articulaire moyen. (c) pincement articulaire sévère Tirée de (Prigent, 2012)

La radiographie conventionnelle demeure la première modalité d'imagerie médicale à recommander et la plus fréquente en routine clinique pour l'évaluation de structures osseuses. Cela revient à son adaptation aux besoins d'imagerie orthopédique, c'est-à-dire, la facilité du mode opératoire, la bonne résolution des images, la différenciation par le contraste de structures osseuses par rapport aux tissus mous, la posture debout et aussi à son coût très faible. Néanmoins, puisque l'image obtenue est une projection à travers les structures étudiées, elle ne donne pas l'information 3D requise pour réaliser de façon reproductible des mesures de paramètres morphologiques au niveau de la hanche par exemple l'Angle Cervico-Diaphysaire (ACD) et la Longueur de l'Axe du Col Fémoral ou FNAL pour «Femoral-Neck-Axis-Length». En effet, les valeurs de ces paramètre varient significativement en fonction de l'orientation du fémur dans la radiographie (Chaibi, 2010). La fiabilité et la précision de mesurer tels paramètres<sup>1</sup> sont de grande importance pour le diagnostic et la planification chirurgicale (Baudoin et al., 2008).

Par ailleurs, les techniques d'imagerie médicale 3D telles que la tomodensitométrie (TDM) et l'imagerie par résonance magnétique (IRM) permettent de mieux explorer le corps humain et de fournir de l'information 3D qui manque dans la radiographie. Associée aux techniques

 $\overline{a}$ 

<sup>&</sup>lt;sup>1</sup> Selon Baudoin et al., la fiabilité de l'ACD est de 1% (Coefficient de Variation), celle du est de FNAL 1.8%.Pour la précision, celle de l'ACD est de 1.8° (2RMS) et celle du FNAL est de 2.2 mm.

de post-traitement et de reconstruction, l'imagerie 3D offre au clinicien la possibilité de visualiser en 3D l'anatomie des organes d'intérêt et de mesurer des paramètres cliniques utiles. Le recourt à l'imagerie 3D permet d'éviter les biais de mesures qui sont habituellement effectuées sur des images 2D. Toutefois, la dose d'irradiation administrée au patient durant un examen TDM empêche son utilisation fréquente. L'IRM est, par contre, non invasive, mais l'examen est très coûteux. De plus, l'IRM serait plus adéquate pour étudier des tissus mous. De plus, les images 3D sont toujours produites en position couchée, c'est-à-dire, lorsque les articulations ne sont pas en charge.

En revanche à ces technologies, le système EOS® permet de produire une paire de radiographies en position debout tout en minimisant la dose de rayons x administrée. Actuellement, la radiographie biplane par EOS® est considérée une alternative intéressante pour détourner les limitations présentées ci-dessus grâce aux avantages qu'elle présente. Nous présenterons cette technologie en détail dans la section suivante.

#### **1.4.2 Imagerie médicale 2D/3D : Radiographie biplane par le système EOS ®**

Les détecteurs gazeux de rayons X ont été inventés par Georges Charpak (prix Nobel de physique en 1992). Ces détecteurs sont capables de convertir les photons des rayons X en électrons dans un gaz (xénon). Les électrons sont ensuite amplifiés par effet d'avalanche et détectés par une chaîne électronique adaptée (Dubousset et al., 2005). Cette invention a conduit une équipe formée de physiciens, d'ingénieurs biomécaniciens, de cliniciens radiologues et d'orthopédistes à mettre en place un nouveau dispositif d'imagerie médicale, nommé système EOS®. Ce système permet d'obtenir simultanément deux radiographies numériques d'un patient, en position debout, de la tête aux pieds (figure 1.9 (a)). Le système comporte deux ensembles constitués chacun d'une source à rayons X et d'un détecteur gazeux linéaire. Ils sont placés orthogonalement et utilisés simultanément pour réaliser deux acquisitions : une frontale (de face) et une latérale (de profil). Les sources et les détecteurs sont balayés verticalement du haut vers le bas permettant ainsi de produire une paire de radiographies du squelette complet d'un patient en position debout en moins de 20 secondes. Le schéma de la figure 1.9 permet d'illustrer ce système.

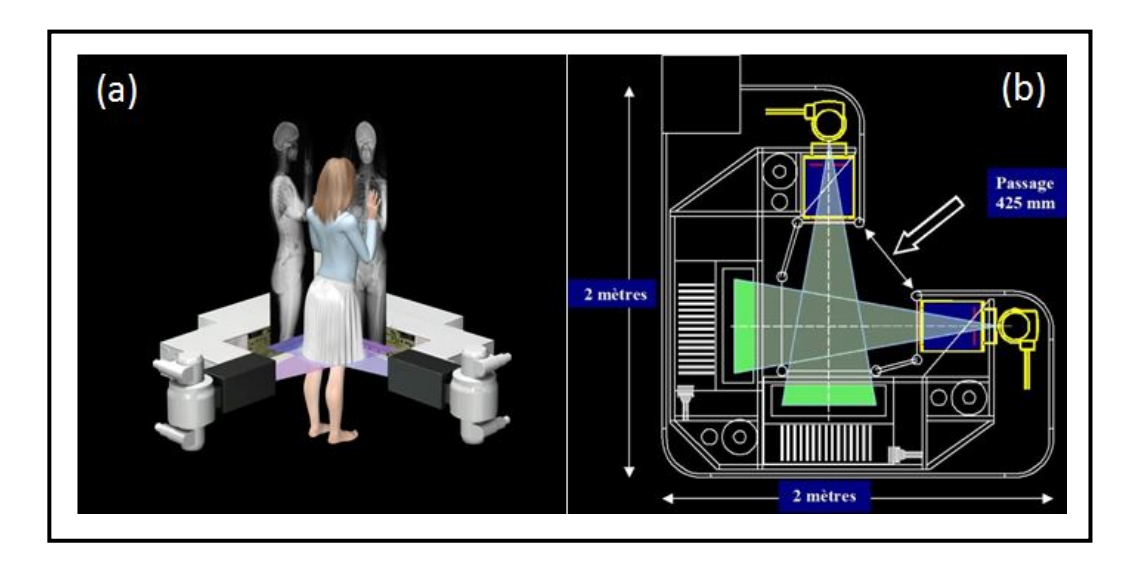

Figure 1.9 Illustration du système EOS ® (a) principe d'acquisition de radiographies avec EOS® (b) Schéma du système EOS® illustrant les sources de rayons X, le rayonnement X et les détecteurs gazeux (rails en blanc à droite et en bas) Tirée de (EOS-Imaging, 2010)

Grâce à l'utilisation de détecteurs gazeux, la dose d'irradiation est beaucoup moins importante pour le patient que celle nécessaire à une radiographie conventionnelle. De plus, les images à rayons X obtenues ont une très bonne plage dynamique, le nombre de niveaux de gris différentiables varie de 30 à 50000 (Dubousset et al., 2005). Ce qui est nettement supérieur à la plage dynamique qui peut être obtenue en radiographie numérique conventionnelle qui est de 1 à 10000 (Schaefer-Prokop et Prokop, 1997). Les résolutions obtenues sont de l'ordre de 0.2 mm (0.1794 mm). Un exemple d'une paire de radiographies est représenté à la figure 1.10.
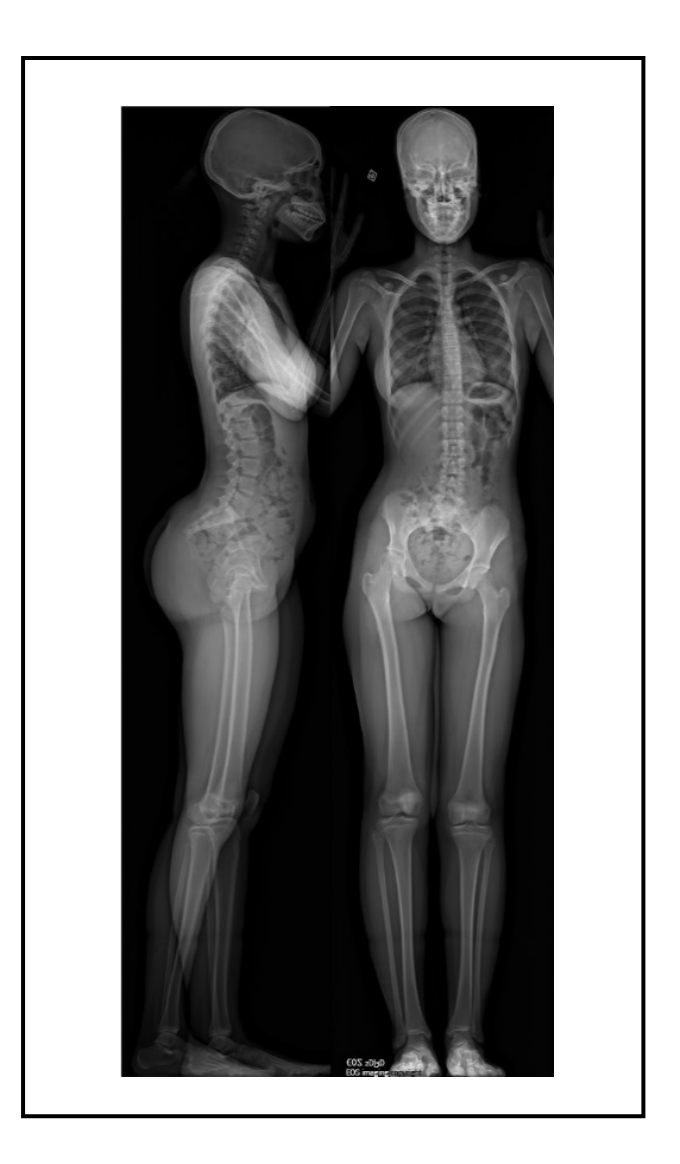

Figure 1.10 Exemple de radiographies biplanes Vue latérale à gauche et vue frontale à droite Tirée de (EOS-Imaging, 2010)

Le système EOS® présente une deuxième innovation très intéressante : la possibilité de reconstruire en 3D les structures osseuses du squelette, à partir des radiographies biplanes en 2D. Dans une prochaine section, nous montrons les principes et les techniques de ces reconstructions 3D.

La qualité majeure du système EOS® consiste en la diminution considérable de la dose d'irradiation en rayons X pour patient. Elle est considérée de 8 à 10 fois plus faible que celle engendrée par une radiographie conventionnelle et de 800 à 1000 fois plus faible dans le cas de l'imagerie 3D par tomodensitométrie (Dubousset et al., 2005). Ce système ouvre une voie exceptionnelle au développement et à l'intégration de nouvelles techniques en imagerie 3D intéressantes pour la clinique ostéo-articulaire. Dans la prochaine section, nous présenterons brièvement les techniques actuelles de reconstruction 3D à partir de la radiographie biplane.

## **1.5 Reconstruction 3D à partir de radiographies biplanes**

Une acquisition issue du système EOS ® consiste en une paire de radiographies orthogonales calibrées. Le patient peut se présenter en position debout, accroupi, etc. Sa position peut aussi varier à l'intérieur de la cabine EOS. On obtient toujours une paire de radiographies orthogonales soit en vue de face et en vue de profil, soit obliques (le patient est pivoté de 45° par rapport à la position face/profil). Les données 2D obtenues sont dites stéréoradiographiques ou stéréo-correspondantes.

En jumelant la stéréoradiographie aux algorithmes de reconstruction en 3D, on peut obtenir des modèles de structures osseuses personnalisés. Les études de reconstruction dans ce domaine concernent le rachis, les os de l'épaule, le bassin ainsi que les membres inférieurs (principalement le fémur et le tibia). Bien que la complexité de l'anatomie de ces structures soit très variable, toutes les méthodes de reconstruction en 3D comportent nécessairement trois étapes essentielles :

- La mise en place d'un environnement calibré pour connaître les données géométriques et positionnelles de la scène de l'examen radiographique. Cette étape est réalisée à l'aide de techniques comme DLT (Direct Linear Transform) ou CLT (Cylindric Linear Transform). En obtenant les paramètres de calibrage, les coordonnées 2D sur un plan d'image d'un point dans l'espace 3D de la scène peuvent être calculées et vice versa. Cette tâche est déjà intégrée dans le système EOS de telle sorte que les paramètres de calibrage sont sauvegardés dans les images.
- L'extraction d'informations utiles à partir des images radiographiques. Cette tâche, appelée segmentation, fait appel aux outils de traitement d'images. Elle résulte en un ensemble de points (ou contour) définissant la frontière de la structure.

• L'utilisation des informations 3D représentées par un modèle *a priori* de la structure d'intérêt. Le modèle *a priori* est déformé par un processus itératif, appelé recalage, pour correspondre aux informations 2D extraites des deux images. Le modèle personnalisé est obtenu lorsque le processus itératif converge.

Les travaux de collaboration entre le Laboratoire de recherche en Imagerie et en Orthopédie (LIO), le Laboratoire de Biomécanique (LBM), et leur partenaire industriel «*EOS-Imaging*» ont permis le développement et l'intégration des trois étapes clés dans un logiciel de reconstruction. Ce logiciel, sterEOS (pour la version commercialisée) ou IdefX (pour la version destinée à la recherche), permet de reconstruire en 3D des structures osseuses à partir d'images radiographiques. La technique actuellement employée pour reconstruire les membres inférieurs découle des travaux de Chaibi et al., Chav et al., et Cresson et al. (Chaibi et al., 2012; Chaibi, 2010; Chav et al., 2009; Cresson et al., 2008). Elle est également intégrée dans SterEOS®<sup>2</sup> et couramment utilisée en clinique. Dans la suite, nous montrons le processus de reconstruction 3D du fémur, qui représente pour nous la structure d'intérêt. Ce processus qui est intégré dans le logiciel IdefX passe par trois étapes : (1) Détection de la structure, (2) Génération du modèle initial de la structure et (3) Déformation du modèle pour obtenir le modèle personnalisé. Pour créer un fichier de reconstruction sur IdefX, l'utilisateur charge deux images EOS correspondantes. Une image EOS est sauvegardée en format DICOM «*Digital Imaging and COMmunications in medicine*» contenant les paramètres de calibrage.

#### **1.5.1 Détection de la structure d'intérêt**

1

La détection commence par l'identification de points sur les deux radiographies correspondantes. Pour le cas du fémur, l'utilisateur doit saisir trois points sur chaque image : un point au niveau du centre de la tête fémorale (1), un point au niveau de la trochlée (2) et un point au niveau du centre de la diaphyse (3). La figure 1.11 illustre un exemple d'identification de ces points.

<sup>2</sup> Produits EOS : sterEOS < http://www.eos-imaging.com/us/eos-products-2/stereos-3d-stereoradiographicskeleton-modeling-software-for-surgical-planning-and-clinical-measurements.html > consulté le 20-01-2015.

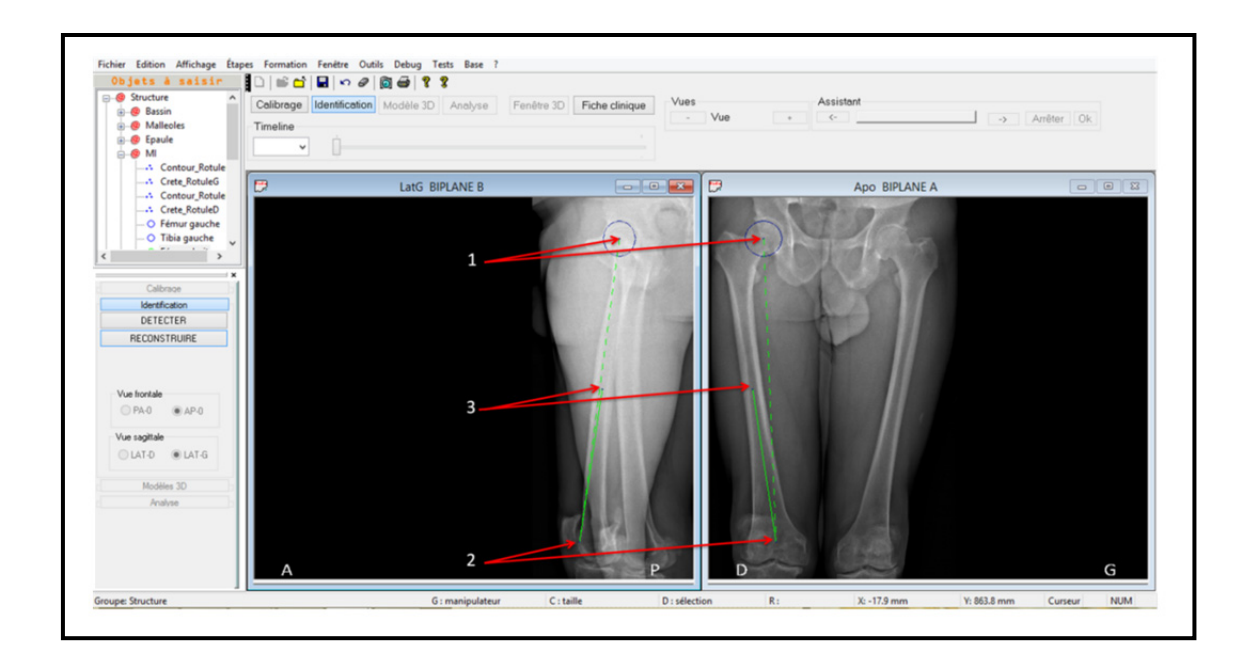

Figure 1.11 Identification de la structure du fémur droit sur deux radiographies latérale et frontale 1, 2 et 3 sont les trois points identifiés par l'utilisateur

Par la suite, l'utilisateur est appelé à identifier avec précision les trois régions du fémur : la tête fémorale, la diaphyse et les condyles latéral et médial (*Voir* figure 1.12). Le logiciel permet de zoomer automatiquement sur chacune de ces trois régions. D'abord, la région de la tête fémorale est zoomée pour permettre à l'utilisateur de changer le rayon et la position du centre de la sphère de la tête fémorale. Ensuite, la région centrée sur la diaphyse lui permet d'ajuster la position de son centre. Enfin, le zoom au niveau des condyles lui permet d'ajuster les deux sphères qui les décrivent.

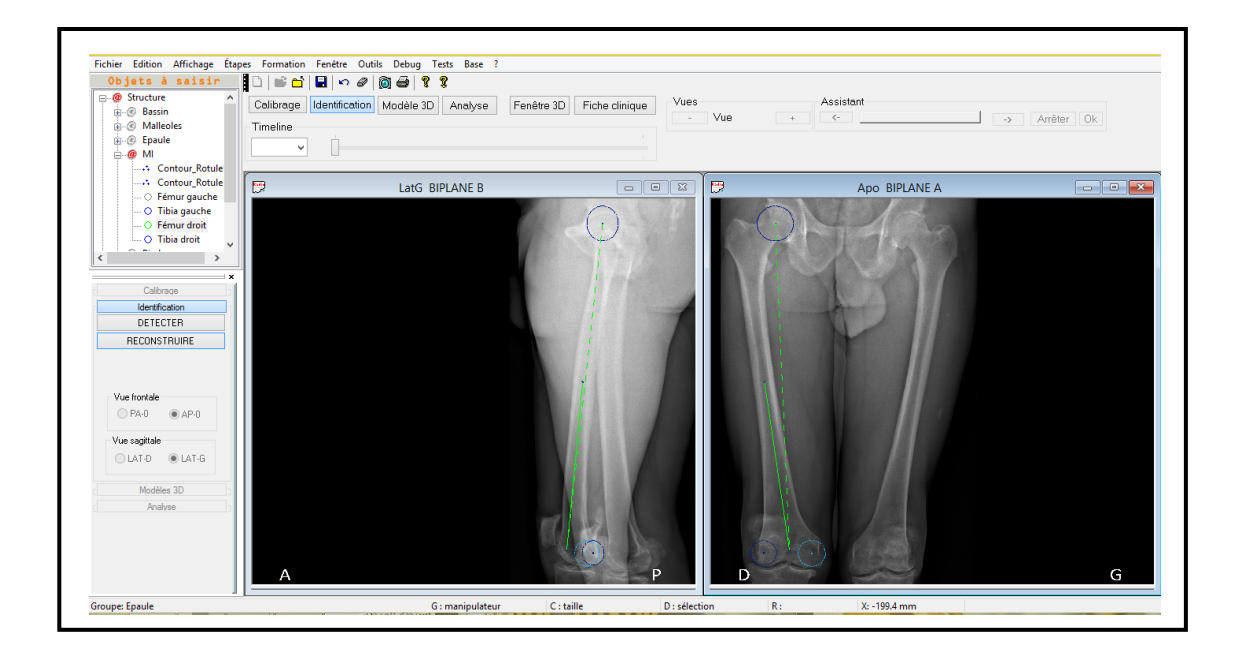

Figure 1.12 Paramètres pangonométriques ajustés par l'utilisateur

Cette série d'ajustements nous fournit les données purement géométriques appelées paramètres pangonométriques (*Voir* figure 1.12).

## **1.5.2 Génération du modèle initial**

Dans cette étape les paramètres pangonométriques sont utilisés pour initialiser un modèle générique 3D du fémur. Cette tâche s'appelle l'initialisation du modèle générique du fémur sur les deux radiographies. Le modèle obtenu est appelé modèle initial. Le modèle générique du fémur utilisée dans IdefX provient d'une reconstruction à partir d'images TDM. Il nous renseigne sur les contraintes de forme de la structure d'intérêt. Ce modèle contient environ 2400 sommets, 14000 arêtes et 4700 surfaces triangulaires. La figure 1.13 montre les contours du modèle initial projetés sur deux radiographies.

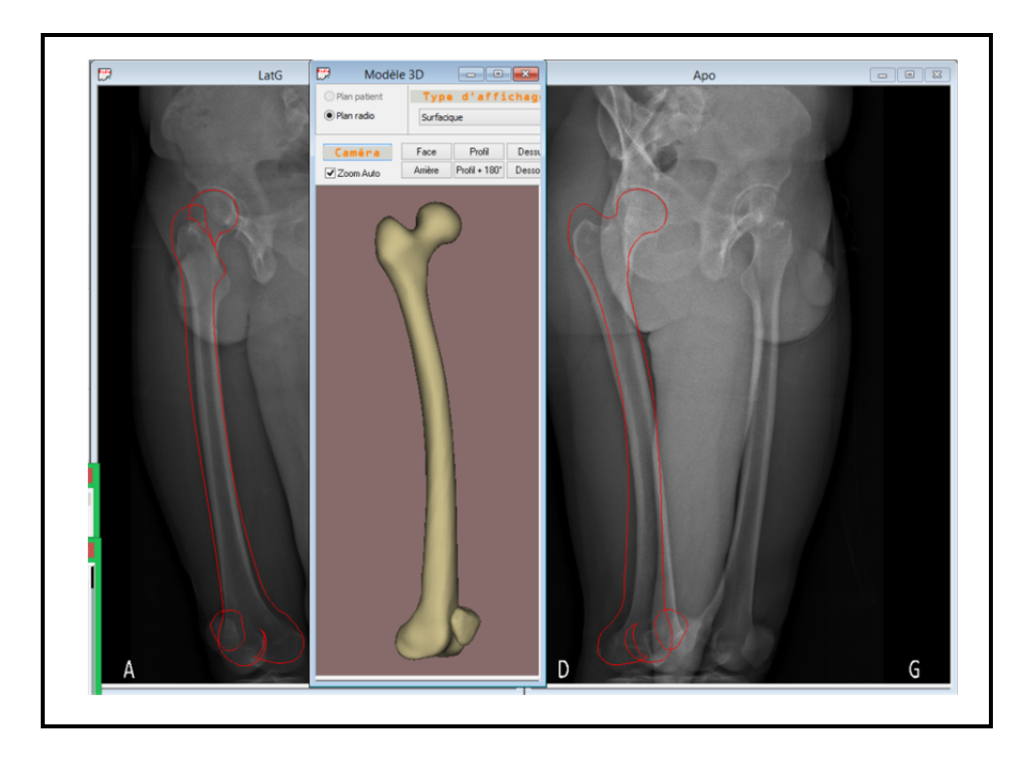

Figure 1.13 Modèle initial généré Contours projetés du modèle initial (en rouge) sur les deux radiographies et modèle surfacique (en bronze)

# **1.5.3 Déformation du modèle initial**

Le modèle initial est considéré comme une solution initiale qui est à déformer dans la suite pour obtenir le modèle personnalisé. Le logiciel offre à l'utilisateur un mode de déformation semi-automatique. Lorsque le mode semi-automatique est activé, le logiciel fait appel aux fonctions de segmentation et de mise en correspondance, de façon transparente à l'utilisateur. Dans le cas où ce mode est désactivé, c'est à l'utilisateur de déformer manuellement le modèle initial pour que les projections correspondent simultanément, sur les deux images, aux contours visibles. Ainsi, le contrôle complet est donné à l'utilisateur.

En mode semi-automatique, les techniques de traitement et d'analyse d'image sont employées pour améliorer la solution finale. Dans la phase de segmentation, le modèle initial sert comme forme *a priori* pour guider l'extraction des contours dans des régions bien définies du fémur. Dans les autres régions du fémur, les arêtes sont détectées en utilisant des techniques de traitement et d'analyse d'image. Le logiciel emploie alors deux méthodes de segmentation différentes, dépendant de la région à segmenter. Ces deux méthodes seront expliquées davantage dans la prochaine section. La mise en correspondance est effectuée entre les contours résultants de la phase de segmentation et les contours projetés du modèle initial. Cette correspondance permet de trouver la transformation géométrique nécessaire pour déformer le modèle initial afin d'obtenir le modèle final. La figure 1.14 illustre un exemple de contours identifiés sur des radiographies dans la région du fémur proximal ainsi que les projections du modèle initial et du modèle final obtenu après la mise en correspondance.

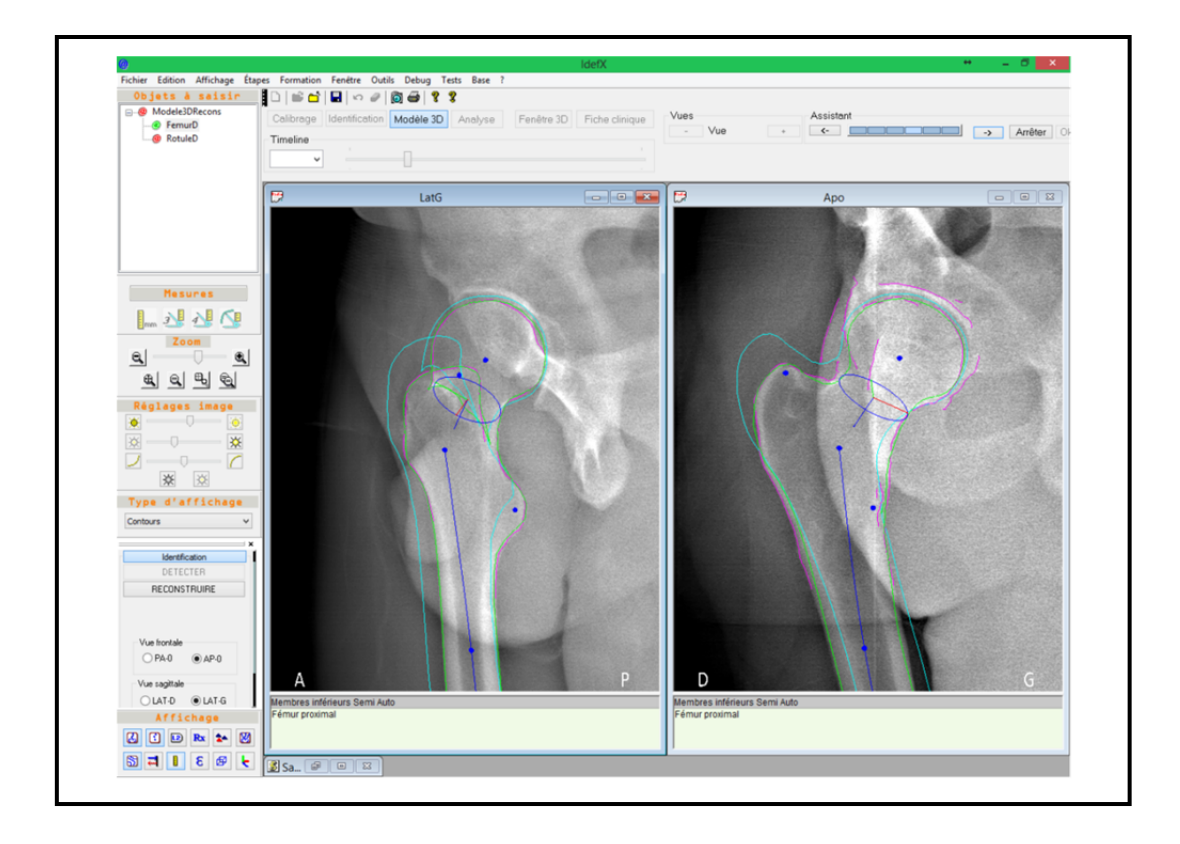

Figure 1.14 Contours de segmentation et projections des modèles initial et final Contours de segmentation (en rose), contours projetés du modèle initial (en cyan) et du modèle final (en vert)

Durant la phase finale, l'utilisateur manipule des points de contrôle sur le modèle final pour en améliorer encore la précision et obtenir alors le modèle personnalisé (Cresson et al., 2008). La manipulation des points de contrôle par l'utilisateur est réduite si le processus de reconstruction a déjà passé par la segmentation. La figure 1.15 montre un exemple de modèle final où le contrôle complet est donné à l'utilisateur.

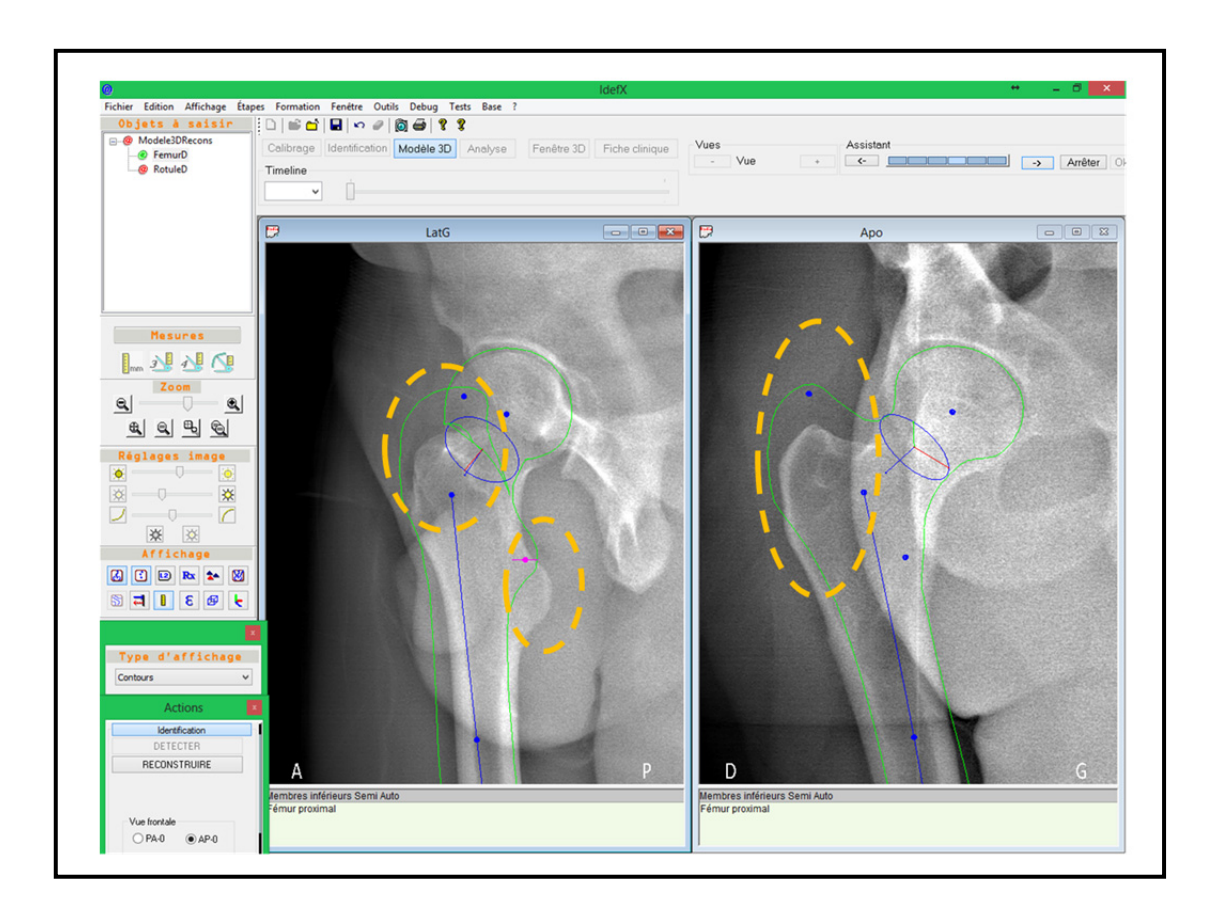

Figure 1.15 Ajustement manuel du modèle final du fémur Exemples d'ajustements à réaliser (ellipses jaunes) en utilisant les points de contrôle (en bleu) sur le modèle initial (en vert) pour obtenir le modèle personnalisé

La figure 1.16 donne le modèle personnalisé obtenu après une série de manipulations. Le temps total requis pour reconstruire le fémur au complet est de 90 secondes sans compter le temps nécessaire à la manipulation par les points de contrôle associés au modèle final.

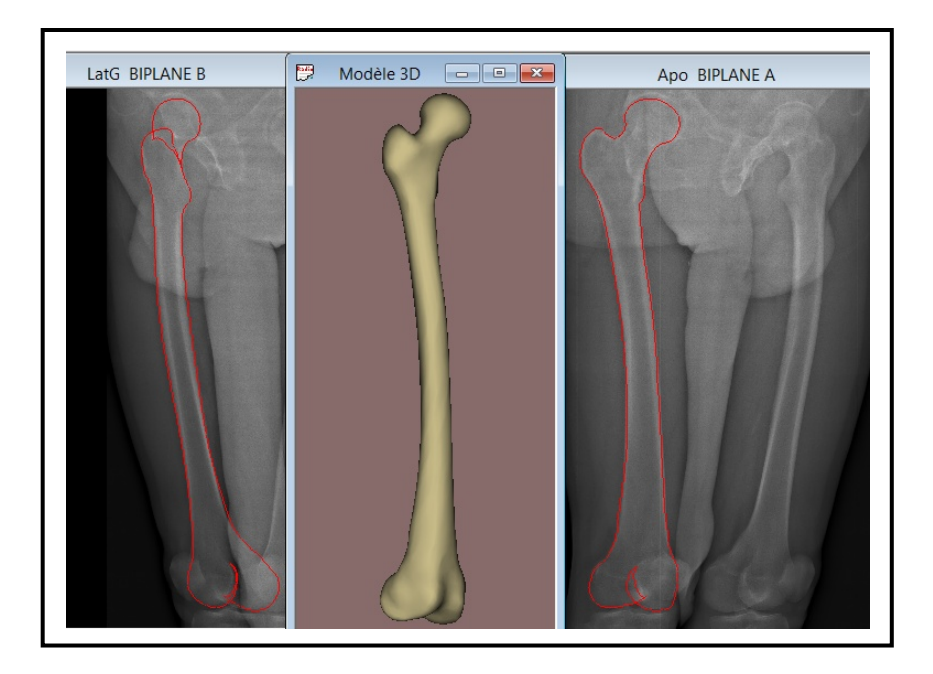

Figure 1.16 Modèle personnalisé du fémur Contours projetés (en rouge) et modèle 3D (en bronze)

# **1.5.4 Objectif général du mémoire**

Grâce aux fonctions de segmentation et de mise en correspondance, le temps nécessaire pour obtenir le modèle personnalisé diminue en réduisant le temps de manipulation et d'interaction par l'utilisateur. Dans le cadre de l'évaluation de la reconstruction, plusieurs observations (Zheng et al., 2009) amènent au fait que les régions articulaires sont les plus propices aux erreurs de reconstruction. Au niveau de l'articulation de la hanche, il y a un risque très important d'avoir un chevauchement entre les surfaces reconstruites de la tête fémorale et du cotyle. La figure 1.17 montre quelques exemples de reconstructions 3D, réalisées dans IdefX montrant des erreurs de reconstruction dans la région inter-structures de l'articulation de la hanche. Les zones entourées par des ellipses rouges dans la figure 1.17 montrent que le contour de la tête fémorale est mal détecté. Ce dernier s'aligne avec la frontière du cotyle qui est plus importante en termes d'intensité.

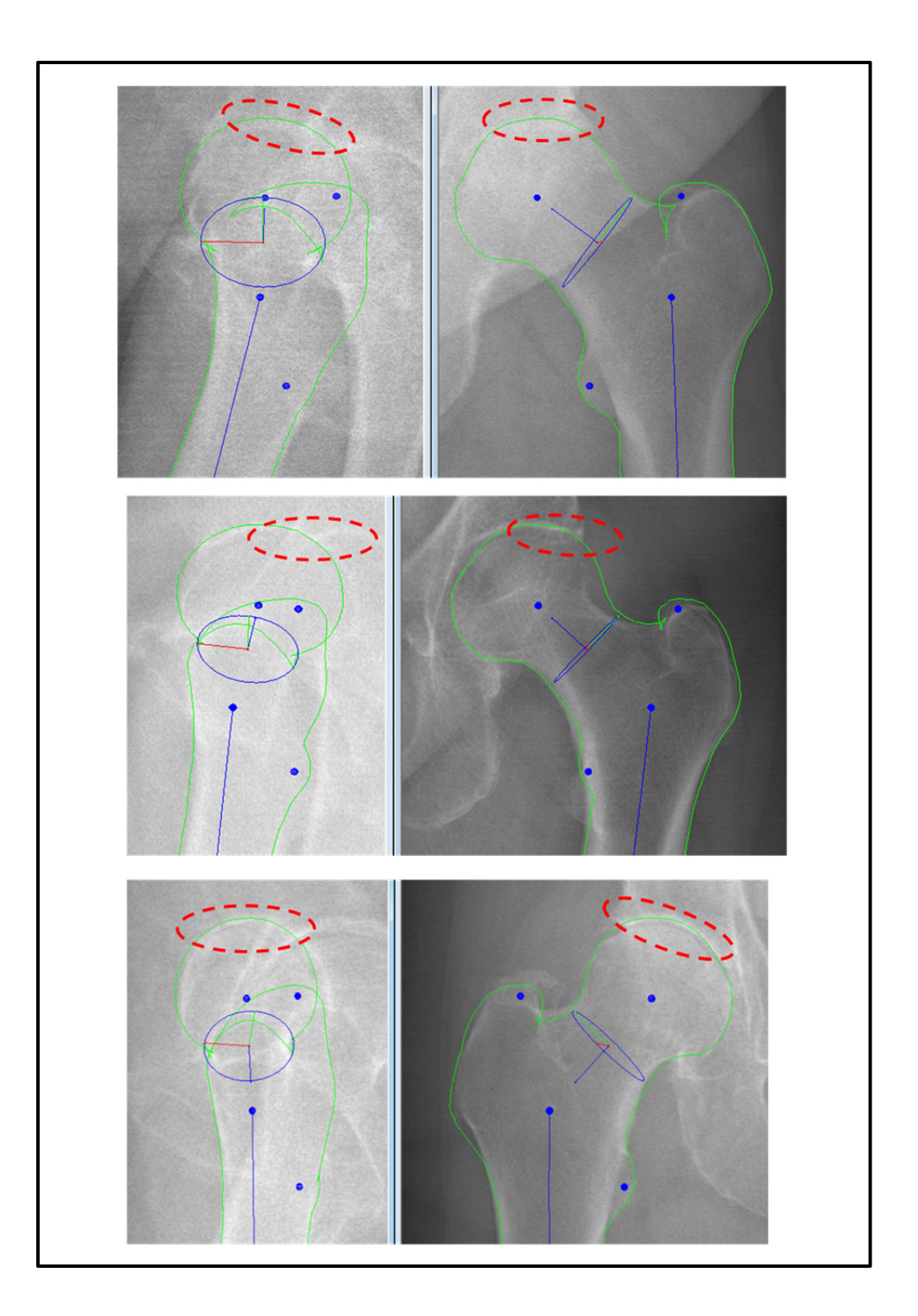

Figure 1.17 Exemples d'erreurs de reconstruction observées dans la région du fémur proximal

Contours projetés du modèle reconstruit en vert et zones d'erreurs entourées par des ellipses rouges. Les formes bleues représentent les points et les axes de contrôle qui servent à la déformation des contours verts

L'évaluation des reconstruction (distances entre la surface d'un modèle reconstruit et la surface référence reconstruite de CT scan) du fémur proximal effectuées par (Zheng et al., 2009) a également indiqué que la tête fémorale est l'endroit présentant, plus fréquemment, des erreurs de reconstruction. Ceci est principalement dû à la proximité de la tête fémorale au cotyle et de la superposition des os du bassin avec cette région. Ce problème s'accentue dans le cas de l'articulation du genou et particulièrement pour les genoux arthrosiques. Les auteurs proposent alors de procéder par une segmentation manuelle dans ces zones afin d'éviter les erreurs de reconstruction.

Afin de réduire les erreurs de reconstruction de l'articulation de la hanche, nous ciblons dans ce travail comme objectif général : l'amélioration de la méthode de segmentation dans la région de la hanche en utilisant le traitement d'images. Dans la section suivante, nous nous intéressons à revoir les méthodes de segmentation spécifiquement développées pour la région de la hanche dans laquelle sont impliquées les structures suivantes : fémur proximal/complet et bassin osseux.

# **1.6 Revue de la littérature sur les méthodes de segmentation de la région de la hanche à partir d'images à rayons X**

Dans la présente section, nous nous intéressons aux méthodes de segmentation des structures osseuses impliquées dans la région de la hanche : le bassin, le fémur proximal et le fémur complet à partir d'images radiographiques. Nous avons effectué une recherche bibliographique des méthodes de segmentation publiées à partir de 1999 jusqu'à aujourd'hui. En premier lieu, nous les classifions en deux groupes selon la dimensionnalité. Dans le premier groupe de dimensionnalité 2D, les méthodes sont purement bidimensionnelles, c'est à dire, utilisent les caractéristiques locales de l'image radiographique et parfois de la connaissance anatomique 2D. Dans le deuxième groupe de dimensionnalité 2D/3D, les méthodes requièrent des connaissances *a priori* sur l'anatomie en 3D des structures concernées, pour fournir des informations manquantes dans l'image 2D. À la fin de la présente section, nous présenterons des techniques de prétraitement d'images médicales auxquelles les méthodes de segmentation présentées font appel pour améliorer la qualité de l'image avant de l'utiliser.

## **1.6.1 Dimensionnalité 2D**

Il existe deux approches différentes pour segmenter la région de la hanche en se basant uniquement sur des données : les méthodes classiques et les méthodes basées sur les modèles déformables.

# **1.6.1.1 Méthodes classiques**

Les méthodes classiques admettent que les structures à segmenter possèdent, dans l'image radiographique, des caractéristiques homogènes. À cet effet, les algorithmes classiques visent soit la division de l'image en un ensemble de régions homogènes ou, d'une façon équivalente, la détection des contours de ces régions. L'approche classique peut s'appuyer sur l'intensité de l'image et sur l'histogramme pour détecter une région bien déterminée ; sur la détection d'arêtes par Prewit, Sobel, Canny, etc (Sonka, Hlavac et Boyle, 2008a); sur les opérations morphologiques (Wei et Xiaoya, 2010) ; etc. Cependant, à cause de la non-homogénéité de l'intensité et de la texture, et vu la variabilité importante dans les images radiographiques, les algorithmes classiques ne peuvent pas fournir des résultats satisfaisants s'ils sont appliqués sur des images radiographiques de la hanche (Chen et al., 2014; Chen et al., 2005). Il est à noter que dans l'image radiographique, on trouve une forte superposition des os du bassin due à sa géométrie complexe en 3D. Dans la région de l'articulation, une partie de l'os acétabulaire est cachée derrière la tête fémorale. De plus, l'os de la tête du fémur est de nature trabéculaire (contient des pores) ce qui accentue la non-uniformité de la texture de cette région.

#### **1.6.1.2 Méthodes basées sur les modèles 2D**

Les techniques de contours déformables comme les contours actifs (Kass, Witkin et Terzopoulos, 1988) et *Level Set* (SETHIAN, 1996) ont été appliqués dans certains cas de segmentation d'images médicales.

Dans le cadre de la reconstruction de fémur à partir d'images radiographiques biplanes, Galibov et al. (Galibarov, Prendergast et Lennon, 2010) s'appuyaient sur l'extraction des contours de fémur pour initialiser et déformer un modèle générique 3D du fémur. L'extraction de ces contours est réalisé en trois étapes : le prétraitement de l'image ; l'identification de quelques points d'intérêt («*landmarks*») autour du fémur en utilisant des informations topologiques (centre de la tête fémorale, positions approximatives des grand et petit trochanters) ; et la déformation par l'algorithme de contour actif de la forme qui relie ces points d'intérêt.

Sun et al. (Sun et al., 2012) ont proposé une méthode de segmentation du fémur sur des images radiographiques basée sur une combinaison de *Level Set* et *Live-Wire* (Barrett et Mortensen, 1997). Tout d'abord, un alignement global d'un modèle déformable avec les arêtes extraites de la structure d'intérêt est effectué par l'approche *Level Set*. Dans cette approche, le modèle déformable est implémenté dans une fonction «*level Set*» de dimension plus élevée que celle de l'image. Le contour final représente le niveau zéro de la fonction *Level Set*. Cette fonction utilise l'information de gradient de l'image et incorpore des critères de courbure pour garder la régularité de la courbe au cours de la déformation. Puis, une approche interactive *Live-Wire* est utilisée pour raffiner le contour obtenu par *Level Set*. *Live-Wire* permet de rechercher un chemin minimal entre deux points («*seeds*») édités par un utilisateur. Les algorithmes de contours actifs et les *Level Set* ne contiennent aucune information *a priori* sur la forme de la structure à délimiter. Ce qui rend la déformation de la forme initiale libre et non guidée et donc plus propice aux fuites. On peut définir une fuite par un faux contour qui épouse la frontière d'une structure autre que la structure en question.

Diop et al. (Diop et Burdin, 2013) ont combiné les contours actifs avec l'approche de *Level Set* pour introduire de l'information *a priori* et des contraintes de forme pour déformer le contour initial.

D'autres travaux ont introduit l'usage d'un modèle statistique déformable qui contient des informations *a priori* sur l'anatomie de la structure considérée. Ce modèle est construit à l'aide d'une base d'apprentissage contenant des images. Chaque image fournit un modèle de la structure à partir d'un ensemble de points d'intérêt annotés manuellement sur l'image. La moyenne des formes trouvées est calculée ainsi que les modes de variation permise. Les modes de variation donnent la marge possible des déformations locales du modèle.

Dans les travaux de Behiels et al. (Behiels et al., 1999), un modèle statistique 2D a été utilisé pour guider la segmentation du fémur proximal sur des images radiographiques. L'initialisation de ce modèle dans une image radiographique est faite par une mesure de similarité appelée distance de Mahalanobis du modèle à l'image d'intensités normalisées calculée à partir de l'image radiographique. Pour raffiner le plus possible le modèle initial de fémur proximal, les auteurs avaient recours à la programmation dynamique : la recherche d'un chemin minimal. Sur l'image, un point qui représente le mieux le contour est recherché sur la direction normale de chaque point du modèle initialisé.

D'autres auteurs comme Chen et al. (Chen et al., 2005) ont eu recours à un modèle *a priori* 2D pour extraire le contour du fémur proximal sur des images radiographiques. Pour échapper au problème de l'initialisation du modèle, les auteurs ont employé un seul modèle *a priori* et ont utilisé la transformée de Hough, une technique permettant de détecter des primitives géométriques comme les lignes et les cercles. S'en suit une mise en correspondance des segments construisant le modèle *a priori* (figure 1.18 (a)) avec les primitives détectées afin de positionner le modèle grossièrement dans la région considérée. Le modèle (figure 1.18 (b)) est utilisé comme forme initiale, point de départ de l'algorithme de contour actif (Kass, Witkin et Terzopoulos, 1988). Le résultat de déformation par contour actif constitue le contour du fémur proximal montré dans la figure 1.18 (c).

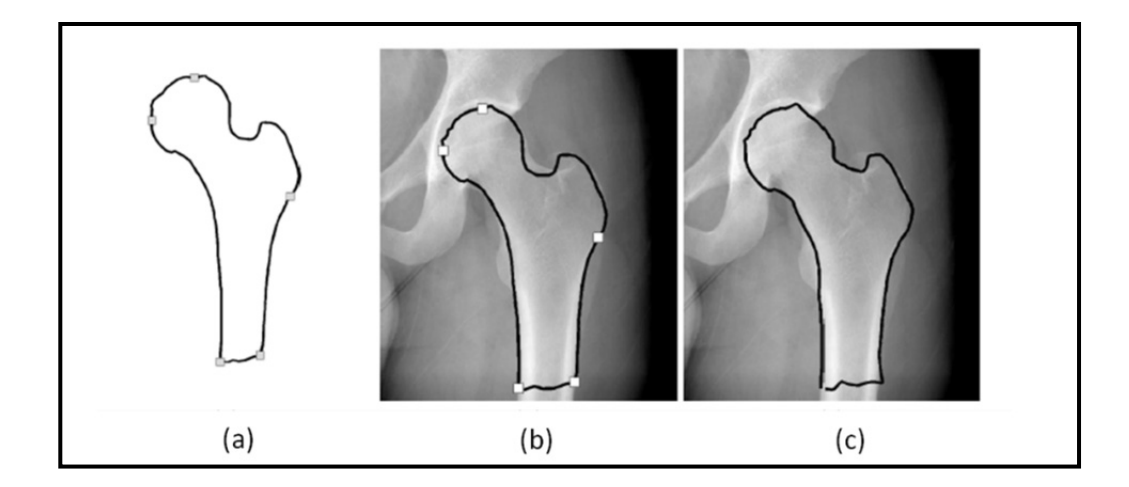

Figure 1.18 Segmentation par la méthode de *Chen et al*. (a) Modèle *a priori*. (b) Initialisation du modèle *a priori* sur le fémur proximal (c) Déformation du modèle pour épouser les contours de la structure Tirée de Chen et al. (2005, p.6)

Smith et al. (Smith, Najarian et Ward, 2009) ont proposé aussi d'utiliser un modèle statistique 2D pour segmenter le pelvis et le fémur proximal sur des images radiographiques. Pour initialiser le modèle statistique dans l'image, ils se sont basés sur une approche hiérarchique qui utilise principalement la transformée de Hough. La diaphyse du fémur est détectée par deux lignes parallèles, la distance entre ces deux lignes constitue la largeur de la diaphyse. La recherche des cercles dans la même image par la transformée de Hough permet de trouver plusieurs positions candidates pour la tête du fémur dans l'image. La position et la largeur de la diaphyse permettent alors de décider quel est le cercle qui correspondrait le mieux à la tête fémorale. Ainsi, à partir de ces primitives et en se basant sur l'intensité de l'image, un modèle de fémur proximal peut être initialisé. Le raffinement du modèle initialisé est effectué afin de trouver le contour final. Cette méthode se caractérise par l'automatisation de l'initialisation et ainsi, par l'automatisation de tout le processus de la segmentation. Cependant, la construction d'un modèle statistique demeure une tâche préalable qui nécessite un travail manuel fastidieux et la disponibilité d'une large base de données d'apprentissage.

Les techniques basées sur la déformation d'un contour ou d'un modèle posent toujours le problème de la forme initiale qui influence grandement le résultat de la segmentation. Ding et al. (Ding, Leow et Howe, 2007) ont proposé une méthode de segmentation du bassin et du fémur proximal en utilisant une approche basée sur un atlas combiné par une déformation par *Level Set*. Un altas est un modèle qui prend en compte la variabilité au niveau de dimension et de géométrie des organes à segmenter dans les images médicales. Ce modèle est représenté dans un domaine spatial avec implémentation de paramètres (Kalinic, 2008). La démarche employée dans leurs travaux est divisée en deux étapes : l'alignement global d'un atlas sur l'image en faisant la correspondance entre celui-ci et les arêtes extraites de l'image ; et la recherche raffinée du contour final par *Level Set*. Plusieurs modèles des structures considérées sont construits à partir d'une base d'apprentissage. Ces modèles sont alors superposés et représentés par une fonction *Level Set*. La moyenne de ces formes représente l'atlas qui contient toute une variété topologique des modèles de la base d'apprentissage.

Les méthodes basées sur la déformation d'un modèle initial nécessitent l'introduction de connaissances *a priori* pour que le contour du modèle initial puisse épouser les arêtes extraites de l'image 2D sans faire des fuites. Les fuites constituent un problème majeur dans cette approche, vu les fausses arêtes arbitrairement localisées dans l'image radiographique à cause du bruit. De plus, la construction d'un modèle statistique ou un altas requiert un temps énorme et une large base de données pour l'apprentissage.

## **1.6.2 Dimensionnalité 2D/3D**

## **1.6.2.1 Méthodes utilisant un modèle générique 3D**

Les méthodes présentées dans ce paragraphe utilisent la connaissance *a priori* 3D pour guider la segmentation des structures anatomiques dans l'image. Il est important de signaler que ces méthodes combinent les informations 3D projetées aux données 2D extraites des images. Les données 2D sont extraites par les techniques présentées précédemment comme les méthodes classiques de dimensionnalité 2D.

Dans le but de détecter des paramètres cliniques comme le centre de la tête fémorale et la diaphyse dans des images radiographiques de type EOS, Gargouri (Gargouri, 2009) a fait appel aux techniques de détection de primitives. Les primitives détectées dans l'image sont combinées avec les contours provenant de la projection d'un modèle générique 3D. La solution qui décrit le mieux la structure à détecter et la primitive qui donne la distance minimale. La détection des primitives est basée sur la détection d'arêtes (en utilisant le filtre de Sobel ou de Canny) et la transformée de Hough. Cette dernière est appliquée pour ressortir toutes les primitives ayant la forme géométrique définie au préalable (cercle pour la tête fémorale par exemple). Il est à noter que dans son travail, Gargouri (Gargouri, 2009) visait à extraire des paramètres cliniques uniquement, par exemple le centre de la tête fémorale et les centres des deux condyles, et non pas trouver les contours parfaits de la structure d'intérêt.

Les auteurs de (Chav et al., 2009) ont présenté une méthode de segmentation basée sur une forme *a priori* qui sert à guider la segmentation du fémur proximal. La forme *a priori* est obtenue en projetant adéquatement un modèle générique 3D du fémur sur une image radiographique frontale de type EOS. En ayant la forme *a priori* et l'image originale (figure 1.19 (a)), une zone ruban centrée sur la forme *a priori* (figure 1.19 (b)) est extraite de l'image. La zone extraite est transformée dans un espace redressé pour obtenir une nouvelle image redressée (figure 1.19 (c)). Tout le processus de segmentation est appliqué sur cette image. Un traitement de l'image composé du filtrage et de la détection d'arêtes est effectué. Parmi les arêtes détectées, un chemin continu du haut vers le bas de l'image est recherché par l'utilisation d'un algorithme de chemin minimal (Vincent, 1998) (décrit ci-dessous). Le chemin minimal trouvé (figure 1.19 (d)), transformé dans l'espace de l'image originale, correspond exactement au contour recherché de la structure en question (figure 1.19 (e)). Le processus de segmentation par la présente méthode est illustré dans la figure 1.19.

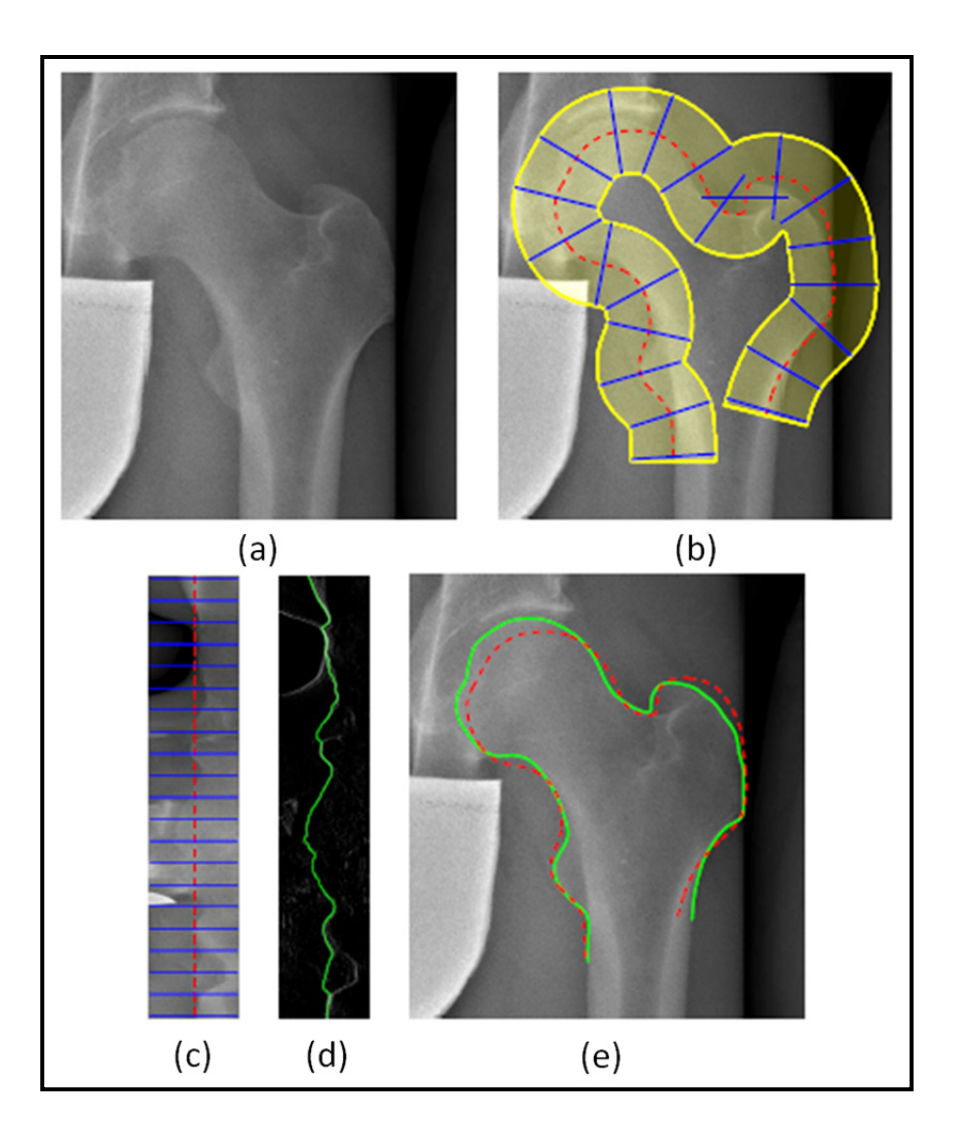

Figure 1.19 Segmentation par la méthode de *Chav et al* (a) image originale, (b) zone ruban (en jaune) autour de la forme *a priori* (en rouge) et normales à la forme *a priori* (en bleu) (c) image redressée, (d) chemin minimal extrait de l'image redressé (en vert)(e) résultat de segmentation (en vert), forme *a priori* (en rouge) Tirée de *Chav et al*. (2009, p6)

L'algorithme d'extraction du chemin minimal global dans une image 2D décrit par Vincent (Vincent, 1998) est présenté dans ce paragraphe. Il est à noter que le chemin à détecter parcourt l'image du haut vers le bas et qu'il passe par les pixels d'intensités élevées. Le principe consiste à calculer une matrice d'accumulation («*Costmap*») qui représente une carte de coûts accumulés de façon à ce que les valeurs soient de plus en plus basses en s'approchant des caractéristiques recherchées. Le processus de calcul de la carte est réalisé en parcourant l'image en deux sens : descendant (figure 1.21 (a)) et ascendant (figure 1.21 (b)). La carte est calculée à l'aide de l'image originale, tels que les nœuds sont les pixels et les arcs (entre deux pixels adjacents de l'image) sont dotés d'un coût calculé à partir de l'intensité de ses pixels. Ce coût peut être équivalent à la somme des intensités des deux pixels. Pour obtenir la matrice d'accumulation, les coûts des pixels sont accumulés en allant dans un sens donné (il s'agit de donner à chaque pixel courant *p* la valeur minimale des sommes des intensités de ce pixel et chaque pixel q de son voisinage  $N^+$  ou  $N^-$  (3 voisins pour chaque pixel courant) (figure 1.20). Pour guider l'orientation de la courbe cherchée, les auteurs ont incorporé un facteur de linéarité qui est une pondération donnée à un pixel adjacent pour pénaliser les passages dans la direction diagonale. La régularité («*smoothness*») du chemin détecté est vérifiée pour ne pas avoir des sauts irréguliers du chemin d'une ligne à la suivante dans l'image.

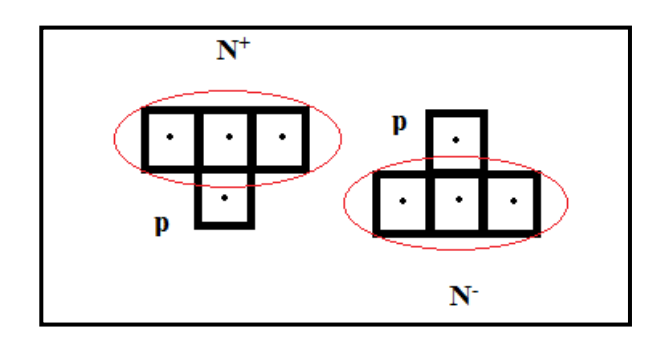

Figure 1.20 Voisinage d'un pixel p Le voisinage d'un pixel *p* est situé soit vers le haut  $(N^+)$  soit vers le bas  $(N)$ 

La matrice d'accumulation totale est la somme des deux cartes calculées dans les deux sens. Le chemin minimal (figure 1.21 (d)) est finalement obtenu en reliant les pixels ayant le minimum d'intensité détectés dans chaque ligne de la matrice d'accumulation (figure 1.21 (c)) en respectant la régularité de la courbe. Le processus se fait itérativement et il converge généralement dans deux itérations.

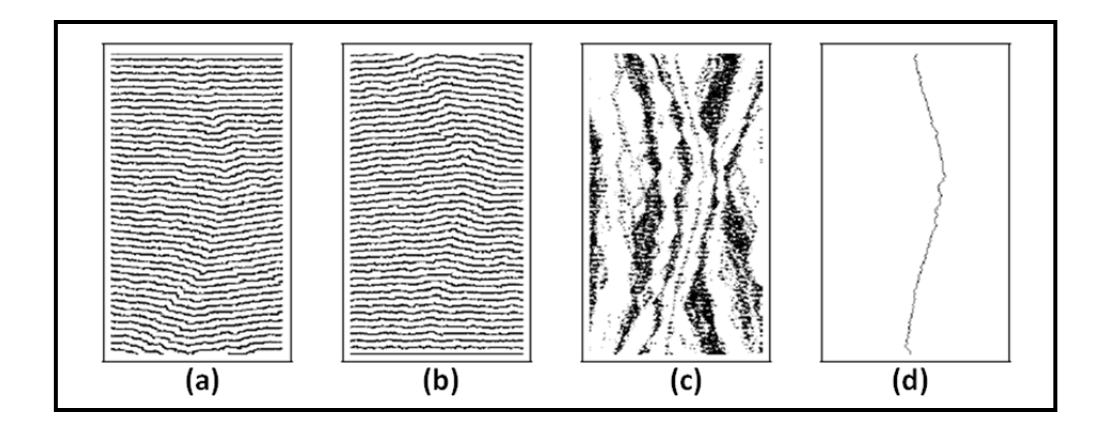

Figure 1.21 Illustration de la méthode de détection de chemin minimal (a) matrice d'accumulation calculée dans le sens descendant, respectivement (b) dans le sens ascendant, (c) somme des deux matrices et (d) chemin minimal extrait du haut en bas de l'image. Tirée de Vincent (1998, p.5)

La méthode de Chav et al. (Chav et al., 2009) est implémentée en partie dans le logiciel de reconstruction 3D (IdefX) présenté précédemment (section 1.5). L'image redressée est formée et normalisée, puis, les arêtes sont détectées par un gradient signé. À ce stade, l'algorithme du chemin minimal n'est appliqué que pour la détection des deux bords de la diaphyse. Pour les autres régions où l'anatomie est plus complexe (telles que le fémur proximal et le fémur distal), on ne détecte pas un unique chemin continu, mais on retient uniquement les arêtes situées au-dessus d'un seuil bien défini. Les arêtes non importantes en termes d'intensité sont supprimées. Cette technique s'appelle hystérésis. Par conséquent, le résultat consiste en un ensemble de contours discontinus et non pas un seul contour continu. Cette méthode est donc très sensible au bruit. La figure 1.22 montre un exemple de segmentation du fémur proximal dans une paire de radiographies en utilisant le processus présenté ci-dessus.

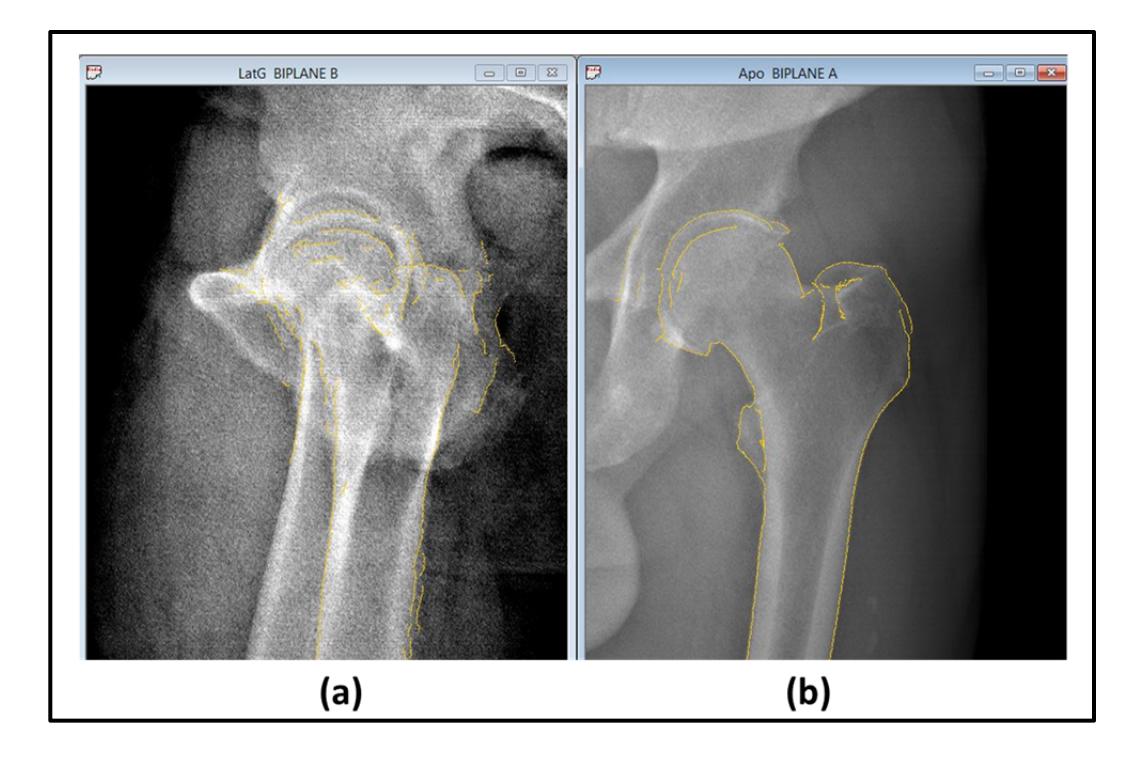

Figure 1.22 Contours dans la région du fémur proximal obtenus dans IdefX Contours du fémur proximal (en jaune) détectés par la méthode utilisée dans le logiciel IdefX dans les radiographies (a) en vue de profil et (b) dans la vue de face

D'autres travaux comme ceux de (Gamage et al., 2010; 2011) proposent d'utiliser un modèle générique 3D pour segmenter le fémur dans une image radiographique. Leur démarche se compose d'une part, par l'extraction des arêtes de l'image (figure 1.23 (b)) et d'autre part, par la projection du modèle générique 3D sur l'image. Un recalage non rigide entre les arêtes extraites de l'image et les contours projetés permet de déformer les contours projetés pour épouser les frontières de la structure considérée (figure 1.23 (c) et (d)). En premier lieu, un filtrage adaptatif de l'image originale est proposé : l'image est subdivisée en blocs et, en fonction de paramètres statistiques calculés sur les blocs, on distingue les régions homogènes de celles qui contiennent une arête. Le filtre fonctionne alors différemment : il réduit le bruit dans les régions homogènes et augmentent le contraste entre l'arête et le reste des pixels des blocs contenants une arrête. L'hystérésis, qui est la sélection d'arêtes dans l'image, est employée pour éliminer les fausses arêtes et une relaxation (interpolation) d'arêtes est appliquée à la fin pour obtenir des contours continus (figure 1.23 (b)). De plus, la méthode permet de détecter (s'il y a lieu) une fracture au niveau de la diaphyse du fémur et de tracer

alors deux contours fermés séparés : l'un correspondant au fémur proximal et l'autre au fémur distal. Le processus de cette segmentation est démontré dans la figure 1.23.

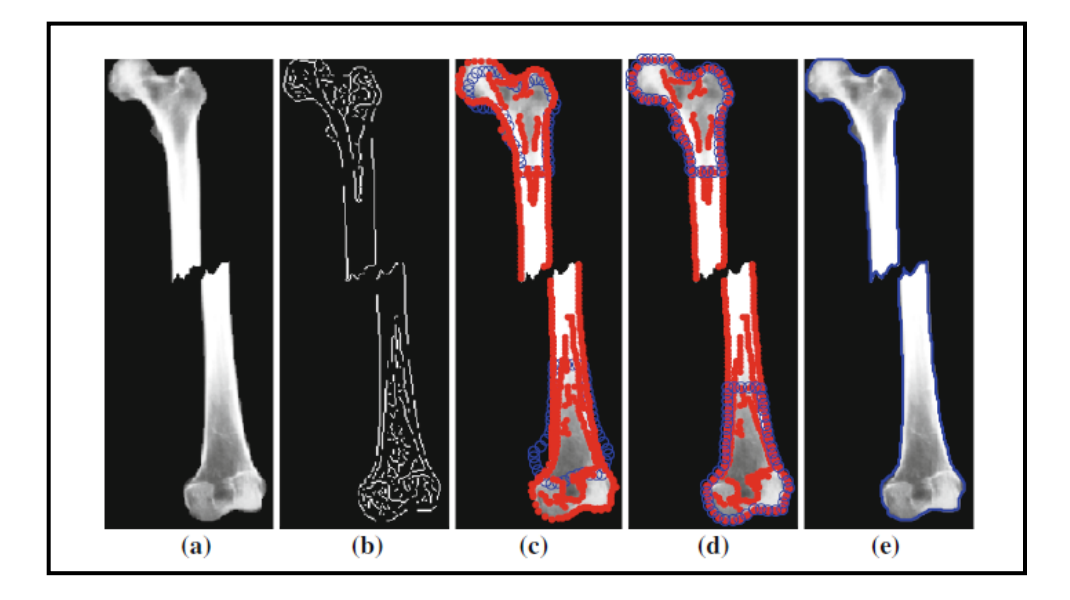

Figure 1.23 Segmentation par la méthode de *Gamage et al*. (a) structure d'intérêt, (b) détection d'arêtes, (c) arêtes détectées (en rouge) versus contours projetés (en bleu), (d) recalage, (e) contour final en bleu Tirée de Gamage et al. (2010, p.3)

# **1.6.2.2 Méthodes utilisant un modèle statistique 3D**

Grâce à la connaissance de l'anatomie en 3D des structures considérées, l'initialisation du modèle statistique 3D ne requiert pas une direction bien déterminée de l'image. Ce qui est considéré un avantage par rapport aux modèles statistiques 2D (Dong et Zheng, 2009). Dans la littérature, plusieurs méthodes s'appuient sur l'utilisation d'un modèle statistique 3D pour guider la segmentation du fémur sur une image radiographique. Pour présenter ces méthodes de façon efficace, nous distinguons deux approches suivant la manière où le modèle statistique moyen est initialisé sur le fémur : l'approche manuelle et l'approche automatique.

(Dong, Ballester et Zheng, 2007; Dong et Zheng, 2006a; 2006b; 2008a; 2008b; 2009; Zheng et Dong, 2007; Zheng et al., 2009) ont introduit l'approche automatique. Ces travaux ont été effectués sur des images fluoroscopiques biplanes du fémur proximal. Le fémur proximal est

modélisé par un modèle géométrique simplifié composé de trois primitives géométriques : une sphère, un cône tronqué et un cylindre pour décrire respectivement la tête fémorale, le col du fémur et la diaphyse. Chaque primitive est représentée par des paramètres spécifiques. Un modèle graphique exprimant les probabilités entre les paramètres des trois composants est défini. Un algorithme d'estimation basé sur un réseau bayésien est utilisé pour trouver les paramètres du modèle géométrique le plus adapté au fémur dans les images et ceci requiert des mesures à introduire par un utilisateur. En se basant sur le modèle géométrique, le modèle statistique moyen est initialisé. Une fois le modèle initialisé, les points d'intérêt projetés sur les images présentent un modèle 2D du fémur. La segmentation du fémur proximal emploi alors une procédure nommée inférences bayésiennes pour chercher, pour chaque point du modèle 2D, sa nouvelle position dans l'image. La procédure mentionnée considère simultanément les contraintes de forme globales et l'information locale provenant de l'intensité de l'image.

Récemment, (Xie et al., 2014) ont présenté une méthode de segmentation de fémur proximal à partir d'images radiographiques de face. Deux modèles statistiques 3D de forme et d'apparence sont construits durant l'apprentissage. L'approche s'appuie sur trois étapes. En premier lieu, l'initialisation du modèle statistique de forme moyen est effectuée grossièrement sur le fémur à travers un recalage du modèle aux cinq points annotés manuellement sur l'image (figure 1.24 (b)). En deuxième lieu, le modèle d'apparence construit auparavant est utilisé pour proposer des positions candidates aux points d'intérêts du modèle de forme moyen. Pour chacun de ces points, la nouvelle position est celle dont la distance de Malahanobis<sup>3</sup> est minimale. Cependant pour la région de la tête fémorale, la minimisation de cette distance n'est pas suffisante pour choisir le point candidat vu la présence du cotyle. Par conséquent, plusieurs points candidats peuvent avoir la même mesure de la distance de Malahanobis. La figure 1.25 illustre deux exemples démontrant que le critère de distance n'est pas suffisant : les faux estimés points candidats sont entourés par des ellipses rouges. Les auteurs proposent d'utiliser la programmation dynamique pour choisir un chemin qui

 $\overline{a}$ 

<sup>3</sup> Distance de Malahanobis : manière utile de déterminer la similarité entre un point et une distribution (Wikipédia (Anglais)).

minimise la somme des distances de Malahanobis liant les points candidats de cette région (figure 1.24 (c)). En dernier lieu, les nouvelles positions proposées sont utilisées pour recaler itérativement le modèle statistique de forme moyen (figure 1.24 (d) et (e)) afin de trouver le contour final du fémur proximal (figure 1.24 (f)).

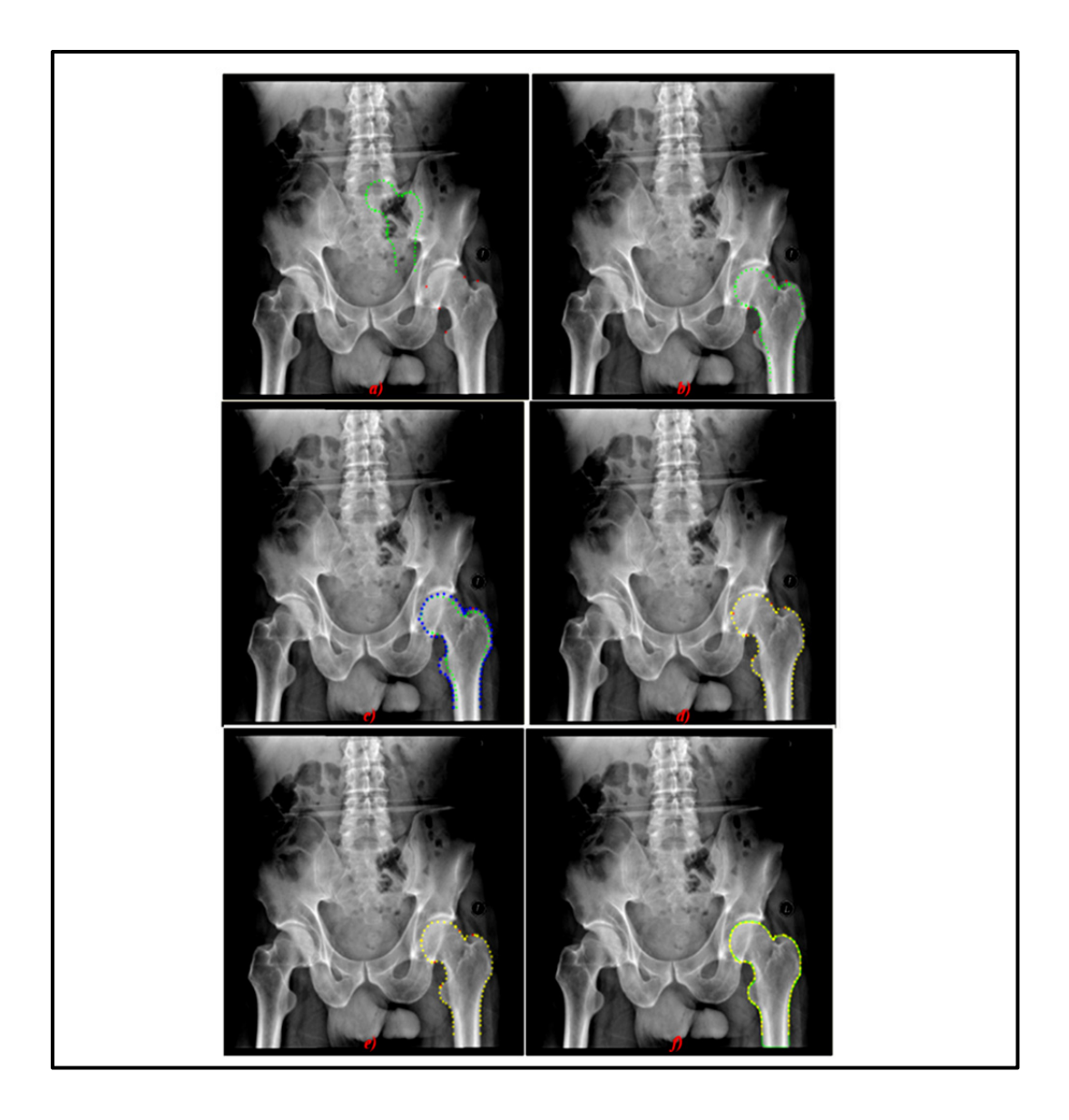

Figure 1.24 Segmentation par la méthode de *Xie et al*. (a) 5 points annotés en rouge et projection du modèle moyen en vert. (b) recalage du modèle sur le fémur proximal, (c) nouvelles positions en bleu obtenues par la minimisation de la distance de Malahanobis, (d) et (e) recalage itératif (f) résultat final interpolé) en vert Tirée de Xie et al. (2014, p.7)

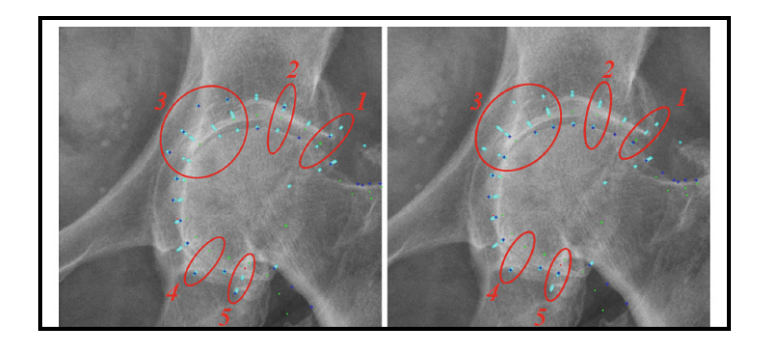

Figure 1.25 Fausse estimation des points candidats Tirée de Xie et al. (2014, p.7)

D'autres études récentes (Chen et Zheng, 2013a; 2013b; Lindner et al., 2013; Lindner et al., 2012) combinent les techniques d'apprentissage automatique avec l'utilisation d'un modèle statistique 3D.

Toutes les méthodes de segmentation font appel aux outils de traitement d'image pour optimiser leurs résultats. Le prétraitement de l'image originale, par exemple est très important pour la préparation à la localisation d'arêtes.

### **1.6.3 Prétraitement d'images**

Le but derrière le prétraitement d'une image en niveaux de gris est l'amélioration de sa qualité en supprimant les informations non voulues et en mettant en évidence les caractéristiques désirées («*features*») de l'image (Sonka, Hlavac et Boyle, 2008a). Généralement, ces actions sont effectuées par la suppression du bruit par des filtres et l'augmentation du contraste. Les filtres ont pour rôle la diminution du bruit induit par les instruments d'acquisition de l'image médicale et de rehausser les arêtes. Nous citons dans cette partie quelques outils qui nous seront utiles dans notre projet : l'égalisation d'histogramme, la détection d'arêtes et le filtrage avancé jouant un double effet (lissage et rehaussement d'arêtes).

# **1.6.3.1 Égalisation d'histogramme**

L'égalisation de l'histogramme est une transformation de niveaux de gris permettant d'équilibrer leur répartition dans l'histogramme d'une image. Ainsi, elle permet de rehausser le contraste entre les différentes régions de l'image pour faciliter l'interprétation de l'image (Sonka, Hlavac et Boyle, 2008a). Cette opération peut être appliquée sur l'image de façon globale ou locale. La figure 1.26 présente le résultat de l'égalisation d'histogramme d'un exemple d'image suivant les deux échelles globale et locale.

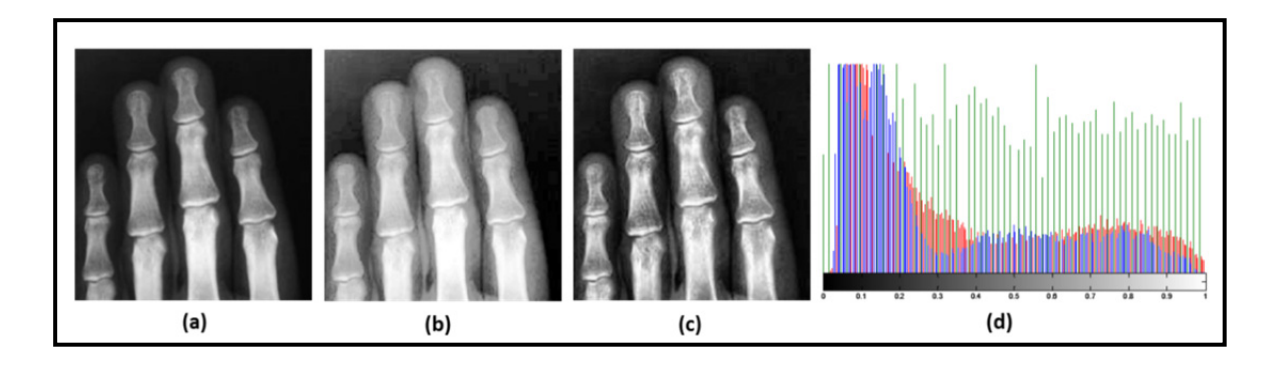

Figure 1.26 Effet de l'égalisation d'histogramme (a) image originale. (b) et (c) égalisation d'histogramme global et local de l'image (a). (d) superposition des histogrammes des images (a) (b) et (c) respectivement en bleu, vert et rouge

L'égalisation locale offre une meilleure adaptation aux variations de niveaux de gris et donc une meilleure amélioration du contraste. Par conséquent, elle permet de mieux faire apparaître les détails de l'image.

#### **1.6.3.2 Détecteurs d'arêtes**

Les détecteurs d'arêtes sont des filtres passe-haut, car ils localisent, dans une image en niveaux de gris, les variations brusques d'intensité. Ces informations sont de grande importance pour l'extraction de frontières des objets dans une image (Sonka, Hlavac et Boyle, 2008a). Le gradient ∇, qui est la dérivée de premier degré, peut être appliqué pour déterminer la magnitude et l'orientation de variation de l'intensité en chaque pixel de l'image par rapport à son voisinage. L'image est considérée ici comme une fonction continue à deux variables  $I(x, y)$ . On peut séparer les dérivées partielles de  $I(x, y)$  pour obtenir les variations sur les directions horizontale et verticale. Le gradient de l'image est exprimé par :

$$
||G(I)|| = ||\nabla I(x, y)|| = \sqrt{\left(\frac{\partial I}{\partial x}\right)^2 + \left(\frac{\partial I}{\partial y}\right)^2}
$$
 (1.1)

$$
\theta = \arg(\frac{\partial I}{\partial x}, \frac{\partial I}{\partial y})
$$
\n(1.2)

Il existe d'autres opérateurs permettant d'estimer la dérivée en utilisant les différences. Ces détecteurs d'arêtes procèdent par le balayage d'un noyau de convolution tel que Roberts, Prewitt et Sobel (Sonka, Hlavac et Boyle, 2008a). Les résultats de convolution peuvent être exploitables en appliquant un seuil d'arêtes. Il s'agit d'éliminer les arêtes qui sont moins importantes c'est-à-dire ayant un niveau de gris inférieur que le seuil et préserver les autres. Le choix de ce seuil dépend du niveau de détail auquel l'opérateur veut interpréter l'image et il peut être calculé manuellement ou automatiquement. Plusieurs détecteurs d'arêtes ont été proposés dans la littérature pour limiter l'effet de bruit. Canny a proposé une nouvelle approche basée sur trois critères (Bloch et al., 2004; Sonka, Hlavac et Boyle, 2008a) à savoir une bonne détection (maximum de contours), une bonne localisation et une réponse unique (pour chaque contour). Un filtrage gaussien est d'abord appliqué à l'image pour la lisser. Ensuite, la détection d'arêtes est estimée par le gradient d'intensité de l'image. Une suppression d'intensités non-maximales est effectuée dans la direction normale aux maximums locaux de l'image de gradient pour préserver uniquement les arêtes importantes en terme s'intensité. Puis, une hystérésis est appliquée en utilisant deux seuils un faible et un élevé pour préserver les arêtes significatives. L'inconvénient de ces approches consiste à leur sensibilité vis-à-vis du bruit. Le choix d'un seuil représente un exercice difficile pour un opérateur. Bien que les contours détectés soient bruités et discontinus, ces techniques permettent de s'approcher des frontières des objets de l'image. Dans le paragraphe suivant, nous présentons des exemples de filtres qui utilisent la détection d'arêtes pour améliorer la qualité de l'image.

#### **1.6.3.3 Filtres à double effet : lissage et rehaussement d'arêtes**

En imagerie médicale, on a besoin de filtres performants et plus avancés que les filtres classiques (gaussien, médian) pour réduire l'impact du bruit et en même temps de conserver les arêtes (ne pas les déplacer et ne pas les flouer).

Les équations aux dérivées partielles (EDP) peuvent être utilisées en imagerie pour concevoir des méthodes de filtrage en se basant sur la détection de contours dans l'image (paragraphe précédent). Une des applications des EDP en imagerie utilise l'équation de la chaleur (la diffusion de la chaleur dans un matériau) et se manifeste par le filtre de diffusion anisotropique non linéaire introduit par (Perona et Malik, 1990). Ce filtre permet de réduire le bruit dans une image I en homogénéisant davantage les régions homogènes et en arrêtant cette action au niveau des arêtes par l'introduction d'une fonction  $g$ . La nouvelle image  $I(x, y, t)$  à l'itération t est exprimée par la relation de diffusion anisotropique suivante :

$$
I(x, y, t) = \frac{\partial I(x, y, t)}{\partial t} = div (g(||\nabla I||). \nabla I)
$$
 (1.3)

Où  $\|\nabla I\|$  est la magnitude de gradient de l'image. La fonction g est positive, décroissante : elle tend vers l'infini quand  $\|\nabla I\|$  diminue et vers 0 quand  $\|\nabla I\|$  augmente. L'application de cette équation sur l'image requiert la définition d'un certain nombre de paramètres : le nombre d'itérations  $N$ , la valeur  $\partial t$  et le seuil voulu des arêtes (déterminé intuitivement par l'opérateur).

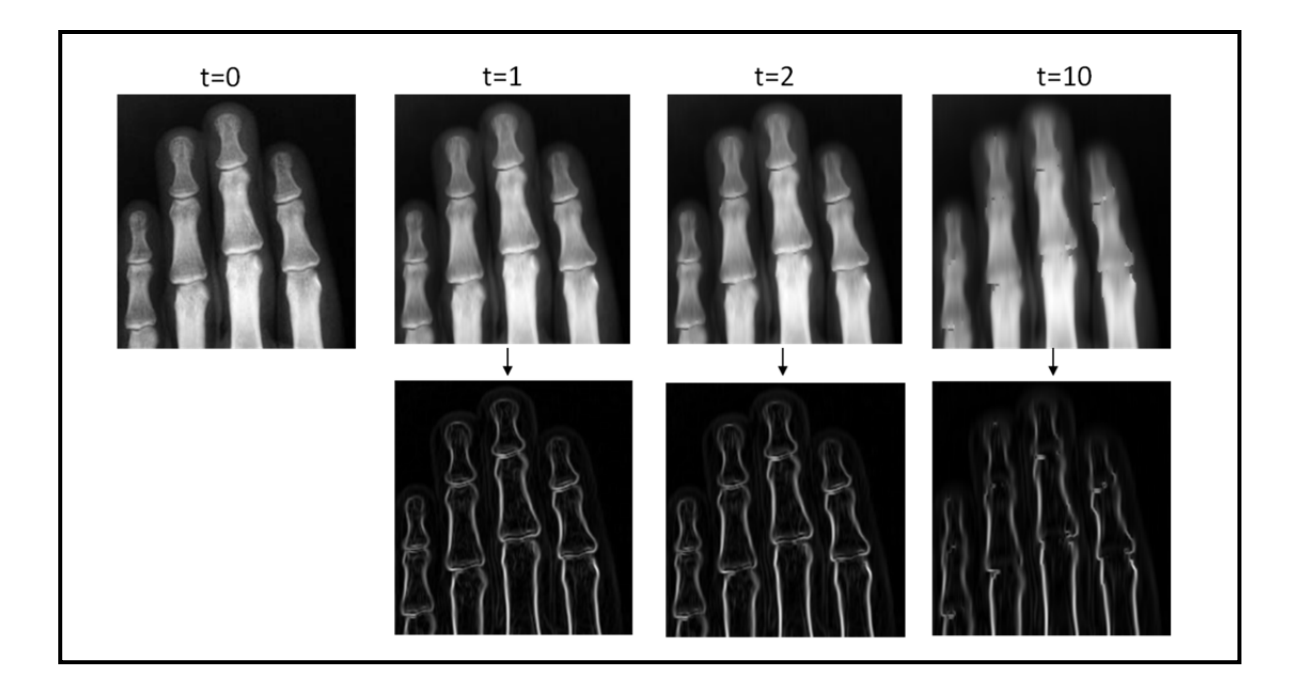

Figure 1.27 Effet du filtre anisotropique non-linéaire De gauche à droite : image originale (t=0), résultat du filtre pour les instants t=1,2 et 10. En haut les images filtrées et en bas le gradient de l'image filtrée, le seuil d'arêtes=0.1,  $\partial t$  $=0.25$  et t= $\partial t$ . N, où N = Nombre d'itérations)

Un filtre gaussien peut être utilisé pour lisser l'image avant l'application de la diffusion. Un exemple d'application de ce filtre est représenté dans la figure 1.27. Comme le montre cette dernière, les régions d'intensités semblables sont lissées. Toutefois, plus le nombre d'itérations augmente, plus les discontinuités (les arêtes) sont effacées donc moins de détails sont préservés dans l'image (surtout entre les os). Il est important d'effectuer de bons choix de paramètres afin de trouver un résultat satisfaisant pour l'application d'imagerie désirée. L'un des inconvénients de ce modèle de filtre est son instabilité vis-à-vis des petits changements de l'image originale.

Parmi d'autres théories reposant sur les EDP, on trouve les filtres de choc qui introduisent au niveau des discontinuités de l'image un effet de choc. Ce modèle, qui permet d'accentuer les discontinuités dans l'image, peut toutefois augmenter le bruit. Il existe des travaux qui ont été développés pour ajouter l'effet de lissage à celui du rehaussement d'arêtes tel que celui introduit par (Alvarez et Mazorra, 1994) combinant l'effet du choc avec le modèle de diffusion anisotropique. Un autre exemple de ces travaux est le filtre de choc d'amincissement («*shock filter thinning algorithm*») qui a été récemment introduit par (Meghoufel et al., 2011). Ce filtre, que nous appelons dans la suite le filtre d'amincissement, a été appliqué sur des images ultrasonores de tendons de cheval afin d'effectuer une caractérisation tissulaire. Il permet de rehausser les maximums locaux dans une image et de lisser les zones intermédiaires.

Dans la figure 1.28, nous observons un effet d'amincissement au niveau des discontinuités de l'image radiographique lorsque le nombre d'itérations augmente. En augmentant le nombre d'itérations, les arêtes deviennent plus fines et précises. Ainsi, ce filtre réussit à mieux caractériser les discontinuités dans l'image que le filtre de diffusion anisotropique.

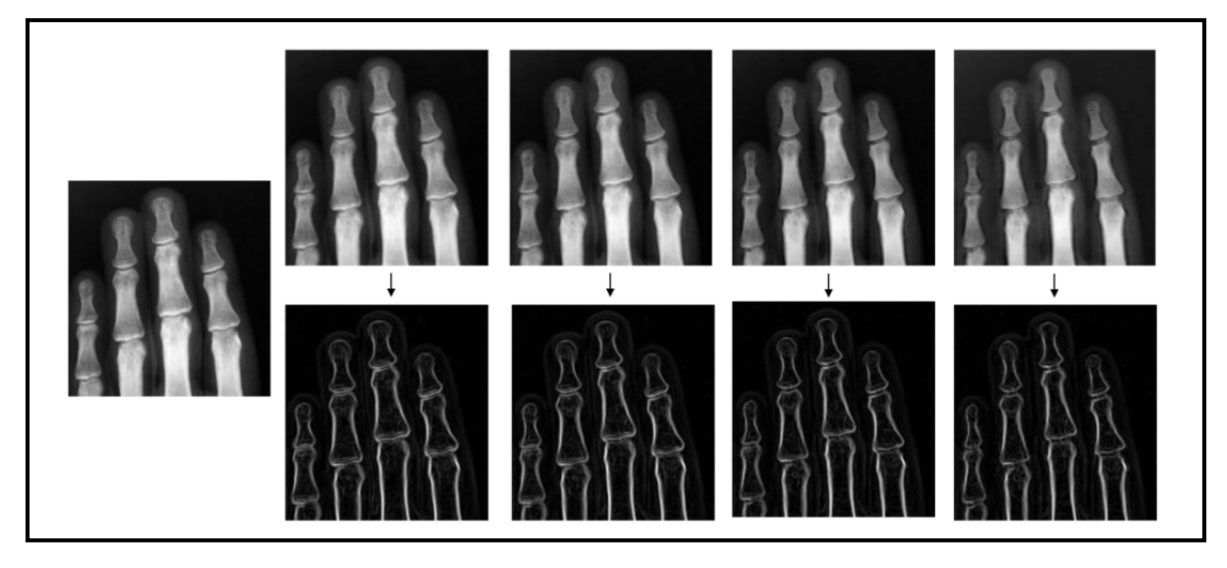

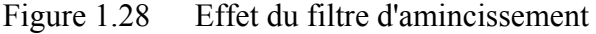

 L'image la plus à gauche est l'image originale. Résultat du filtre pour un nombre d'itérations  $N = 20, 50, 100$  et 150 (de gauche à droite). En haut les images filtrées et en bas le gradient de l'image filtrée

# **1.6.4 Conclusion**

Les méthodes de segmentation dans la région de la hanche, recensées dans la littérature, montrent que l'utilisation des modèles statistiques 3D est fréquente grâce à la connaissance *a priori* implémentée dans le modèle sous forme de contraintes géométriques de forme ou

d'apparence. Malgré les bons résultats obtenus avec ces méthodes, l'automatisation de l'initialisation du modèle statistique moyen demeure un vrai problème. De plus, la construction d'un modèle statistique requiert la disponibilité d'une large base de données et un travail manuel fastidieux pour l'apprentissage. Dans ce travail, nous ne sommes pas intéressés aux techniques d'apprentissage automatique, mais plutôt aux techniques qui utilisent les caractéristiques locales de l'image, et plus spécifiquement, les arêtes.

D'un autre côté, la plupart des travaux présentés dans les paragraphes 1.6.1 et 1.6.2 soulignent davantage le fait que la région de la tête fémorale est plus propice aux erreurs de segmentation que les autres régions du fémur proximal, vu la complexité de son anatomie. Le contour de la tête fémorale s'aligne souvent avec la frontière du cotyle qui lui est adjacent. Ainsi, nous sommes intéressés à revoir les méthodes de segmentation de structures anatomiques adjacentes. La prochaine section fait l'objet de cette revue de la littérature.

#### **1.7 Revue de la littérature sur les méthodes de segmentation multi-structures**

Dans la section précédente, nous avons présenté une revue de littérature sur les méthodes existantes développées pour segmenter les structures de la région de la hanche. L'approche utilisée dans ces méthodes est mono-structure (s'intéresse à une seule structure). Toutefois, nous avons remarqué la récurrence des erreurs dans la région tête fémorale-cotyle qui sont dues à sa complexité anatomique, au bruit de l'image et à la superposition des structures. À cet effet, nous avons décidé de faire un deuxième recours à la littérature pour revoir les méthodes de segmentation de structures adjacentes existantes. Qui dit segmentation de structures adjacentes, dit segmentation multi-objets ou multi-structures. L'approche multistructures permet d'incorporer les informations interrelationnelles des structures adjacentes dans l'algorithme de segmentation.

Nous avons effectué une recherche bibliographique sur les travaux réalisés sous cette approche. Nous avons noté que cette approche est employée généralement dans un cadre de reconstruction 3D à partir d'images 3D (TDM ou IRM). La déformation de modèles 3D est une technique largement employée pour reconstruire. Dans le cadre de ces travaux, on confond alors reconstruction et segmentation. Les travaux présentés sous peu concernent les structures osseuses de l'articulation de genou (Kainmueller et al., 2008), celles de l'articulation de la hanche (Kainmueller, Lamecker et Zachow, 2008; Meghoufel, 2013; Zoroofi et al., 2003), les os du crâne (Kainmueller et al., 2009; Tsai et al., 2004), ainsi que des structures molles telles que la vessie et la prostate (Costa et al., 2007), etc. Nous présentons ces travaux brièvement en tenant compte de leur similarité au niveau des techniques utilisées.

Afin de segmenter les os de carpe dans des images TDM, les auteurs de (Sebastian et al., 2003) ont conçu une plateforme de segmentation en combinant trois techniques de segmentation : les modèles déformables, la croissance de régions et la compétition de régions. Le processus de segmentation commence par initialiser les régions intérieures et extérieures aux objets d'intérêt par des formes fermées («*region seeds*»). Ces modèles initialisés évoluent en s'approchant des régions inter-structures où l'espace est très étroit. Les auteurs ont proposé alors d'appliquer une compétition locale de régions au niveau des frontières inter-structures afin d'éviter la collision entre elles. Cette technique permet d'identifier les pixels dans la région et décider à quelle structure ils appartiennent.

Une plateforme de segmentation de l'acétabulum et la tête fémorale à partir des images TDM a été présentée dans (Zoroofi et al., 2003). Dans celle-ci, les auteurs ont adapté le traitement à la qualité de l'image dans la région de l'articulation. Ils ont distingué quatre groupes qui définissent le degré de difficulté de segmentation, et ce, en tenant compte de :

- l'espace inter-structures : étroit ou épais, uniforme ou non uniforme
- la capacité de distinction des niveaux de gris associés à l'os et ceux associés au cartilage.

La méthode combine également plusieurs techniques de traitement d'images et les applique de façon différente aux différents groupes d'images. Au début, les images sont lissées pour réduire l'impact du bruit. Un simple seuillage est appliqué pour détecter les régions osseuses, s'en suit des opérations morphologiques pour remplir, s'il y a lieu, les trous. Les résultats sont satisfaisants uniquement pour le premier groupe. Pour les autres groupes, les auteurs ont opté

pour une estimation initiale du contour de la tête fémorale ainsi de l'espace articulaire (tête fémorale-cotyle) en utilisant des critères géométriques de la tête fémorale (forme sphérique, taille, position) et de grand trochanter et en utilisant un filtre Hessien (permet de détecter les crêtes). Puis, l'espace inter-structures est rehaussé afin de séparer les niveaux de gris des deux structures adjacentes. Si ces résultats ne sont pas encore satisfaisants (pour les images des groupes 3 et 4), ces derniers sont raffinés grâce à un algorithme de disque déplaçant «*moving disk*» qui se base sur le contour initial de la tête fémorale pour détecter avec plus de précision le contour final de la tête fémorale.

La majorité des chercheurs intéressés par la segmentation multi-structures se sont penchés sur l'incorporation de la connaissance *a priori* à partir de l'anatomie multi-objets et de leurs interrelations. Li et ses collaborateurs (Li et al., 2005) ont présenté une nouvelle méthode de segmentation simultanée de deux structures adjacentes : le cartilage et l'os de genou, à partir d'images IRM. Ils ont procédé par la recherche de deux surfaces dans un graphe. La méthode débute par une segmentation approximative en utilisant la méthode *Level Set* qui résulte en un maillage surfacique triangulaire permettant de modéliser la surface de l'os (présegmentation). Un maillage («*mesh*» en anglais) est composé d'un ensemble de triangles interconnectés. Chaque triangle contient trois sommets dont chaque paire est reliée par une arête. À partir du maillage obtenu, représentant la surface osseuse, un second maillage est généré à une marge étroite autour du premier maillage pour modéliser la surface du cartilage. Ceci est fait en supposant que le cartilage recouvre toute la surface de l'os afin de simplifier la recherche. Une fois que les deux surfaces sont initialisées dans l'image 3D, les auteurs procèdent par la recherche des deux surfaces optimales de l'os et de cartilage. L'algorithme de recherche d'un optimum global *Graph Cut* (voir paragraphe 1.6.2.4) a été modifié pour tenir compte des contraintes inter-structures. Le minimum global permet de déterminer cette fois deux surfaces optimales représentant chacune une structure (os ou cartilage) telle que présentée dans la figure 1.29.

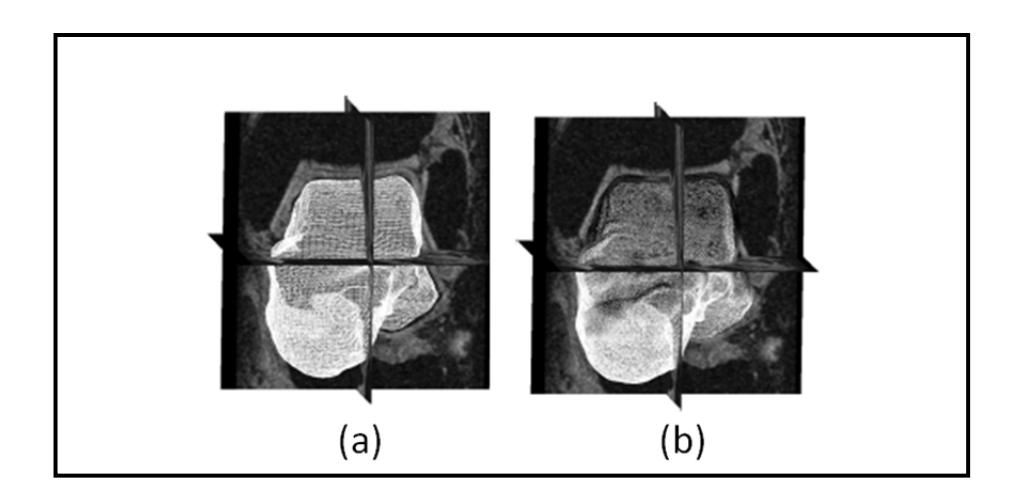

Figure 1.29 Pré-segmentation et segmentation de la surface de l'os et de cartilage La surface de cartilage est marquée par un niveau de gris plus foncé par rapport aux autres zones Tirée de Li et al. (2005, p.8)

Cette méthode permet de déterminer dans un seul processus deux surfaces adjacentes fermées. Cependant, son inconvénient majeur est sa dépendance de la segmentation préliminaire par *Level Set*. La convergence de l'algorithme d'optimisation *Graph Cut* est plus rapide lorsque la surface initialisée est proche de la solution. Il est à noter que cette technique utilise les normales aux sommets de surfaces pour chercher les sommets des surfaces optimales dans le graphe. Ce qui implique des problèmes d'intersection de sous-surfaces de la même surface.

Le travail de Li et al. (Li et al., 2006) a permis de généraliser la détection simultanée de multi-surfaces. Pour les surfaces cylindriques par exemple, une ligne centrale est utilisée afin de transformer géométriquement des surfaces et les rendre presque parallèles. Le principe de recherche de surfaces optimales dans un graphe reste le même. Plusieurs travaux dans le domaine de segmentation multi-structures ont été inspirés par cette généralisation qui a été bien expliquée dans (Li et al., 2006).

Par exemple , les travaux de (Kainmueller et al., 2009; Kainmueller, Lamecker et Zachow, 2008; Kainmueller et al., 2008) présentent une méthode de segmentation simultanée à partir d'images TDM de deux structures osseuses soient le fémur proximal et l'acétabulum, le fémur distal et le tibia et les os du crâne. Le processus est le même pour chacune de ces régions. Une initialisation de deux maillages surfaciques triangulaires dans les images TDM est d'abord réalisée en utilisant des modèles statistiques de forme (SSM) «*composite*». Bien que la même technique de recherche d'un minimum global que celle expliquée dans (Li et al., 2006) ait été employée, cette équipe a proposé de mieux coupler les maillages triangulaires des structures adjacentes. Et ce, en utilisant des directions de déplacements partagés «*Shared Displacement Directions*». Ces dernières sont des segments d'intensité partagés qui relient deux sommets correspondants dans les deux surfaces à coupler. Les surfaces sont couplées spécifiquement dans la région où il y a un risque de chevauchement entre les surfaces en 3D. La déformation de chaque surface se fait par le déplacement de chaque paire de sommets correspondants dans la direction de déplacement qu'ils partagent. La figure 1.30 donne un aperçu de ce nouveau concept qui met en évidence le couplage de deux surfaces adjacentes.

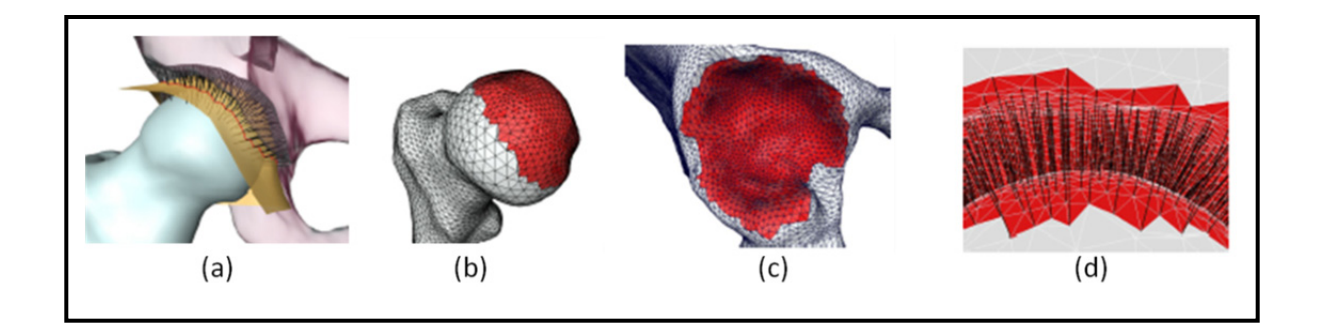

Figure 1.30 Couplage de deux modèles surfaciques : la tête fémorale et le cotyle (a) Surfaces couplées. (b) et (c) modèle surfacique de chaque structure avec régions où un chevauchement peut avoir lieu entre les structures adjacentes en rouge. (d) Segments d'intensité (directions de déplacement partagées) représentés par des lignes noires Tirée et adaptée de Kainmueller et al. (2008, p.7)

Cette méthode a été mise en application par des images TDM de très basse résolution axiale (épaisseur de tranche égale à 5 mm). La figure 1.31 montre certains résultats de segmentation de l'articulation de la hanche. Il a été constaté que la méthode qui effectue le couplage entre

les surfaces adjacentes permet d'avoir de meilleurs résultats en comparaison avec une segmentation de chaque surface individuellement en utilisant *Graph Cut*.

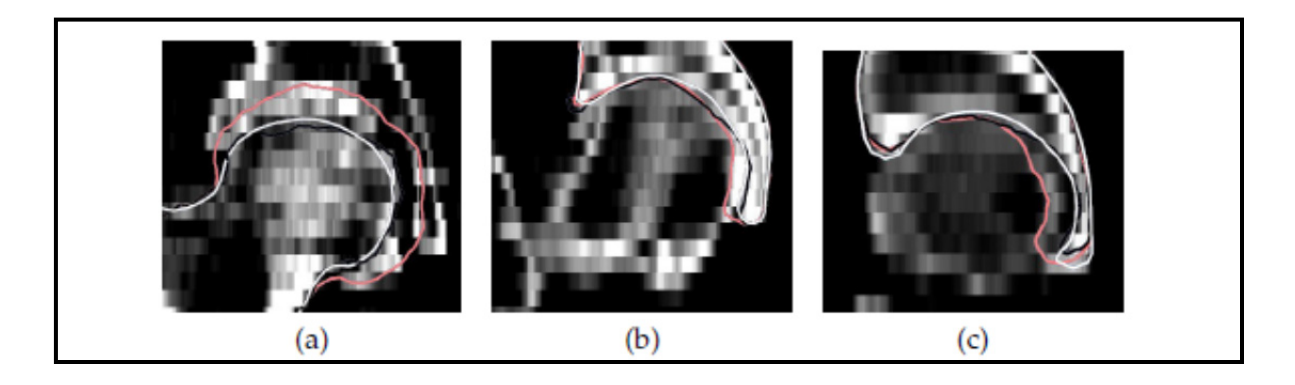

Figure 1.31 Résultats de segmentation de la tête fémorale et du cotyle par trois méthodes Segmentation manuelle (en blanc), segmentation par la méthode proposée par Kainmueller et al. (en noir), et par *Graph cut* sans couplage (en rose). Résultats de fémur (a) cotyle (b,c) Tirée Kainmueller et al. (2008, p.8)

De plus, la méthode permet d'optimiser le couplage entre les surfaces adjacentes par des segments d'intensité partagés par rapport à (Li et al., 2006) , car elle permet de chercher dans d'autres directions autour du maillage initialisé au lieu de le faire uniquement dans la direction normale aux sommets. Les deux maillages utilisés sont arbitrairement positionnés de point de vue sommets par contre dans (Li et al., 2005), seulement le maillage de l'os était initialisé et le graphe a été déduit uniquement de ce maillage. Cependant, l'inconvénient dans ce travail réside dans l'application sur des images TDM de très faible résolution.

Récemment, Meghoufel (Meghoufel, 2013) a proposé d'utiliser également les maillages triangulaires pour initialiser le cotyle et la tête fémorale dans des images TDM. La recherche des surfaces minimales a été effectuée par la méthode de descente de gradient<sup>4</sup> après avoir déployé les deux maillages en 2D. Les surfaces optimales sont finalement obtenues après la détection et la correction de chevauchements possibles entre les surfaces.

 $\overline{a}$ 

<sup>4</sup> La méthode de descente de gradient est une extension de la méthode de recherche d'un chemin minimal (Vincent,1998). Il s'agit de chercher dans un volume de données une surface minimale ce qui correspond à un chemin minimal dans chaque image du volume.
Costa et ses collaborateurs (Costa et al., 2007) ont proposé une méthode de segmentation de la vessie et de la prostate à partir d'images TDM. L'emploi d'une approche multi-structures est motivé par la variabilité de la forme de la vessie et l'inhomogénéité des intensités liées à cette structure ce qui influence le processus de la segmentation de la prostate (l'organe d'intérêt). Une segmentation par croissance de région est réalisée pour délimiter approximativement la vessie, ensuite, un maillage a été adapté à la surface de vessie segmentée. De l'autre côté, la surface de la prostate a été initialisée à l'aide d'un modèle statistique de forme. Le processus de déformation de maillage est réalisé de façon séparée pour chaque structure. Cependant, une vérification d'intersection entre les deux surfaces est effectuée en parallèle. Si une intersection prend lieu entre les deux surfaces, une force élastique est créée pour les repousser l'une de l'autre.

L'approche multi-objets a été aussi introduite pour améliorer la segmentation des multicouches de la rétine de l'œil à partir d'images «*Optical Coherence Tomography»* (OCT) à l'aide de contraintes inter-surfaces (Dufour et al., 2013). Le principe de la segmentation multi-surfaces est inspiré de la méthode basée sur l'optimisation globale par graphe décrite dans (Li et al., 2006). Des informations *a priori* de surfaces intra-rétinaux ont été incorporées à l'aide de modèles statistiques trainés. Ces informations ont servi de guide à la déformation des surfaces en imposant des contraintes dans les distances entre elles et en évitant les déviations importantes de ces distances.

L'approche multi-objets peut être appliquée également pour segmenter les régions d'une même structure ayant des textures différentes. Cette approche est connue aussi sous le nom multi-label. Un exemple d'application a été présentée dans (Delong et Boykov, 2009) pour distinguer l'os trabéculaire de l'os cortical dans une image TDM. Les auteurs n'ont pas employée une transformation géométrique pour imiter la représentation de surfaces proposée par (Li et al., 2006). Plutôt, dans leur application pour des images 2D de type TDM, ils ont représenté les contours de chaque région sous forme de couches («*layers*») indépendantes. Dans le graphe, les couches sont interconnectées par des contraintes de distances entre les contours des régions. Pas de contraintes ailleurs.

Reconnues par leur flexibilité topologique, les multi *Level Set* ont été utilisées pour délimiter plusieurs objets ou plusieurs régions fermées d'un même objet dans une image (Paragios et Deriche, 2000; Vese et Chan, 2002). Dans ce cas, chaque objet ou région doit être caractérisée par une fonction d'énergie spécifique qui permet de définir sa frontière (Zimmer et Olivo-Marin, 2005). Ceci implique une complexité de programmation. De plus, cette approche est dédiée aux objets dont le contour est fermé. D'un autre côté, les multi *Level Set* sont basées sur les intensités des régions et ceci nécessite d'avoir un bon contraste entre les régions et des textures homogènes.

Finalement, nous notons que l'approche multi-structures est généralement implémentée dans un algorithme de recherche optimale par graphe (*Graph Cut*) car il est possible d'incorporer des contraintes d'interrelations de ces structures sous formes de pénalité de déformation. Ces travaux concernaient généralement les techniques d'imagerie médicale 3D où l'information 3D est plus accessible. Selon la littérature, aucune méthode de segmentation multi-structures n'a été développée pour application dans des images radiographiques 2D.

## **1.8 Conclusion**

Dans ce chapitre, une description de l'anatomie de l'articulation de la hanche ainsi que certaines pathologies et anomalies qui lui sont associées a été présentée. Nous avons explicitement parlé de deux technologies d'imagerie médicales intéressantes pour l'étude de l'articulation de la hanche: la radiographie conventionnelle et la radiographie biplane par le système EOS®. Le laboratoire LIO travaille depuis plusieurs années sur les techniques de reconstruction 3D de structures osseuses à partir d'images EOS. Nous avons présenté les étapes actuellement suivies pour reconstruire une structure à l'aide du logiciel IdefX.

Ce projet s'intéresse particulièrement à l'amélioration de la technologie de segmentation de l'articulation de la hanche dans les images radiographiques biplanes 2D en vue d'optimiser le résultat de reconstruction dans cette région. Pour cela, nous avons effectué une revue de la littérature sur les méthodes de segmentation utilisées pour extraire les structures impliquées dans l'articulation de la hanche. Nous avons présenté également quelques outils pour le prétraitement des images originales afin de les préparer à la segmentation. Plus loin, nous avons revu dans la littérature les travaux réalisés pour segmenter les structures adjacentes.

À notre connaissance, il n'existe pas encore une méthode de segmentation de la tête fémorale qui tient compte de la présence du cotyle et qui délimite les deux structures dans le même processus de segmentation sur des images radiographiques 2D. Les méthodes utilisées pour segmenter cette région permettent de délimiter uniquement une structure sans tenir compte de l'autre qui lui est adjacente. De plus, les approches multi-structures sont appliquées jusqu'à présent à l'imagerie 3D. Dans le prochain chapitre, nous expliciterons plus clairement la problématique, les objectifs ainsi que les hypothèses de recherche.

## **CHAPITRE 2**

### **PROBLÉMATIQUE, OBJECTIFS ET HYPOTHÈSES**

#### **2.1 Problématique et objectifs**

L'articulation de la hanche joint l'os iliaque du bassin au fémur. Deux structures osseuses adjacentes sont impliquées : le cotyle et la tête fémorale. La reconstruction 3D de l'articulation de la hanche fournit des informations précises et complètes pour des applications orthopédiques telles que l'évaluation de paramètres morphologiques des structures étudiées, le diagnostic et la planification chirurgicale. Le système de radiographie biplane EOS, jumelé avec les algorithmes de reconstruction 3D, permet d'obtenir des modèles personnalisés des structures osseuses.

Dans la littérature sur les techniques de reconstruction 3D présentées dans le chapitre précédent, les erreurs de reconstruction majeures apparaissent souvent dans les régions articulaires telles que la hanche et le genou. Ceci est dû à la difficulté d'extraire les contours associés à ces régions, qui sont difficilement discernables dans les images radiographiques dû à la projection et à la proximité. Quelques études ont mentionné qu'il faut extraire ces contours manuellement. De plus, les méthodes de segmentation de la région du fémur proximal (où la méthode du chemin minimal n'y est pas utilisée) actuellement implémentées dans le logiciel de reconstruction 3D (IdefX) fournissent des contours discontinus, bruités, et incomplets. Ceux-ci ne reflètent pas nécessairement les frontières d'une seule structure et peuvent ainsi correspondre aux frontières d'autres structures adjacentes. Bien que la technique de mise en correspondance des données 2D extraites avec les informations 3D du modèle générique soit robuste, elle ne permet pas de reconnaître à quelle structure correspond un contour détecté : problème de labellisation. De plus, dans le cas où l'anatomie de la région est très complexe (image d'un patient arthrosique), les surfaces reconstruites de ces structures se chevauchent souvent. Dans le cas de l'articulation de la hanche, c'est le contour de la tête du fémur qui est souvent mal détecté et coïncide avec celui du cotyle qui lui est adjacent.

Afin de réduire ces limitations, notre objectif principal dans ce projet consiste à améliorer la segmentation de la tête fémorale et du cotyle dans les images radiographiques en procédant par une approche **multi-structures**. En utilisant cette approche, la méthode tiendra compte :

- de la superposition des structures tridimensionnelles due à la projection dans les images, en d'autres termes, de la coexistence des informations de frontière de la tête fémorale et du cotyle.
- du faible contraste qui rend la différenciation entre les deux structures une tâche fastidieuse.

Nous proposons une méthode d'**extraction simultanée** de deux contours (celui de la tête fémorale et celui du cotyle). Le résultat de cette méthode est la récupération de deux contours distincts et labellisés dans la région d'intérêt (l'articulation de la hanche).

# **2.2 Hypothèses**

Afin de mettre en place la nouvelle méthode, nous considérons les hypothèses suivantes :

- Il est possible d'extraire simultanément les contours de la tête fémorale et du cotyle dans une image radiographique et pour toutes les vues radiographiques possibles (frontale, latérale et oblique).
- L'information de frontière du cotyle est plus facile à extraire lorsqu'elle existe dans l'image car elle est plus importante que celle de la tête fémorale en termes d'intensité.

# **CHAPITRE 3**

# **MÉTHODOLOGIE**

### **3.1 Introduction**

Rappelons notre objectif principal : l'amélioration de la segmentation de l'articulation de la hanche dans des images radiographiques. Afin d'y répondre, nous avons mis en place une méthode de segmentation précise que nous allons détailler dans la prochaine section. Dans le but de valider la conception et l'implémentation de cette méthode, nous aborderons ensuite la méthode de validation.

### **3.2 Méthodologie de segmentation**

Le schéma descriptif présenté dans la figure 3.1 illustre la méthodologie proposée pour la segmentation de la tête fémorale et du cotyle. Celle-ci est réalisée par le biais de deux plateformes :

- la plateforme de reconstruction en 3D IdefX qui sera utilisée pour l'initialisation de la segmentation ;
- la plateforme de segmentation sous l'environnement Matlab qui sera utilisée pour la configuration des paramètres nécessaires à la segmentation et sa mise en œuvre.

Au début, une reconstruction 3D du fémur à partir d'une paire d'images EOS est réalisée par un opérateur dans IdefX pour obtenir les paramètres pangonométriques (pango). Ensuite, les données nécessaires à la segmentation (pango, type de vue, image EOS entière, etc.) sont sauvegardées dans une structure de données. L'image originale qui représente la région de l'articulation, est extraite et prétraitée à l'aide de filtres. Le processus de segmentation commence par la formation de l'image redressée. Dans cette image, deux chemins seront simultanément recherchés en utilisant un nouvel algorithme d'extraction d'un chemin minimal 3D à partir d'un volume. Enfin, les deux chemins sont récupérés dans l'espace de l'image originale. Dans la suite, ces étapes seront présentées avec beaucoup plus de détails.

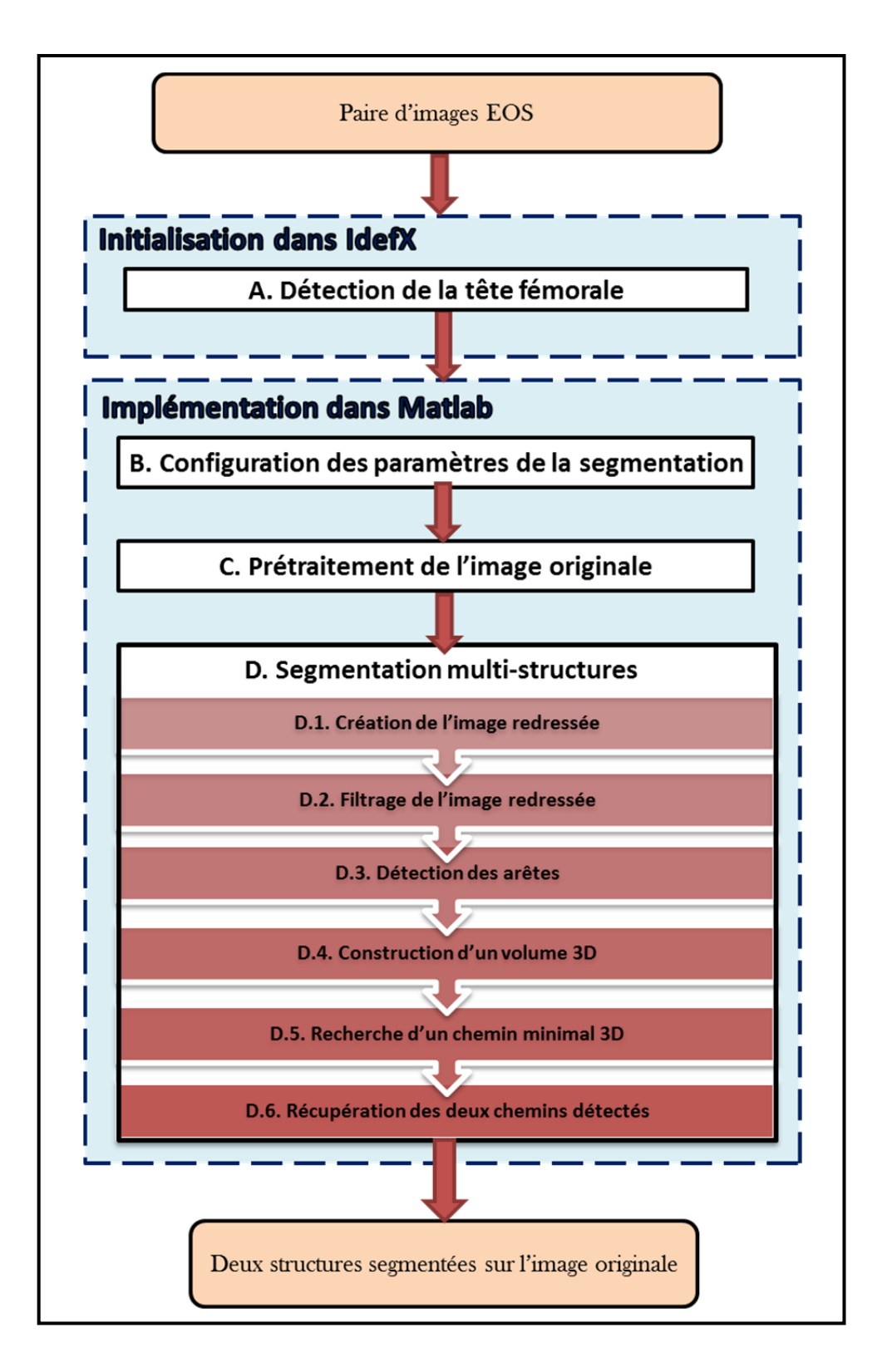

Figure 3.1 Schéma descriptif de la méthodologie de la segmentation multi-structures de la tête fémorale et du cotyle

### **3.2.1 Initialisation dans IdefX : détection de la tête fémorale**

L'étape de l'initialisation consiste à placer une sphère de façon précise sur la tête fémorale dans les images EOS. Dans l'environnement IdefX, ceci revient au processus de l'identification du fémur proximal qui est exécuté en deux étapes. La première consiste à positionner un point approximativement au centre de la tête sur les deux images entières. La deuxième étape consiste à positionner et mettre à l'échelle la sphère sur une image agrandie automatiquement au niveau de la tête fémorale pour obtenir le rayon et le centre de la tête fémorale. La figure 3.2 démontre ce processus. Le rayon et le centre de la tête fémorale constituent les informations qui sont ensuite utilisées pour extraire la région d'intérêt et définir la forme *a priori* qui aidera à initialiser la segmentation multi-structures. Le processus de reconstruction 3D de la structure de fémur dans IdefX doit être complété pour que les informations requises dans les étapes suivantes puissent être extraites.

La suite du développement de la plateforme de segmentation est mise en place dans l'environnement de programmation Matlab.

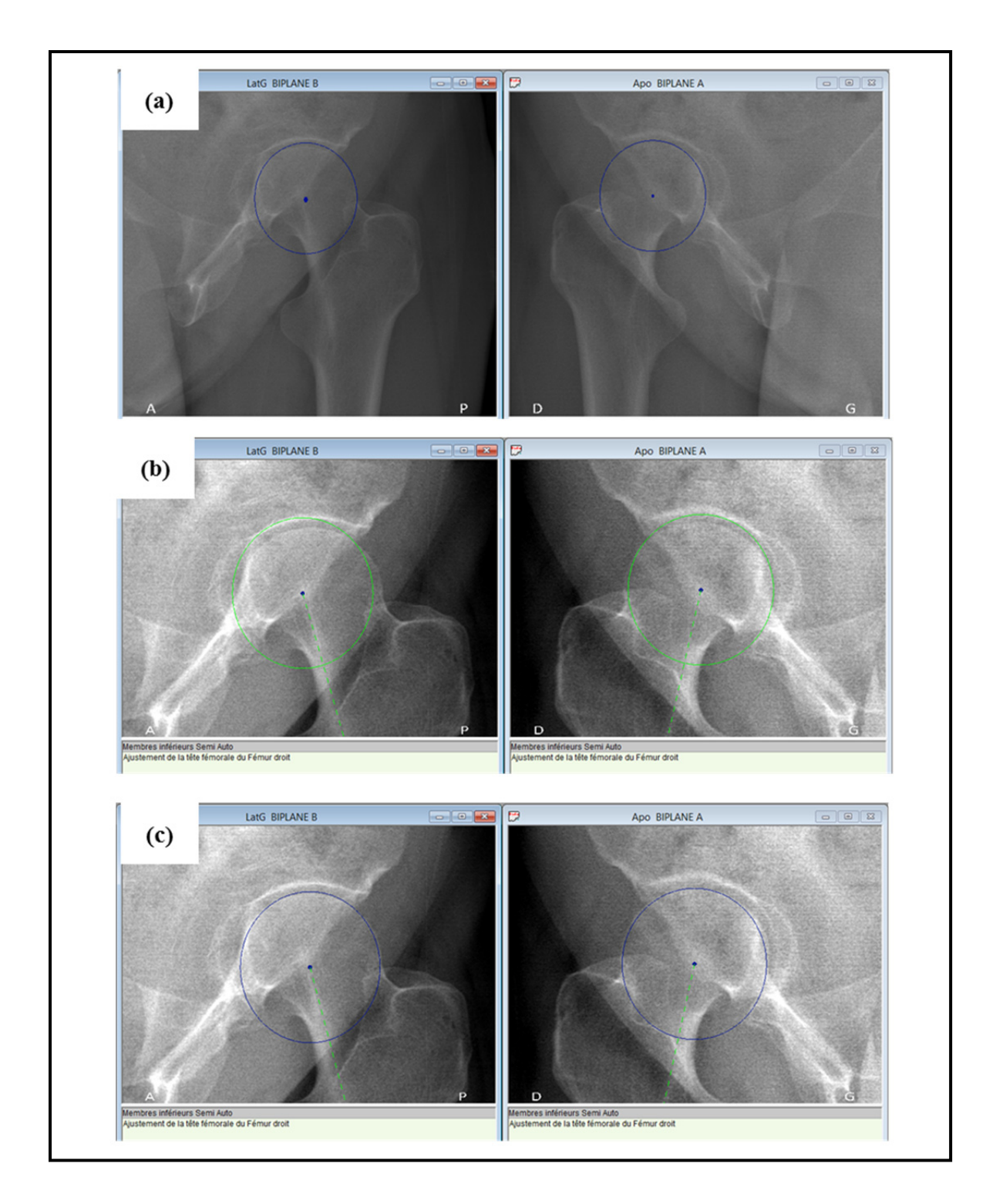

Figure 3.2 Initialisation de la tête fémorale dans l'environnement IdefX (a) Étape 1 : placement du centre de la sphère sur la tête fémorale sur chacune des images (b) Étape 2 : agrandissement automatique de la région concernée et (c) Ajustement manuel avec précision de la sphère

# **3.2.2 Configuration des paramètres de la segmentation**

La configuration consiste à rassembler, dans une seule structure de données, tous les paramètres nécessaires à la segmentation qui va être exécutée par la suite. Les paramètres de l'initialisation générés à l'étape précédente dans IdefX sont récupérés dans Matlab par le biais de commandes permettant la communication entre les deux plateformes. Nous utilisons ensuite ces paramètres pour extraire la région d'intérêt dont le résultat est appelé image originale. La structure de données contient alors les données suivantes :

- l'image EOS qui contient l'articulation de hanche à segmenter;
- le lot de données auquel appartient cette image;
- le type de la vue radiographique;
- le numéro du sujet;
- l'articulation : droite/gauche;
- la classe d'arthrose ; celle-ci est déterminée grâce au diagnostic effectué par un expert radiologiste (*voir* ANNEXE I);
- les paramètres de l'initialisation : le rayon (RTF) et la position du centre (CTF) du cercle qui décrit la tête fémorale sur l'image;
- la position de la région d'intérêt (ROI) dans l'image entière;
- l'image originale : la région d'intérêt.

La figure 3.3 montre comment la région d'intérêt est extraite de l'image entière (agrandie dans la figure) en utilisant les paramètres du cercle qui décrit la tête fémorale. Nous avons choisi les dimensions de la ROI telles que le centre de celle-ci coïncide avec le CTF et la largeur et la longueur (qui sont équivalentes) soient égales au double du RTF.

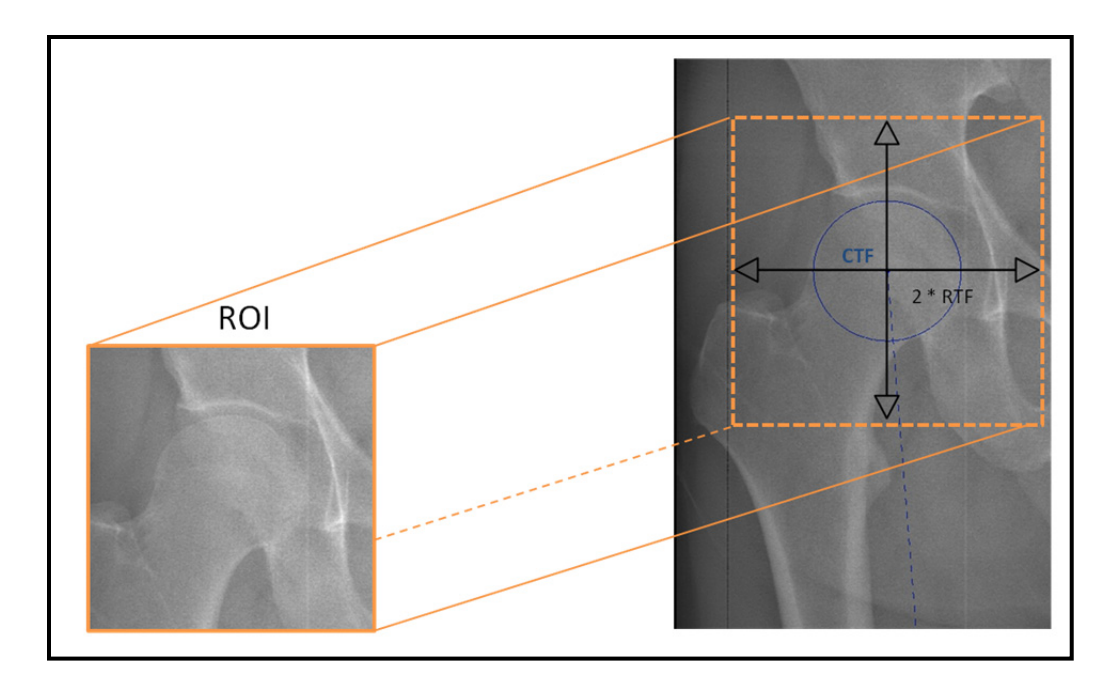

Figure 3.3 Extraction de la ROI en utilisant les paramètres d'initialisation de la tête fémorale

## **3.2.3 Prétraitement de l'image originale**

Le prétraitement de l'image originale est essentiel pour améliorer sa qualité et donc la préparer pour l'extraction de contours. Une faible qualité d'image peut être causée par des problèmes liés en général à la radiographie : (1) la forte présence de bruit induit par les détecteurs de rayons X, (2) la superposition des structures osseuses sur l'image due à la projection (passage de 3D au 2D) ; et également par des problèmes liés à l'anatomie de la région d'intérêt, à savoir : (1) un faible contraste entre les deux régions de l'image (dû à l'épaisseur des tissus à travers lesquels les rayons X passent), (2) le caractère spongieux de la tête du fémur (qui la rend moins visible par rapport à l'os cortical du cotyle adjacent), (3) la discontinuité de l'information de frontière pour les deux structures et (4) l'espace étroit entre la tête du fémur et le cotyle (de l'ordre de 5 mm et moins). Les filtres de base tels que le filtre gaussien et le filtre médian induisent un effet de floue dans l'image ce qui peut résulter en la délocalisation des arêtes. Ces observations nous ont poussé à fixer deux critères que le filtre à utiliser doit remplir : permettre de réduire le bruit tout en préservant les arêtes. De plus, une amélioration du contraste doit être appliquée. Plusieurs filtres existant dans la littérature

permettent de diminuer le bruit et préserver les arêtes dans l'image. Notre choix s'est arrêté sur le filtre anisotropique non linéaire et le filtre d'amincissement. Concernant l'augmentation du contraste, nous avons appliqué une égalisation locale d'histogramme. Ces outils de prétraitement d'image ont été présentés dans le chapitre 1 (la sous-section 1.6.3). La figure 3.4 illustre l'effet de différents filtres sur un exemple d'image de l'articulation de la hanche gauche en vue de face.

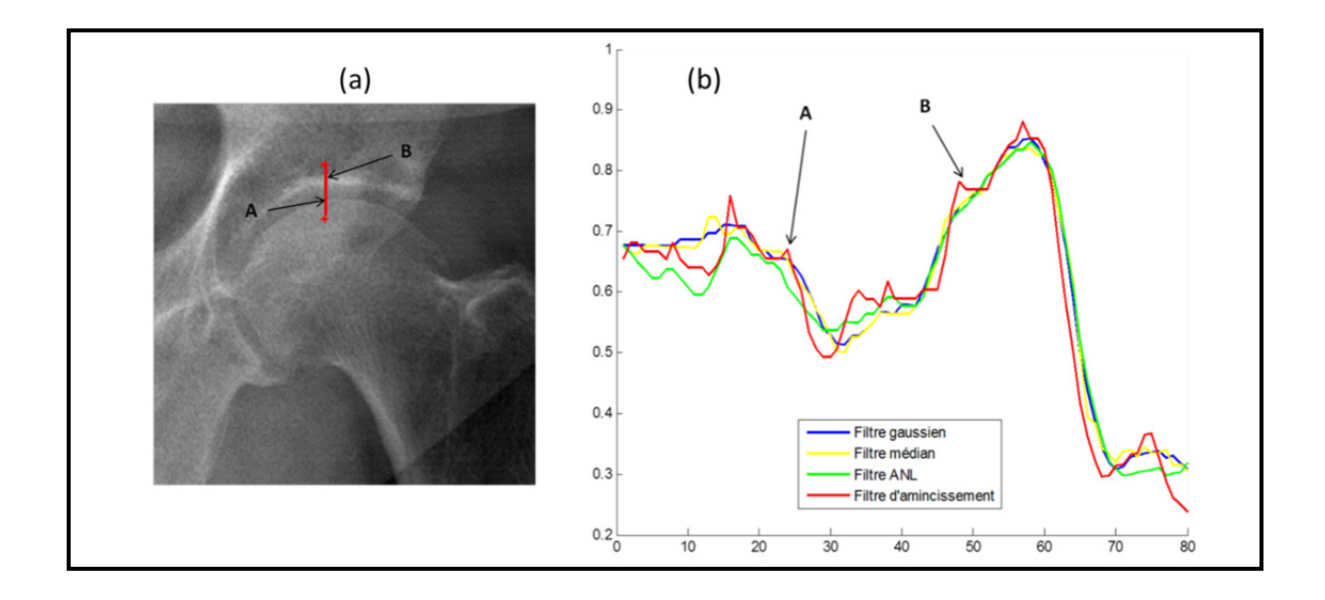

Figure 3.4 Effet des différents filtres sur l'image originale (a) Image originale et un segment d'intensité en rouge indiquant deux positions intéressantes (A) diminution de l'intensité et (B) augmentation de l'intensité. (b) Les profils d'intensités du même segment, mais pour des images filtrées différemment

Pour la suite de la méthodologie, nous considérons une image traitée en utilisant le filtre d'amincissement, car comme le montre la figure 3.4, celui-ci réussit mieux que les autres à mettre en évidence les variations importantes (A et B) d'intensité tout en lissant les zones homogènes.

# **3.2.4 Méthode de segmentation multi-structures**

La méthode de segmentation que nous proposons s'inspire de la méthode de segmentation basée sur l'extraction d'un chemin minimal dans une image 2D, proposée par (Chav et al.,

2009). Toutefois, notre solution peut être considérée comme une extension de cette méthode puisque celle-ci est basée sur l'extraction d'un chemin minimal 3D (et non 2D) dans un volume de données. Cette nouvelle méthode comprend six étapes. Pour des raisons de simplification, nous simulons chaque étape de segmentation à l'aide d'une image synthétique. Nous montrons ensuite le résultat de chacune de ces étapes sur un exemple d'image réelle. Ce tableau résume la configuration de l'image originale simulée :

Tableau 3.1 Configuration de l'image simulée

| Critère à simuler                              | Comment est-il simulé ?                                                                                                    |  |  |  |
|------------------------------------------------|----------------------------------------------------------------------------------------------------|--|--|--|
| Formes des structures<br>à segmenter           | Deux 3/4 de cercles concentriques (représentent les deux<br>structures)                                                                  |  |  |  |
| <b>Bruit</b>                                   | Bruit de poisson                                                                                                    |  |  |  |
| Contraintes distance<br>inter-structures $(D)$ | En littérature, D=5 mm (en moyenne) et elle diminue en<br>fonction du degré d'arthrose, 1 pixel=0,1794 mm<br>D varie entre 0.5 et 6.5 mm |  |  |  |
| Contraste<br>(niveaux de gris des<br>régions)  | Région 1 (tête du fémur)= $0.65$<br>Région 2 (cotyle)= $0.72$<br>Inter-région (espace articulaire)=0.6                                   |  |  |  |

Un exemple d'image synthétique, avant et après le prétraitement, est illustré dans la figure 3.5.

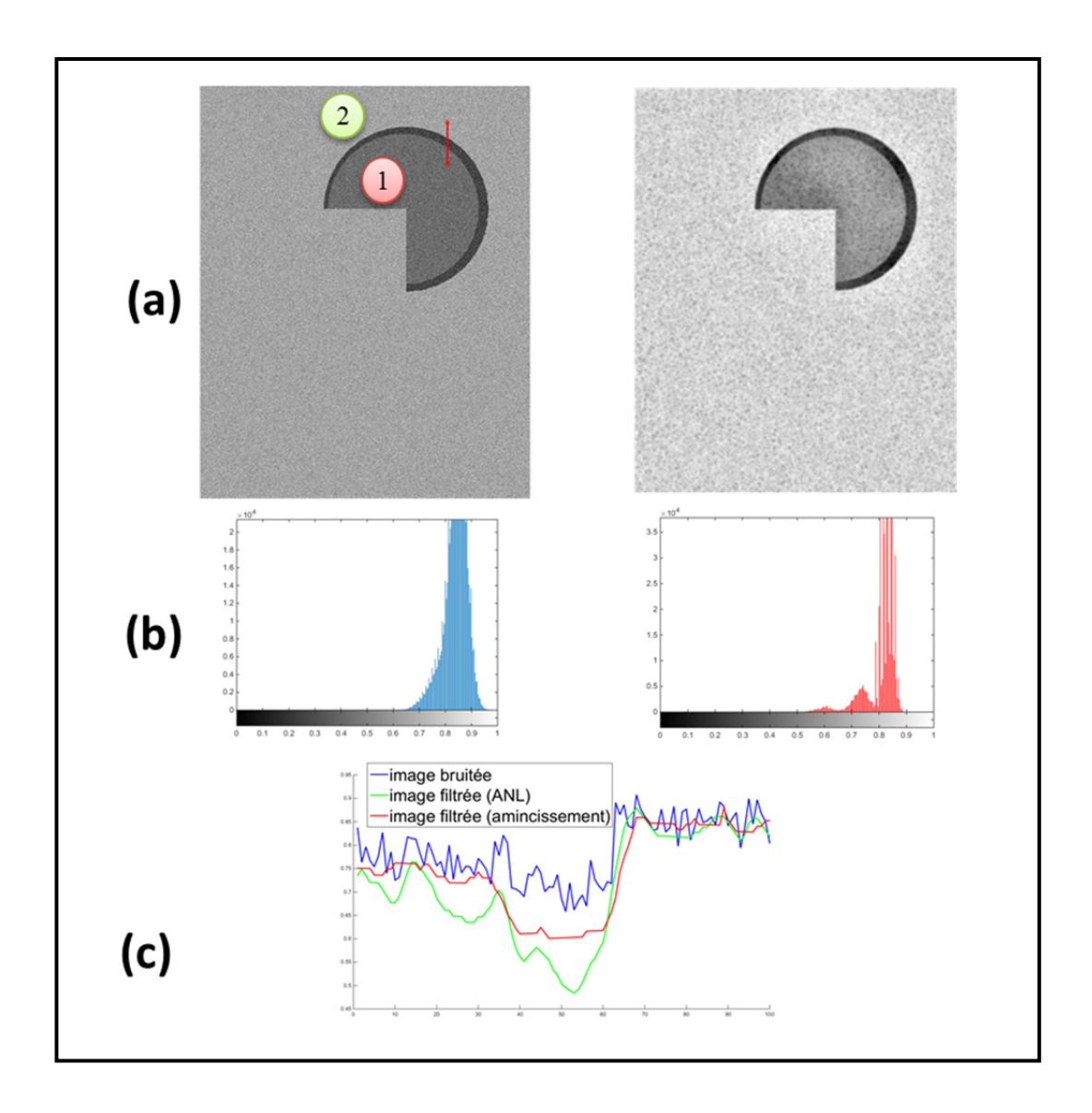

Figure 3.5 Effet du prétraitement sur l'image simulée (a) À gauche : Image simulée originale, segment d'intensité (ligne rouge) (1) représente la structure de la tête fémorale et la région (2) représente celle du cotyle À droite : Image prétraitée par un filtre d'amincissement + égalisation d'histogramme (b) Histogrammes des images avant et après le prétraitement (c) Comparaison de filtres

# **3.2.4.1 Création de l'image redressée**

Cette étape permet d'extraire les données de l'image qui contiennent l'information des frontières des deux structures. L'extraction de ces données à partir de l'image, traitée dans l'étape précédente, est basée sur une forme géométrique : un ruban centré sur la forme

géométrique est construit en utilisant les normales aux points qui la constituent. Ce ruban est caractérisé par une largeur et une résolution prédéfinies par l'utilisateur. Les pixels extraits sont transformés de l'espace original vers un nouveau sous-espace redressé pour former l'image, dite alors, redressée. La méthode de transformation est la même qui a été utilisée dans (Chav et al., 2009) et elle est expliquée dans l'ANNEXE II. De cette façon, les contours recherchés correspondront à deux chemins alignés et continus du haut vers le bas de l'image redressée.

Dans notre approche, la forme géométrique employée est un arc de cercle. Celui-ci est calculé de façon à ce qu'il couvre l'intégralité de la tête fémorale dans l'image. Dans le cadre de ce travail, nous l'appelons **forme** *a priori*. La figure 3.6 illustre un exemple de forme *a priori* sur l'image simulée.

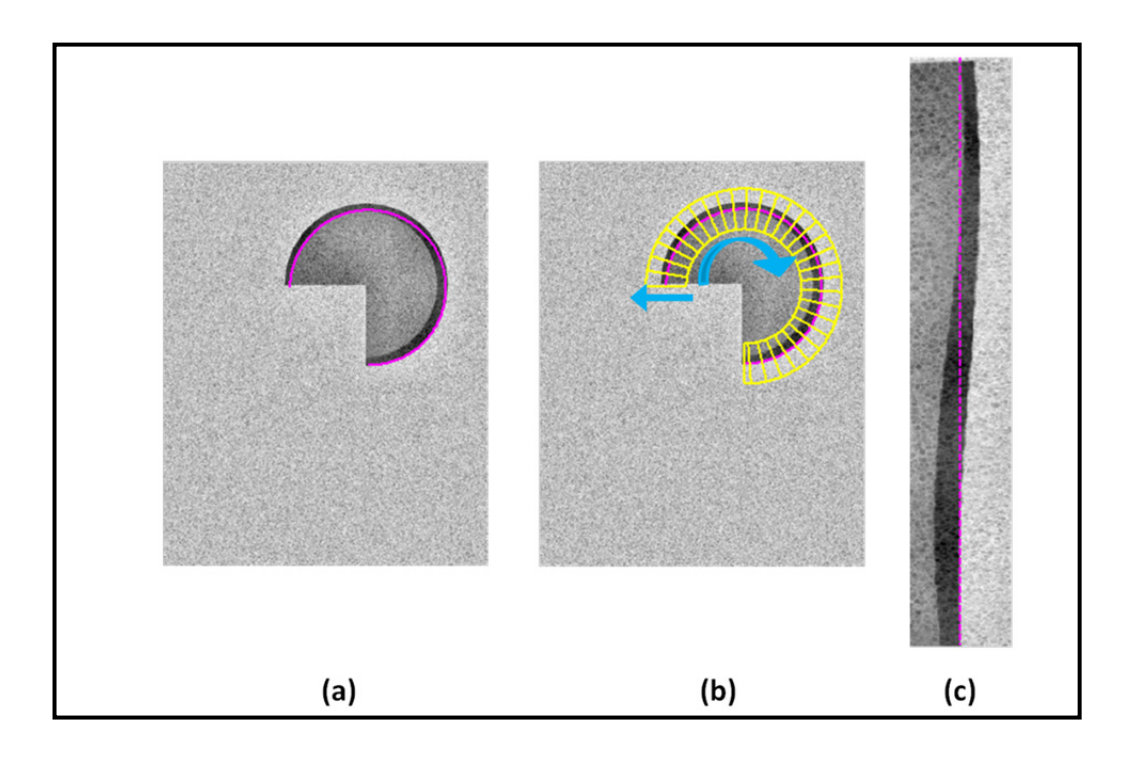

Figure 3.6 Extraction de l'image redressée à partir de l'image simulée (a) Image prétraitée et forme *a priori* en rose. (b) Illustration du ruban avec les normales aux points de la forme *a priori* en jaune et la direction de l'extraction des pixels. (c) Image redressée avec la forme *a priori* en rose

Dans le cas réel, la forme *a priori* est une portion du cercle dont le centre et le rayon sont constatés directement à partir des paramètres d'initialisation : le centre est celui de la sphère de la tête fémorale (CTF) et le rayon est celui de la même sphère (RTF) auquel est additionné un offset. Le but derrière l'ajout de l'offset est de se placer approximativement dans la zone inter-structures. Ainsi, l'ajout d'un offset au rayon de la tête fémorale garantie que les données extraites de l'image contiennent l'information des contours des deux structures à la fois. L'offset est généralisé à 2.5 mm par respect de l'espace entre la tête du fémur et le cotyle qui est, en moyenne, équivalent à 5 mm selon la littérature (Lequesne, Malghem et Dion, 2004). D'autre part, l'angle de l'arc du cercle est calculé en considérant le type de la vue radiographique. La structure de la tête fémorale représente environ 2/3 d'une sphère. Pour une vue de face, nous nous basons sur cette information géométrique. Pour les autres vues, latérales et obliques, l'angle de l'arc du cercle est considéré moins large.

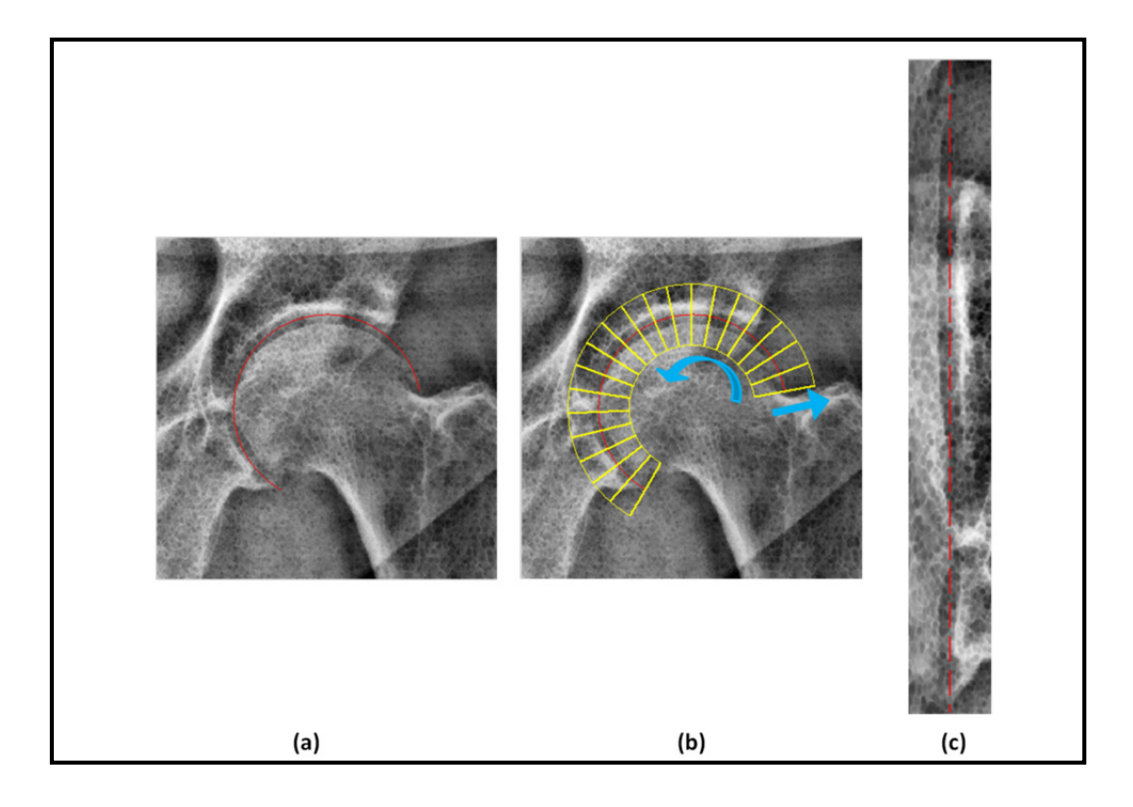

Figure 3.7 Extraction de l'image redressée à partir d'une image EOS (a) Image prétraitée et forme a priori en rouge. (b) Illustration du ruban avec les normales aux points de la forme *a priori* les directions de l'extraction des pixels (c) Image redressée avec la forme a priori en rouge

Grâce à cette manière, l'extraction de données de l'image originale (figure 3.7 (a) et (b)) nous fournit toujours une image redressée (figure 3.7 (c)) où la région qui correspond à la tête fémorale se situe à gauche et celle correspondant au cotyle, à droite. Entre les deux régions, on trouve l'espace inter-structures.

## **3.2.4.2 Filtrage de l'image redressée**

Le filtrage de l'image redressée permet d'adoucir davantage les régions homogènes et de mettre en évidence les arêtes. Pour ce faire, nous appliquons un filtre anisotropique non linéaire. Le résultat du filtre appliqué sur une image simulée et réelle est présenté à la figure 3.8.

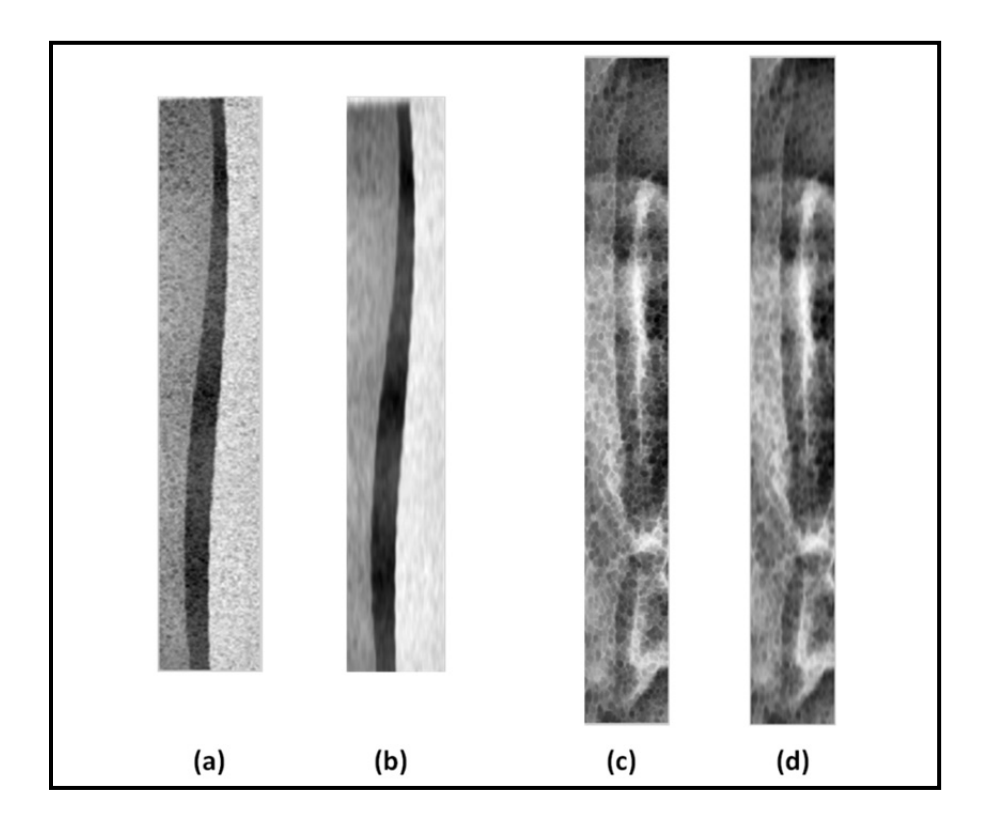

Figure 3.8 Filtrage de l'image redressée (a) et (b) sont l'image redressée et l'image filtrée pour le cas simulé respectivement (c) et (d) pour le cas réel

Dans le cas réel, on note que les trois régions correspondant à la tête fémorale, l'espace articulaire et le cotyle ne sont pas tout à fait intra-homogènes, contrairement au cas simulé. Toutefois, on peut quand même visualiser sur les images redressée et filtrée du cas réel, les petites variations de niveaux de gris, en passant d'une région à l'autre.

#### **3.2.4.3 Détection d'arêtes sur l'image redressée filtrée**

Pour ressortir les arêtes dans l'image filtrée, nous employons le plus simple détecteur d'arêtes : le gradient. Cet opérateur est calculé uniquement dans la direction horizontale  $(G<sub>x</sub>)$ de l'image afin de détecter uniquement les arêtes verticales.

$$
G_x = \frac{\partial I}{\partial x} \tag{3.1}
$$

En se basant sur le fait que les niveaux de gris baissent en passant de la région de la tête fémorale à l'espace inter-structures et augmentent en passant de cet espace vers la région du cotyle, nous proposons de générer deux images de gradient :

• une image de gradient négatif qui représente les arêtes provenant d'une décroissance dans les niveaux de gris

$$
I_1 = \begin{cases} |G_x| & \text{si } G_x < 0 \\ 0 & \text{sinon} \end{cases} \tag{3.2}
$$

• et une image de gradient positif qui représente les arêtes provenant d'une croissance dans les niveaux de gris.

$$
I_2 = \begin{cases} G_x & \text{si } G_x > 0 \\ o & \text{sinon} \end{cases}
$$
 (3.3)

Les images qui représentent le gradient total  $|G_x|$  (figure 3.9 (a) et (d)) montrent chacune une paire de lignes qui se suivent presque parallèlement tout au long de l'image. L'image de gradient négatif (figure 3.9 (b) et (e)) nous renseigne sur la frontière de la tête fémorale et l'image de gradient positif (figure 3.9 (c) et (f)) nous renseigne sur celle du cotyle.

Il est important de noter qu'une frontière peut être bruitée, incertaine et posséder des intensités plus basses que d'autres (ce qui est plus observé dans le cas réel plutôt que dans le

cas idéal (simulé)). Ceci implique que sur des images réelles, il est impossible d'identifier une frontière sans tenir compte de l'autre et donc, la détection séparée des deux frontières peut échouer. Une détection séparée signifie rechercher une frontière, puis rechercher l'autre dans la même image, sans tenir compte de l'existence de l'autre frontière.

Notre objectif est alors de déterminer ces deux frontières simultanément. Ce qui nous ramène à la nouvelle méthode de recherche de deux chemins simultanément.

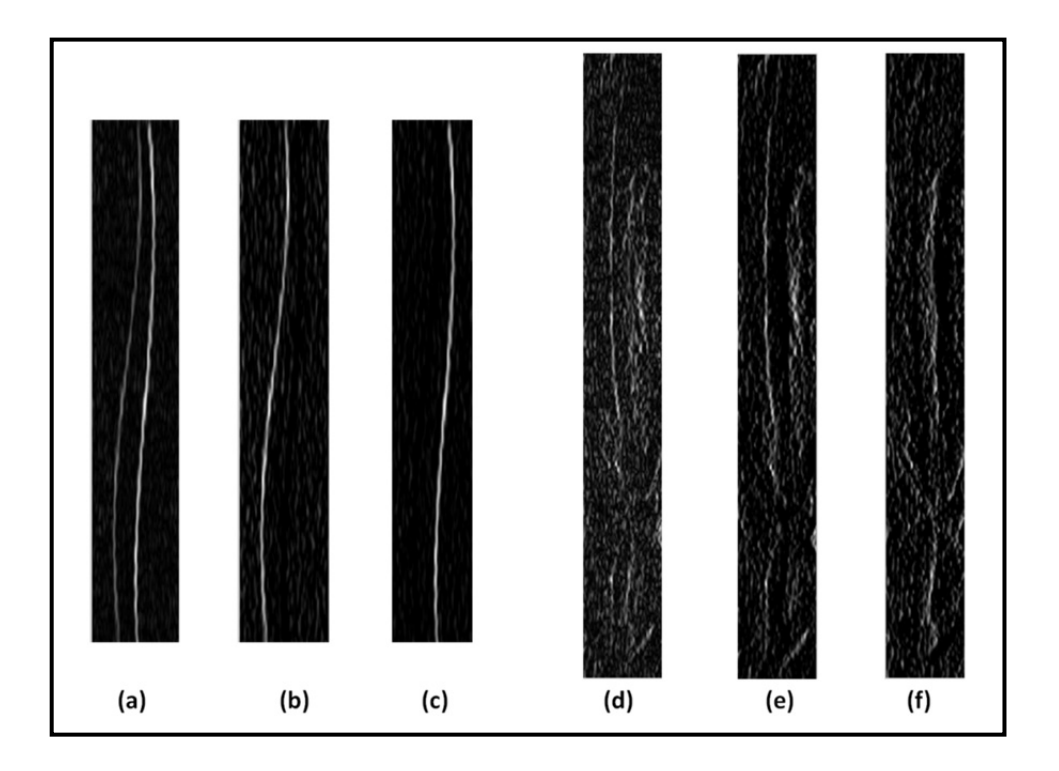

Figure 3.9 Détection d'arêtes dans l'image filtrée Pour le cas simulé (a), (b) et (c) sont l'image de gradient total,  $I_1$  et  $I_2$ respectivement (d), (e) et (f) pour le cas réel

# **3.2.4.4 Construction d'un volume 3D**

Cet objectif est atteint en nous inspirant par la recherche d'un chemin minimal 3D dans un graphe tridimensionnel proposée par Sonka et al. (Sonka, Hlavac et Boyle, 2008b). Cette idée a été proposée dans le cadre de la détection simultanée d'une paire d'arêtes avec une méthode de segmentation basée sur les graphes (*Graph Cut*). L'idée consiste à construire un graphe 3D à partir de deux graphes 2D distincts, chacun permettant de chercher une seule frontière. La figure 3.10 montre les deux graphes 2D : celui de gauche et celui de droite. Le nouveau graphe 3D permet d'unir les deux chemins 2D recherchés en un seul chemin 3D. Par projection de ce dernier sur les graphes 2D, nous obtenons la position d'un chemin 2D dans son graphe associé.

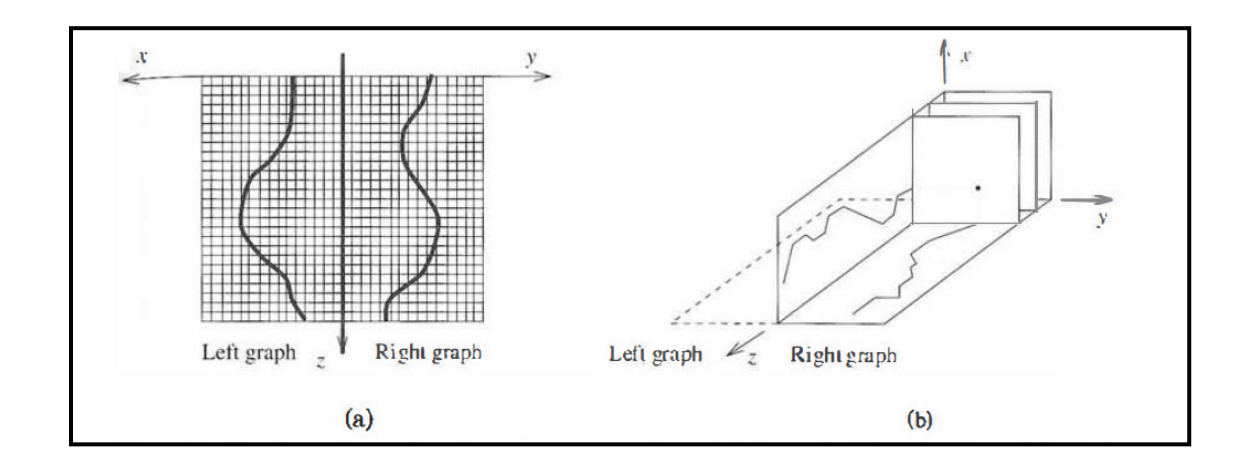

Figure 3.10 Principe de construction d'un graphe 3D (a) Deux graphes 2D séparés (b) Combinaison des deux graphes 2D en un graphe 3D Tirée de Sonka et al. (2008b, p.293)

Pour adapter cette idée à notre cas, nous utilisons les images de gradient, calculées dans l'étape précédente, pour construire un volume de données 3D. Dans ce volume, un chemin minimal 3D est recherché. En projetant ce dernier sur l'image de gradient négatif, nous pouvons retrouver la position du chemin qui décrit le contour de la tête fémorale et, en le projetant sur l'image du gradient positif, nous retrouvons la position du chemin décrivant le cotyle. Ceci permet de vérifier la simultanéité de détection des deux frontières dans notre approche.

Nous proposons de construire le volume  $V$  à partir des images  $I_1(x_1, y)$  et  $I_2(x_2, y)$  de gradient positif et négatif comme suit :

$$
V(u) = V(x_{u_1}, y_u, x_{u_2}) = I_1(x_{u_1}, y_u) + I_2(x_{u_2}, y_u)
$$
\n(3.4)

Où  $u(x_{u_1}, y_u, x_{u_2})$  est un voxel (élément unitaire d'un volume) du volume  $V$  dont les coordonnées sont  $(x_{u_1}, y_u, x_{u_2})$ . La figure 3.11 montre le volume construit à partir des images d'arêtes générées dans l'étape précédente. La visualisation de ce volume peut être effectuée par des tranches orthogonales «*Orthoslices*» à l'aide d'un logiciel de visualisation 3D et d'analyse d'images Amira  $\mathbb{B}^6$ .

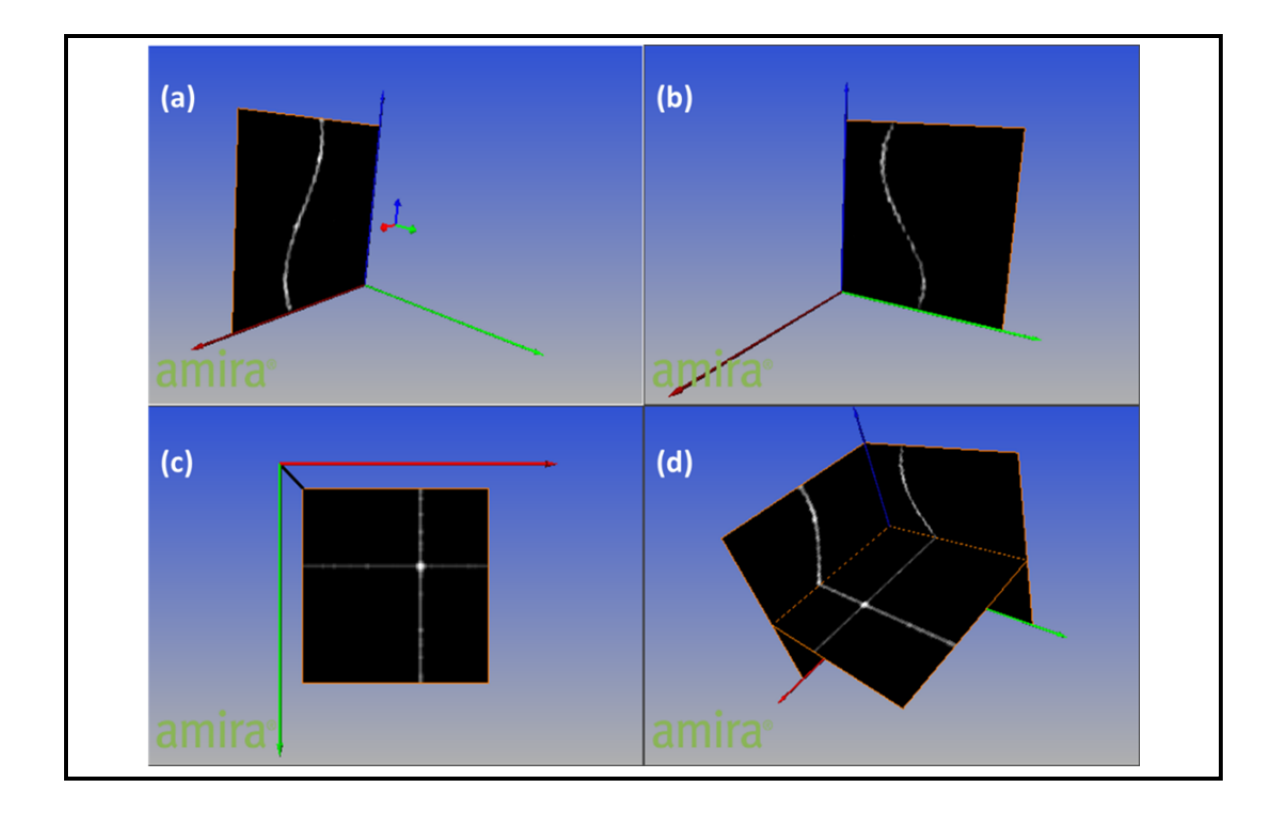

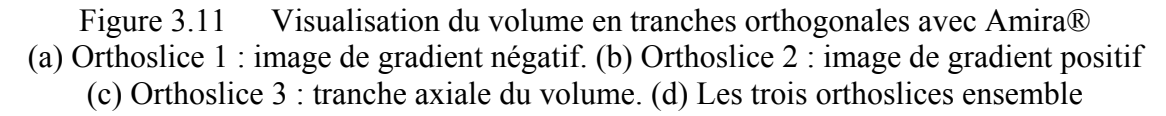

Pour expliquer davantage le contenu de ce volume, considérons que chaque image de gradient est formée par un ensemble de lignes consécutives. Chaque ligne représente un signal unidimensionnel (1D) qui donne la variation de l'intensité (niveau de gris) en fonction de la position du pixel dans la ligne. Prenons, maintenant, un exemple de deux lignes correspondantes (une de l'image  $I_1$  et une de l'image  $I_2$  situées sur la même profondeur y)

1

<sup>6</sup> Amira ® < http://www.fei.com/software/amira-3d-for-life-sciences/ >

comme illustré dans la figure 3.12. En effectuant la somme point par point de chaque paire de signaux correspondants, nous obtenons une image axiale dans le volume. Cela se traduit par la figure suivante.

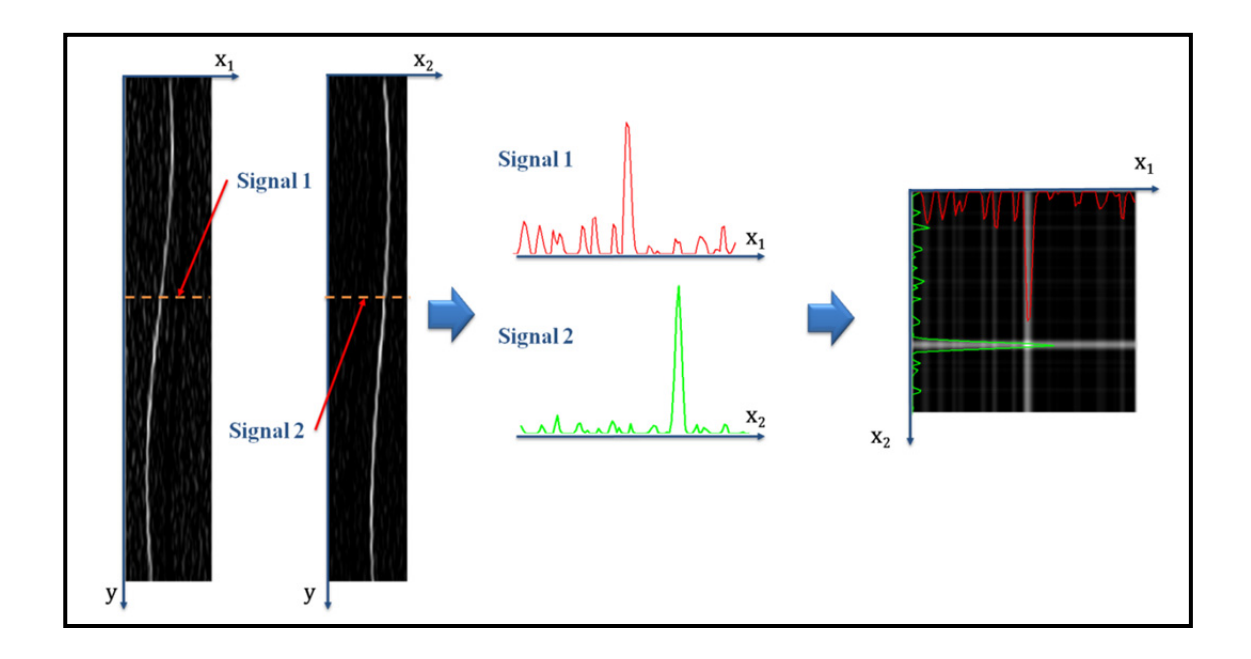

Figure 3.12 Principe de construction du volume à partir de deux images d'arêtes Chaque paire de signaux correspondants (exemple, signaux 1 et 2) sont sommés point par point pour former une image 2D

Nous pouvons ainsi considérer que le volume est composé d'un empilement d'une séquence d'images axiales (dans la direction y de la profondeur des images de gradient). On appelle chaque image axiale une tranche. La figure 3.13 fournit deux exemples de tranches du volume. Les coordonnées du pixel portant l'intensité maximale correspondent simultanément aux positions des maximums d'intensité des deux signaux 1D. L'accumulation des positions du pixel ayant l'intensité maximale sur toutes les tranches revient à un chemin 3D dans le volume. Ce dernier représente simultanément les deux chemins qu'on devrait rechercher sur chacune des images de gradient. Le volume construit nous permet alors d'unir ces deux informations. Par ailleurs, le problème de détection des deux frontières est rendu à la détection d'un seul chemin 3D minimal.

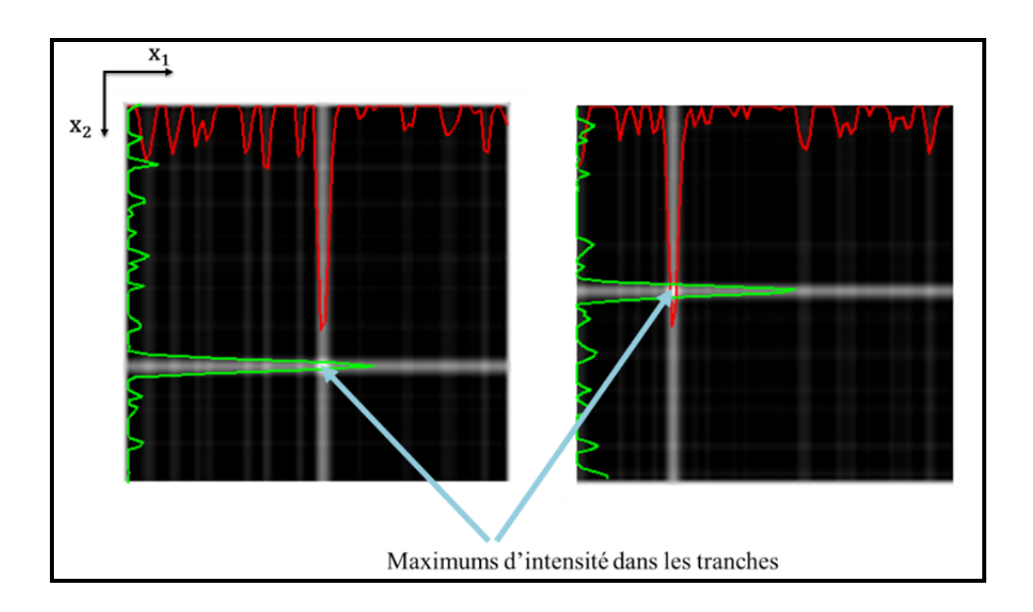

Figure 3.13 Deux tranches exemplaires extraites du volume construit Les flèches indiquent les maximums d'intensité dans chaque tranche

# **3.2.4.5 Recherche d'un chemin minimal 3D**

Dans le cas simulé, le chemin 3D peut être facile à détecter : il suffit de détecter l'intensité maximale sur chaque tranche du volume. Ceci parce que le niveau du bruit simulé est beaucoup plus faible que celui du cas réel. Cependant, dans le cas d'image réelle, un pixel portant le maximum d'intensité dans une tranche du volume n'appartient pas nécessairement au chemin 3D recherché. Pour éviter le problème de détection de minimums locaux, nous procédons par la recherche d'un chemin minimal dans le volume  $V$  que nous avons construit. Nous nous inspirons par l'algorithme d'extraction d'un chemin minimal 2D dans une image 2D (décrit en détail dans le paragraphe 1.6.2). Nous avons développé une extension de cet algorithme pour l'adapter à nos données 3D.

**Entrée** : le volume V inversé **Sortie** : le chemin minimal 3D  $P = (x_1^{\text{path}}, y, x_2^{\text{path}})$ 1. Initialisation:  $J_1(x_{u_1}, y_1, x_{u_2}) \leftarrow 0$  et  $J_1(x_{u_1}, y_u, x_{u_2}) \leftarrow \infty, u > 1$ .  $J_2(x_{u_1}, y_N, x_{u_2}) \leftarrow 0$  et  $J_2(x_{u_1}, y_u, x_{u_2}) \leftarrow \infty, u \leq K$ . 2. Calculer les deux volumes d'accumulation  $I_1$  et  $I_2$ : Boucle 1 : parcourir le volume dans le sens descendant en commençant par la  $2^{i\text{eme}}$  tranche, pour chaque voxel u, faire :  $J_1(u) \leftarrow min\big\{J_1(u), \min_{v \in N^+} \{J_1(v) + w(u, v)\}\big\}$ Boucle 2 : parcourir le volume dans le sens ascendant en commençant par la N<sup>ième</sup> tranche, pour chaque voxel  $u$ , faire :  $J_2(u) \leftarrow min\Big\{J_2(u), \min_{v \in N^-} \{J_2(v) + w(u,v)\}\Big\}$ 3. Calculer le volume d'accumulation total :  $J = J_1 + J_2$ 4. Calculer un nouvel volume  $J'$  tel que :  $J'(u) = \begin{cases} J(u) & \text{si} \quad x_{u_1} < x_{u_2} \text{ et } ||x_{u_1} - x_{u_2}|| > d_{min} \end{cases}$ ∞ sinon 5. Détecter le chemin minimal P dans J',  $P(x_1^{\text{path}}, y, x_2^{\text{path}})$  où  $x_1^{\text{path}} =$  ${x_{1i}^{path} | i = 1..M}$  et  $x_2^{path} = {x_{2j}^{path} | j = 1..M}$ Boucle 3 : Parcourir le volume  $J'$ , pour chaque tranche  $y_k$  faire : - Détecter le pixel ayant le minimum d'intensité  $p_{ij}(x_{1i}^{path}, x_{2j}^{path})$ dans  $y_k$ . Boucle 4 : Pour chaque pixel détecté  $p_{ij}(x_{1i}^{path}, x_{2j}^{path})$  dans la tranche  $y_k$ faire : - Calculer la distance courante  $d_k \leftarrow ||x_{1i}^{path} - x_{2j}^{path}||$  $\sin d_k > d_{max}$  alors,  $x_{2j}^{path} \leftarrow$  indéfinie (n'est pas retenue). 6. Interpoler  $P(x_1^{path}, y, x_2^{path})$ .

Dans l'Algorithme 3.1, nous présentons toutes les étapes conçues pour l'extraction du chemin minimal 3D dans le volume  $V$ . Il est à noter que les intensités du volume doivent être inversées pour y calculer un chemin minimal. Dans le volume inversé, le chemin 3D minimal est unique, continu et il passe par les basses intensités. Ayant comme entrée le volume inversé, l'algorithme du chemin minimal 3D se base sur le calcul d'un volume d'accumulation ࡶ) analogiquement à la matrice d'accumulation dans le cas 2D). Le volume d'accumulation est une carte de coûts en 3D calculée afin de retrouver les basses énergies dans le volume. Plus

on se rapproche de la zone où l'énergie baisse, plus on est proche de la position du chemin minimal. Dans l'Algorithme 3.1, nous procédons tranche par tranche que ce soit pour le calcul du volume d'accumulation ou au cours de la recherche des positions du chemin minimal en 3D. Soient  $u(x_{u_1}, y_u, x_{u_2})$  et  $v(x_{v_1}, y_v, x_{v_2})$  deux voxels appartenant à  $V$ . Il est à noter que N<sup>+</sup> et N<sup>-</sup> sont les voisinages correspondants à un voxel courant  $u$  dont on calcule sa valeur dans un volume d'accumulation. Dans un sens donné, c'est à dire ascendant ou descendant, le voisinage de  $u$  comprend cinq voxels adjacents qui sont situés dans la tranche précédente et qui lui sont connectés. La figure  $3.14$  montre les voisinages  $N^+$  (situé dans la tranche  $(i-1)$ ) et N<sup>-</sup> (situé dans la tranche  $(i+1)$ ) d'un voxel situé dans une tranche (i).

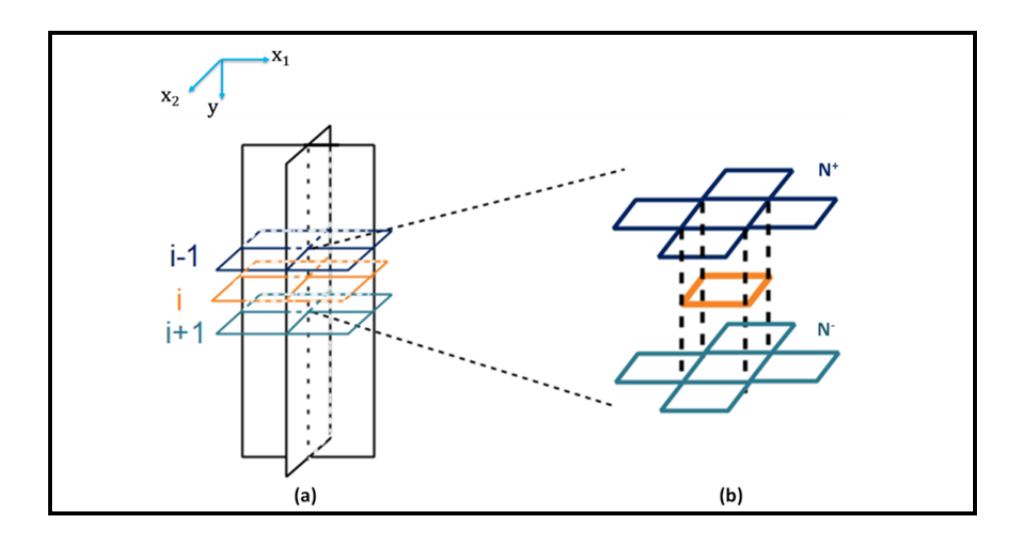

Figure 3.14 Voxels adjacents dans le sens descendant et ascendant (a) Trois tranches consécutives  $(i-1, i et i+1)$  dans  $V$  (b) Un voxel courant (en orange) et ses voisinages  $N^+$  et  $N^-$ 

Notons que  $w(u, v)$  désigne la distance en termes d'intensité entre deux voxels **adjacents**  $u$ et v. Elle représente le coût de l'arc reliant ces deux voxels et elle est calculée par l'expression 3.5.

$$
w(u, v) = \begin{cases} V(u) & \text{si } x_{u_1} = x_{v_1} \text{et } x_{u_2} = x_{v_2} \\ \alpha \ V(u) & \text{sinon} \end{cases}
$$
(3.5)

Où  $\alpha$  est un facteur de linéarité (Vincent, 1998) utilisé pour pénaliser un passage du voxel courant à un voxel adjacent tel que :  $x_{u_1} \neq x_{v_1}$  et  $x_{u_2} \neq x_{v_2}$ . Soient  $J_1$  et  $J_2$  deux volumes d'accumulation calculés respectivement dans les sens descendant et ascendant du volume.

Notons que c'est dans le volume d'accumulation global *J*, obtenu en sommant  $J_1$  et  $J_2$ , que nous cherchons le chemin minimal 3D. Notons que M et K sont respectivement le nombre de colonnes dans une image d'arêtes et le nombre de tranches dans ܸ. L'Algorithme 3.1 montre comment on calcule les volumes  $J_1$ ,  $J_2$  et  $J$  (étapes 1 à 3).

Les contraintes de régularité et d'interrelation entre les deux structures adjacentes étudiées sont incorporées dans l'algorithme. La contrainte de régularité «smoothness» est imposée en utilisant le facteur de linéarité  $\alpha$  (égal à  $\sqrt{2}$  dans notre cas) introduit pour pénaliser les longues courbes (*voir* (3.5)). Nous avons également imposé la régularité du chemin détecté en empêchant les fausses détections vers des minimums locaux (des sauts de plusieurs voxels) et ceci en autorisant uniquement un saut d'un voxel d'une tranche à l'autre.

De l'autre côté, la recherche simultanée nous permet d'introduire des informations interstructures pour améliorer le processus de recherche du chemin minimal 3D dans le volume construit. En se basant sur le principe de formation de l'image redressée (*voir* figure 3.7) qui impose que la frontière qui décrit la tête fémorale est toujours située à gauche par rapport à celle du cotyle et en utilisant le fait que les deux contours ne peuvent jamais se croiser<sup>7</sup>, nous limitons la recherche du chemin dans la zone du volume qui vérifie :  $x_{u_1} < x_{u_2}$ . De plus, nous tenons compte également des contraintes de distance inter-structure. Cela se traduit par l'expression 3.6 :

$$
d_{min} < d_k = \left| |x_{u_1} - x_{u_2}| \right| < d_{max} \tag{3.6}
$$

Où  $d_{min}$  et  $d_{max}$  sont respectivement la distance minimale et la distance maximale entre les deux chemins à détecter. Ces distances sont équivalentes aux distances minimale et maximale entre la tête fémorale et le cotyle dans l'image originale. À cet effet, nous fixons la distance minimale à une valeur légèrement supérieure à 0 mm (0.5 mm) afin d'éviter la superposition des positions détectées des deux chemins. De l'autre côté, la distance maximale est fixée à une valeur équivalente à 6 mm pour laisser une marge d'incertitude (Lequesne,

<u>.</u>

<sup>7</sup> Dans ce travail, nous utilisons le fait que les deux contours ne se croisent pas. Au pire des cas, les deux contours sont superposés (cas d'arthrose). Une distance minimale légèrement supérieure à 0 est imposée afin d'obtenir toujours deux contours distincts.

Malghem et Dion, 2004). En utilisant ces contraintes d'interrelation (positions relatives des contours des structures dans l'image redressée et les distances entre elles), nous limitons la zone de recherche du chemin 3D en calculant un second volume d'accumulation *J'* comme décrit dans l'étape 4 de l'algorithme 3.1. *J'* vérifie à la fois la condition  $x_{u_1} < x_{u_2}$  et  $d_k > d_{min}.$ 

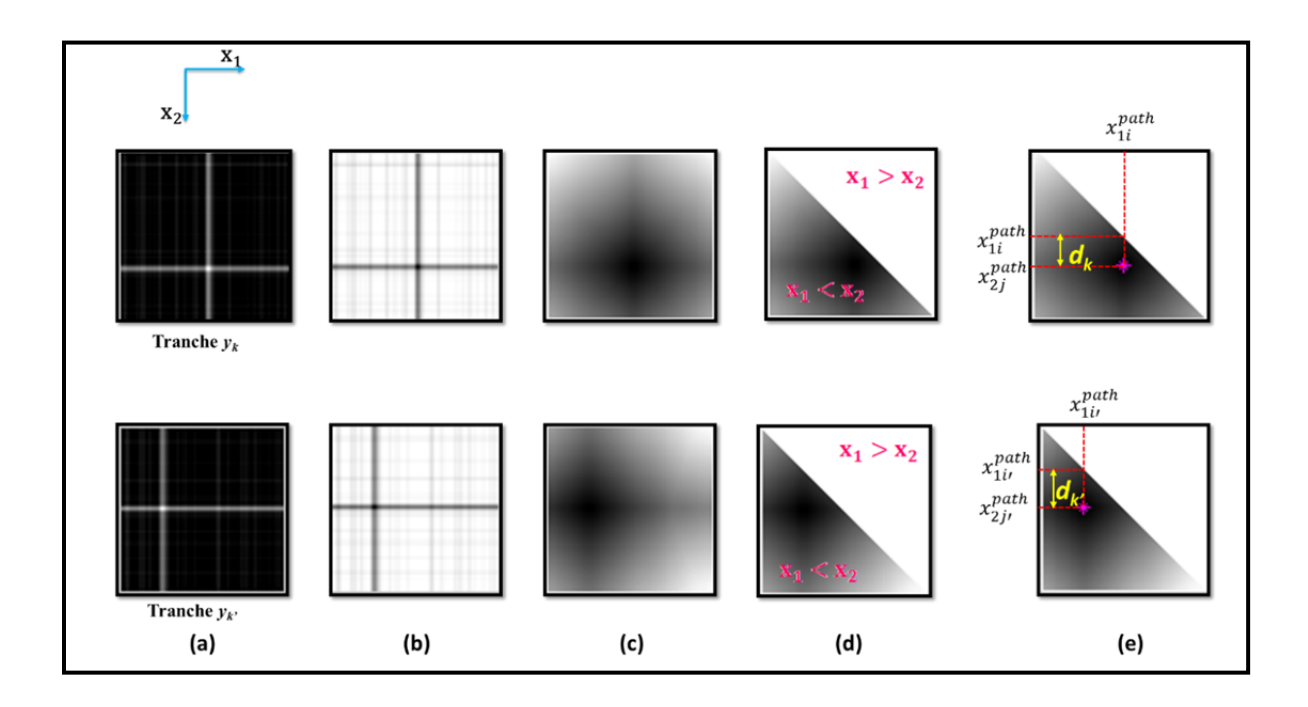

Figure 3.15 Principe de recherche du chemin minimal tranche par tranche dans le volume d'accumulation

Exemples de 2 tranches  $(y_k \text{ et } y_{k_l})$  (a) dans le volume original V, (b) dans le volume inversé et (c) dans *J*. (d) Zone de recherche, zone blanche représente la zone écartée de la recherche. (e) Minimum d'intensité (en rose),  $\boldsymbol{d}_k$  distance entre les deux chemins dans chaque tranche

Dans la figure 3.15, nous montrons le processus de l'Algorithme 3.1 sur deux tranches (exemples) du volume construit *V*. Le résultat de limitation de la zone de recherche dans le volume sur ces deux tranches est présenté dans les images de la figure 3.15 (d). Un chemin 3D initial  $P = (x_1^{path}, y, x_2^{path})$  est recherché dans le volume  $J'$  en détectant dans la zone de recherche de chaque tranche  $y_k$  le pixel ayant l'intensité minimale comme illustré dans les images de la figure 3.15 (e) (étape 5 de l'Algorithme 3.1). Par la suite, nous vérifions si la distance courante  $d_k$  qui sépare les deux positions détectées  $(x_{1i}^{path}, y_k)$  et  $(x_{2j}^{path}, y_k)$  sur la tranche courante  $y_k$  n'est pas supérieure à  $d_{max}$  (figure 3.15 (e)). Si ce n'est le cas, nous marquons la position détectée  $x_{2j}^{path}$ , qui désigne la position du cotyle sur la ligne k de l'image  $I_2$ , comme indéfinie car nous supposons que l'information qui indique la frontière associée au cotyle n'existe pas dans la tranche courante. Ce fait se présente surtout dans les vues de face où l'information de frontière du cotyle est discontinue. En anatomie, on parle du fond du cotyle. Une ou plusieurs positions indéfinies sur le chemin qui définit la frontière du cotyle signifie un chemin 3D discontinu. À la fin, pour que l'algorithme retourne un chemin  $3D$  continu, nous effectuons une interpolation<sup>8</sup> pour remplacer les valeurs indéfinies dans le chemin 3D discontinu (étape 6 de l'Algorithme 3.1). La figure 3.16 montre le résultat final de l'Algorithme 3.1 relatif à notre exemple de simulation.

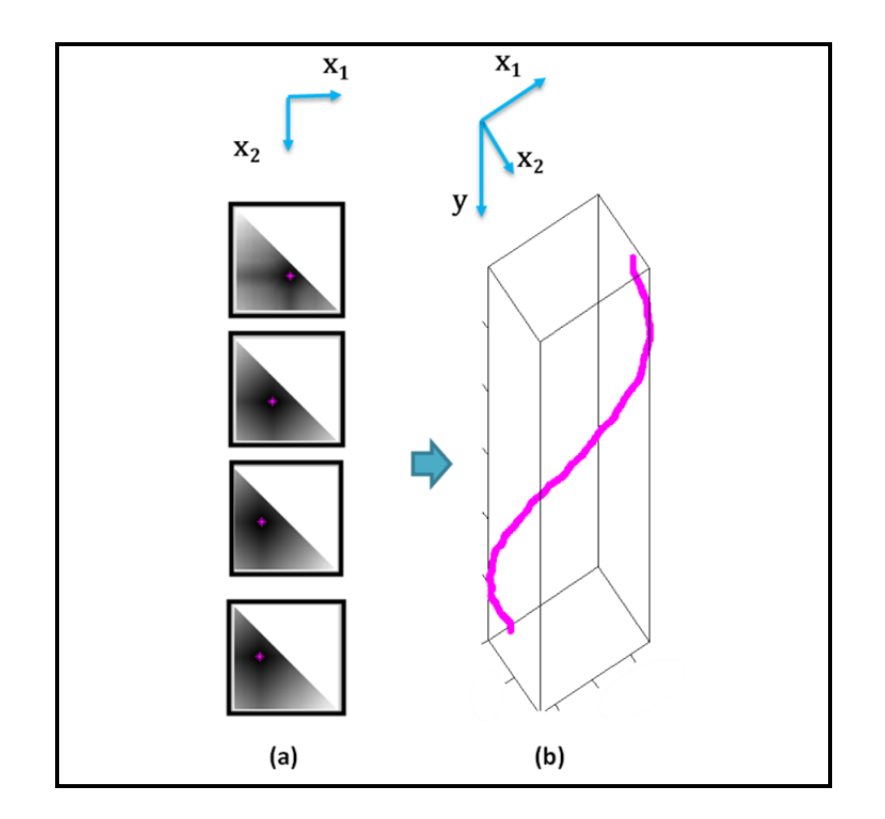

Figure 3.16 Détection du chemin minimal 3D (a) Positions  $(x_1^{path}, x_2^{path})$  détectées sur des tranches  $de *I'*$  (en rose) (b) Chemin 3D minimal continu obtenu

 $\overline{a}$ 

<sup>&</sup>lt;sup>8</sup> Les fonctions utilisées pour l'interpolation sont obtenues grâce au site http://www.biomecardio.com/pageshtm/tools/toolsfr.htm développées par Damien Garcia.

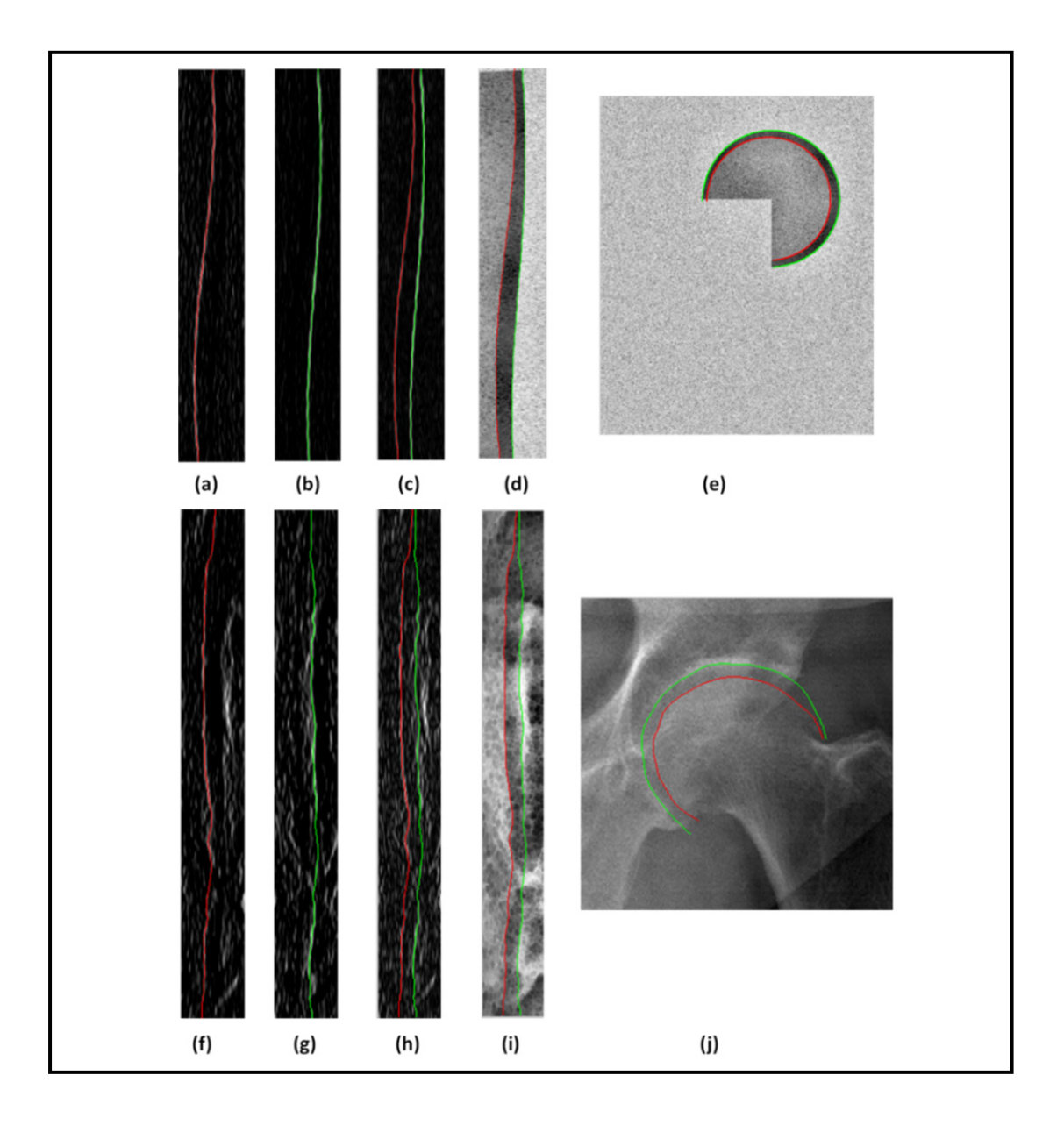

### **3.2.4.6 Récupération des chemins détectés**

Figure 3.17 Chemins détectés et contours de segmentation sur l'image originale Dans le cas simulé (a), (b), (c), (d) et (e) sont par ordre le chemin de la tête fémorale sur  $I_1$  le chemin du cotyle sur  $I_2$ , chemins sur l'image de gradient total et sur l'image redressée, et les deux chemins dans l'image originale Idem. pour (f), (g), (h), (i) et (j) dans le cas réel

La projection du chemin minimal 3D obtenu sur les images de gradient donne deux chemins distincts. En effet, les positions  $x_1^{path}$  et  $x_2^{path}$  détectées dans une tranche  $y_k$  représentent respectivement la position du chemin correspondant à la tête fémorale sur la ligne  $y_k$  de l'image  $I_1$  et la position du chemin correspondant au cotyle sur la ligne  $y_k$  de l'image  $I_2$ . La séparation des images de gradient nous permet de labelliser ces chemins. La figure 3.17 montre les chemins trouvés sur les images de gradients ainsi que sur l'image redressée et sur l'image originale. Cette figure montre qu'en exploitant le signe du gradient, il est possible de distinguer (labelliser) les deux chemins durant le processus de recherche du chemin dans le volume. Par conséquent, il est possible de labelliser les chemins retrouvés et de distinguer entre contour de la tête fémorale et le contour du cotyle dans l'image originale.

#### **3.3 Méthodologie de validation**

#### **3.3.1 Études de validation**

Afin de valider la méthode de segmentation, que nous venons d'expliquer, nous avons procédé par trois études sur les images de la base de données :

- une étude de répétabilité intra-opérateur pour tester la répétabilité vis-à-vis de la variabilité de l'initialisation de la tête fémorale par un seul opérateur ;
- une étude de répétabilité inter-opérateurs pour tester la répétabilité vis-à-vis de la variabilité de l'initialisation de la tête fémorale par trois opérateurs
- une étude de précision de segmentation par rapport à une référence (Gold Standard).

Pour l'étude de répétabilité intra-opérateur, l'opérateur désigné réalise trois fois l'initialisation de la tête fémorale (droite et gauche) pour chaque paire de radiographies de la base de données en utilisant le logiciel de reconstruction 3D IdefX. Chaque initialisation est sauvegardée et utilisée par la suite pour la segmentation de l'articulation désirée. Une fois que la segmentation est réalisée, le résultat correspondant à chacune des initialisations est sauvegardé pour être comparé avec les deux autres résultats.

Pour l'étude de répétabilité inter-opérateurs, trois opérateurs sont désignés pour effectuer, chacun, une initialisation de la tête fémorale (droite et gauche) pour chaque paire de radiographies en utilisant le logiciel de reconstruction 3D IdefX. Les résultats de segmentation d'une articulation donnée provenant des trois initialisations seront comparés.

Finalement, afin d'évaluer la précision de la méthode de segmentation proposée, nous comparons les contours obtenus par application de la méthode semi-automatique explicitée et ceux obtenus par une segmentation manuelle, validée par un expert<sup>9</sup>, qui constitue notre référence. Un outil d'édition de points sur la région d'intérêt a été développé pour permettre de tracer un contour manuel sur chacune des structures osseuses. La figure 3.18 illustre cet outil. Le nombre de points à éditer sur la frontière d'une structure n'est pas exigé par cet outil. Mais, pour faciliter la comparaison par la suite, nous estimons qu'il est important d'éditer les points (en rouge dans la figure) dans la zone où notre méthode de segmentation était appliquée. Pour cette raison, les points du début et de la fin (points en jaune dans la figure 3.18) du contour segmenté par notre méthode sont automatiquement tracés sur l'image avant de commencer l'édition des points.

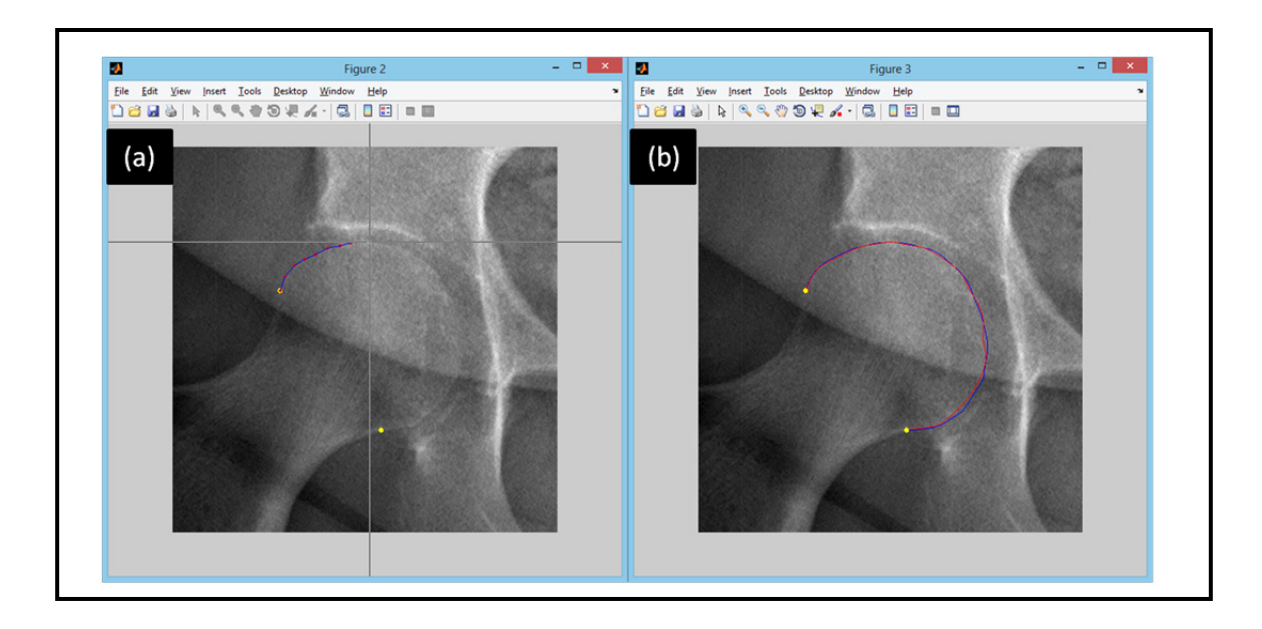

Figure 3.18 Outil utilisé pour la segmentation manuelle (a) Points du début et de fin en jaune, points édités en rouge et contour déjà tracé en bleu (b) Contour tracé en bleu et contour de la segmentation semi-automatique en rouge

1

<sup>9</sup> La segmentation manuelle a été validée par un expert chez EOS-imaging, Mme Annie Rousseau.

### **3.3.2 Méthode de calcul des erreurs entre les contours**

La comparaison entre deux contours se fait en calculant un vecteur contenant les distances point-ligne. La méthode de calcul de ce vecteur de distances est expliquée dans l'ANNEXE III (équations A III.1 et A III.2). À partir du vecteur distance calculé, différents paramètres statistiques peuvent être calculés :

- l'erreur moyenne : RMS (*Root Mean Square*), en français moyenne quadratique (*voir* ANNEXE III)
- l'écart type ÉT
- le maximum max
- la médiane median

De plus, nous calculons les différences locales entre les contours comparés qui sont inférieures à 1mm en pourcentage.

Lors de la comparaison de trois contours (études de répétabilité), les distances point-ligne entre chaque paire de contours est calculée. Ainsi, nous obtenons pour chaque évaluation trois valeurs de chaque paramètre statistique. Par la suite, nous déterminons la moyenne de chaque paramètre statistique sur les trois paires. À la fin, les erreurs globales sont déduites en faisant la moyenne de chaque paramètre statistique sur toutes les articulations.

# **3.4 Conclusion**

Nous avons parlé dans ce chapitre de la mise en place de la méthode de segmentation multistructures et de la méthodologie suivie pour l'évaluer. Dans le prochain chapitre, nous présentons les résultats qualitatifs et quantitatifs de la validation.

# **CHAPITRE 4**

# **RÉSULTATS ET DISCUSSION**

#### **4.1 Introduction**

Dans ce chapitre nous présenterons les résultats obtenus par la nouvelle méthode de segmentation, présentée dans le chapitre 3, au travers les études de validation. La base de données utilisée pour la validation sera décrite en premier lieu. Ensuite, nous montrerons quelques résultats qualitatifs intéressants. S'en suit, les résultats quantitatifs issus des études de validation et leur discussion. Puis, nous discutons certains aspects de la méthodologie. À la fin, une discussion générale qui porte sur les objectifs de recherche ainsi que notre contribution à la recherche seront données.

## **4.2 Base de données**

La base de données contient 100 radiographies du membre inférieur appartenant à 30 sujets. Ces radiographies sont issues du système de radiographie à basse dose EOS. Pour se procurer ces images, nous avons procédé à une demande d'éthique auprès du Centre Hospitalier de l'Université de Montréal (CHUM) et de l'École de Technologie Supérieure (ÉTS). Les demandes d'éthiques ont été approuvées. La base de données est répartie en deux lots de données. Une description générale est fournie dans le tableau 4.1.

La base de données est composée de deux lots d'images contenant 30 sujets en total donc 60 articulations de la hanche dont 38 saines et 22 arthrosiques. Trois types de vue radiographiques existent : frontale (de face), latérale (de profil) et oblique (de face ou de profil). Le premier lot de données renferme 20 images radiographiques (10 paires) avec pieds décalés, ce qui correspond à 10 sujets. Une paire contient une vue de face et une vue de profil. Ces radiographies ont été fournies par l'entreprise «*EOS-Imaging*». Le deuxième lot de données est formé de 40 paires d'images radiographiques avec pieds non décalés correspondant à 20 sujets (sains et arthrosiques). Pour chaque sujet, nous disposons d'une

paire contenant une vue de face et une vue de profil et d'une autre paire contenant une vue oblique frontale (OBL Face) et une vue oblique latérale (OBL Profil). Ces images ont été acquises par le système EOS installé à l'Hôpital Notre Dame de Montréal (HND). Seuls les sujets arthrosiques aux genoux ont été appelés pour participer aux études menées par le LIO ainsi que par EOS-Imaging. D'un point de vue clinique, l'arthrose du genou peut être une des causes de développement d'arthrose au niveau de la hanche sollicitée. En raison de la charge excessive et répétée sur l'articulation de la hanche, cette dernière est propice à d'éventuelles lésions de cartilage et le développement d'une coxarthrose. Le nombre total des articulations de hanche incluses dans notre étude est 200. La classification de ces articulations entre saines et arthrosiques a été réalisée par un expert en radiologie en se basant sur l'appréciation qualitative sur les clichés radiographiques. Cette classification est présentée dans le Tableau-A I.2 de l'ANNEXE I.

Tableau 4.1 Description générale de la base de données d'images EOS utilisée pour la validation

| Lot<br>(nombre<br>de sujets)   | <b>Articulation</b><br>arthrosique ou<br>saine               | <b>Sexe</b><br>H/F | <b>Nombre</b><br>total<br>d'images | Nombre de<br>vues par sujet                         | Pieds décalés /<br>superposés |
|--------------------------------|--------------------------------------------------------------|--------------------|------------------------------------|-----------------------------------------------------|-------------------------------|
| Lot 1<br>$(10 \text{ sujets})$ | 20 articulations<br>$(6 \text{ saines+}$<br>14 arthrosiques) | 3H<br>7F           | 20                                 | 2 vues<br>$(Face + profit)$                         | décalés                       |
| Lot 2<br>$(20 \text{ sujets})$ | 40 articulations<br>$(32 \text{ saines+}$<br>8 arthrosiques) | 6 H<br>14 F        | 80                                 | 4 vues<br>(Face+ profil<br>OBL face+<br>OBL profil) | superposés                    |

Nous avons appliqué la méthode de segmentation proposée sur les 60 articulations de hanche de la base de données. En considérant le fait qu'une seule articulation peut être segmentée à partir de différentes vues radiographiques, nous aurons en réalité 200 articulations de hanche à segmenter. Nous récupérons pour chaque articulation segmentée, les deux contours détectés simultanément : le contour de la tête fémorale et le contour du cotyle. Les résultats seront présentés par type de vue radiographique.
## **4.3 Résultats qualitatifs**

Les figures suivantes illustrent quelques résultats représentatifs obtenus par application de notre méthode de segmentation multi-structures sur des images de la base de données. Les figures 4.1, 4.2 et 4.3 montrent respectivement des résultats obtenus pour la vue de face. En rouge, nous représentons le contour de la tête fémorale et en vert, celui du cotyle.

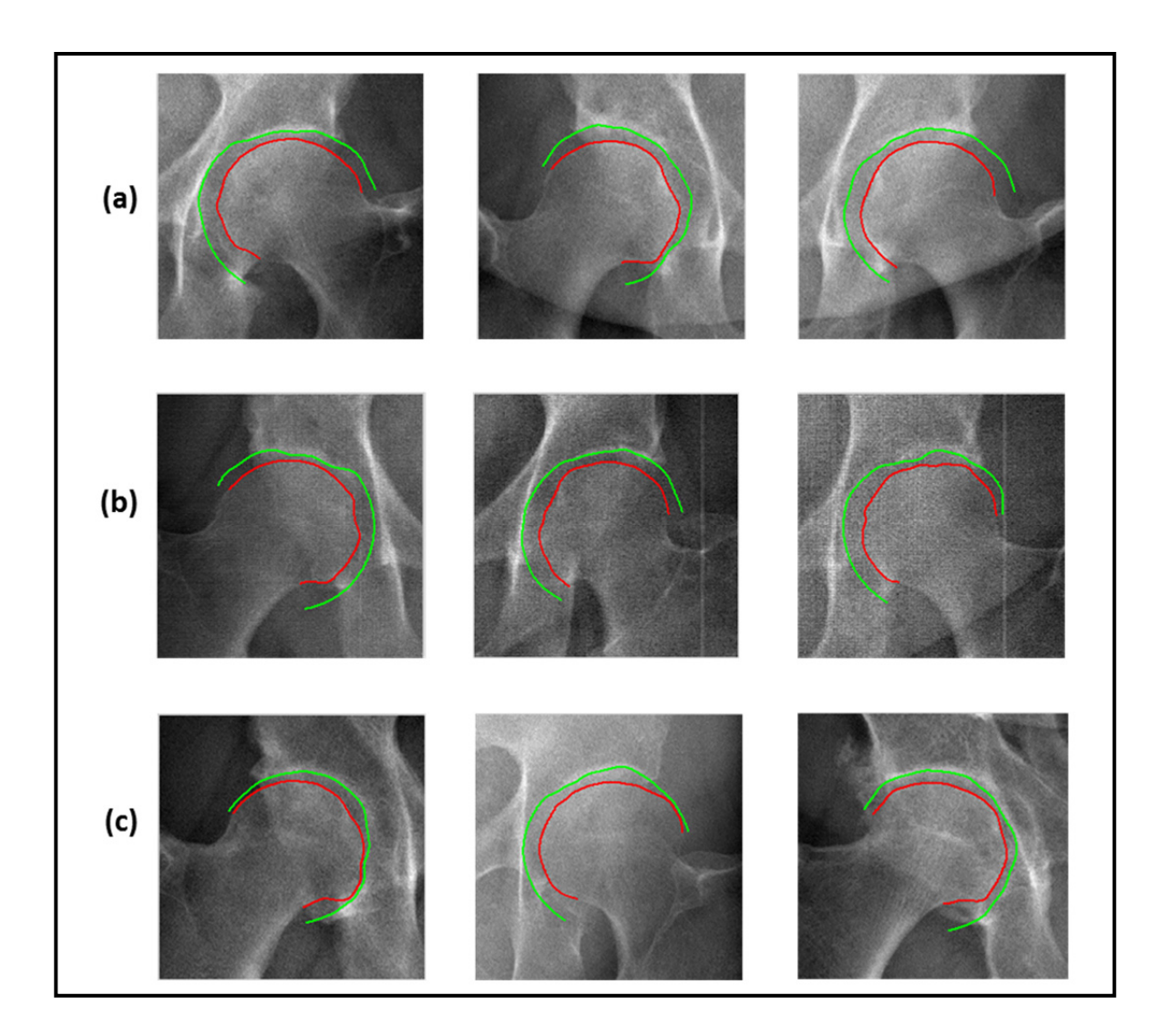

Figure 4.1 Résultats intéressants pour des radiographies en vue de face (a) images de bonne qualité pour des sujets asymptomatiques (b) images de faible qualité (bruit élevé et faible contraste) et (c) cas symptomatiques de gauche à droite, articulation en début d'arthrose, cas de dysplasie de la hanche et cas d'arthropathie inflammatoire

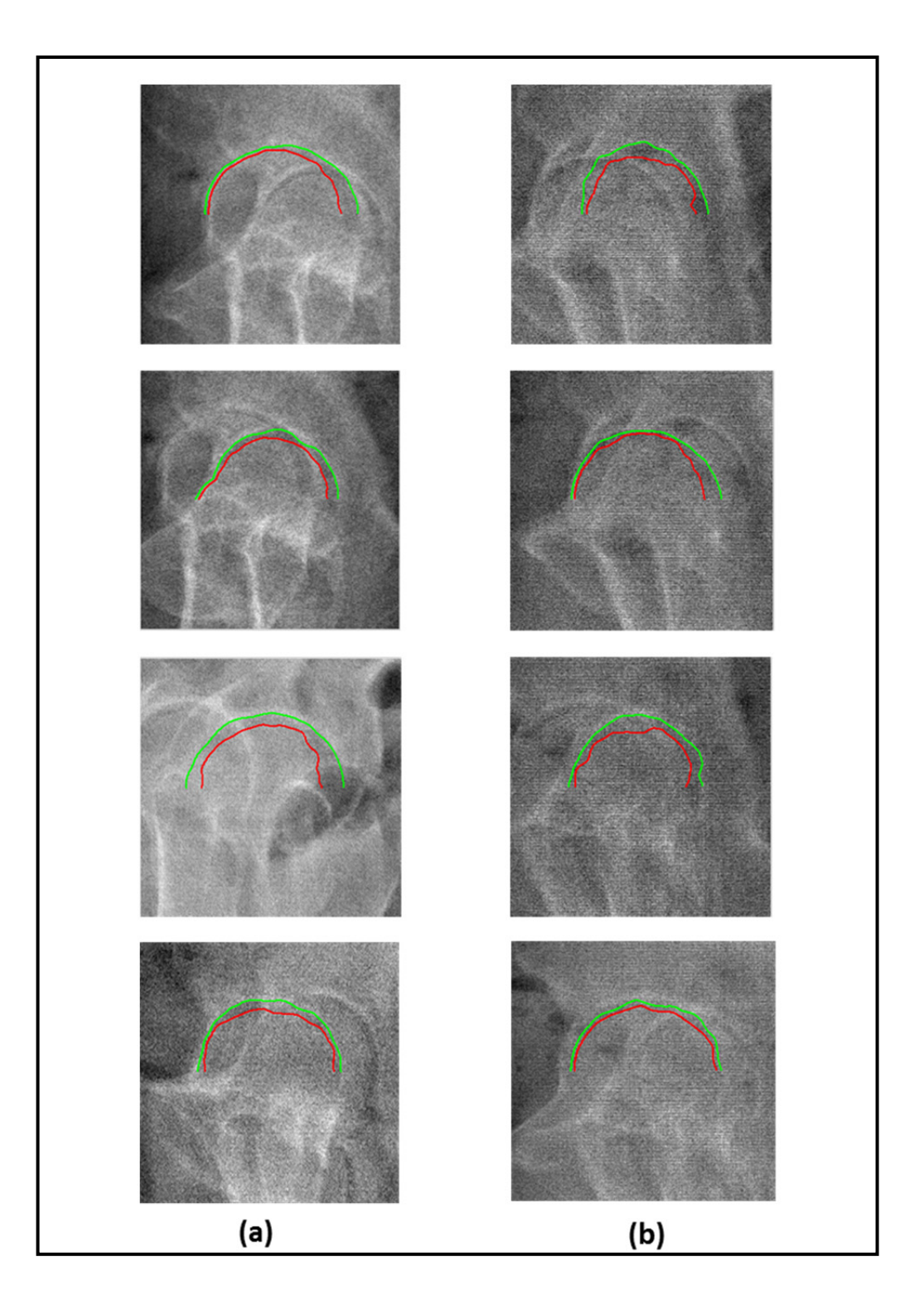

Figure 4.2 Résultats représentatifs pour des radiographies en vue de profil (a) avec pieds décalés et (b) pieds superposés. Pas de grande différence entre les articulations arthrosiques et non arthrosiques sur la vue de profil.

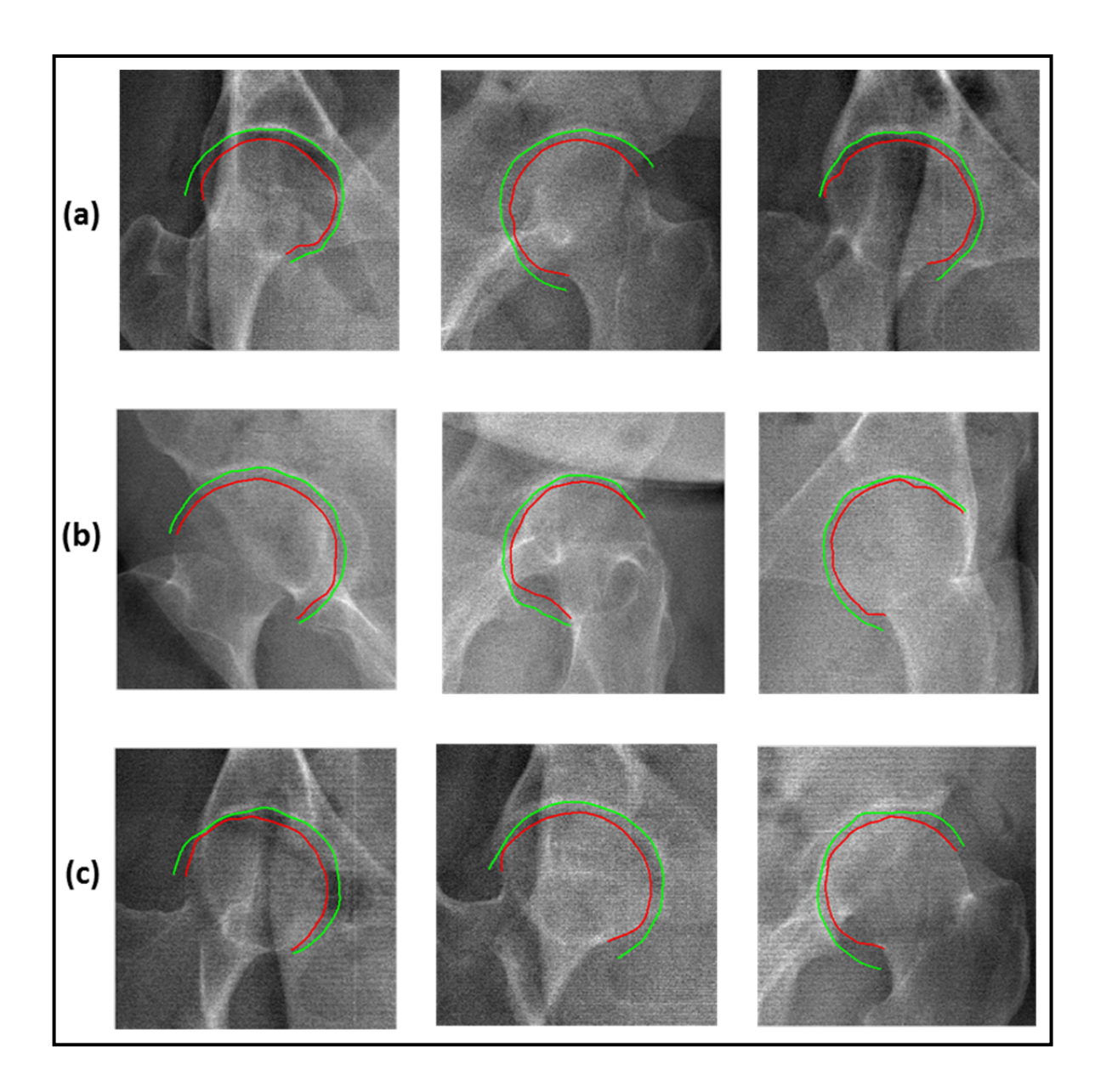

Figure 4.3 Résultats représentatifs pour des radiographies en vue oblique Sur des images avec une qualité moyenne (a), des images avec une faible qualité où le contraste est très faible (b), et des images qui présentent des artéfacts de texture (lignes horizontales et verticales) (c)

## **4.4 Résultats de l'étude de validation et discussions**

Dans cette section, nous présentons les résultats numériques qui découlent des études de répétabilité et de précision effectuées. Nous rappelons que la méthodologie de validation a été décrite dans le chapitre 3 (sous-section 3.3.2) et elle est plus explicitée dans l'ANNEXE

III. Nous montrons les erreurs calculées pour chaque structure séparément et nous continuons à les montrer par type de vue radiographique.

De plus, il est à noter que dans les vues obliques, nous comparons les segmentations selon l'éloignement de l'articulation par rapport à la source. Nous mesurons alors les erreurs globales pour deux types de paires d'articulations :

- la première paire (Vue oblique paire 1 / OBL 1) contient l'ensemble des articulations les plus proches aux deux sources de rayons X de l'EOS (l'articulation droite dans la vue oblique de face et l'articulation gauche dans la vue de profil) ;
- et la deuxième paire (Vue oblique paire 2 / OBL 2) contient les articulations les plus éloignées des deux sources de rayons X de l'EOS (l'articulation droite dans la vue oblique de profil et l'articulation gauche dans la vue de face).

## **4.4.1 Résultats de l'étude intra-opérateur**

Le tableau 4.2 donne les résultats de l'étude de répétabilité effectuée pour mesurer la variabilité des résultats vis-à-vis des trois initialisations différentes réalisées par un seul opérateur. Le tableau contient les paramètres suivants : la moyenne des erreurs (RMS), l'écart type (ÉT), le maximum d'erreur (Max) et la médiane des erreurs (Médiane). Nous trouvons aussi intéressant de donner les résultats de comparaison entre les contours obtenus de cette étude en représentant en pourcentage les différences locales afin de mettre en évidence la localisation des différences. Dans l'histogramme de la figure 4.4, nous représentons en pourcentage les différences locales qui sont en-dessous de 1 mm par type de vue. Nous jugeons que cette valeur est acceptable comme étant une différence entre deux contours (1 mm = 5,6 pixels). Cela nous aidera, par la suite, dans l'interprétation des résultats obtenus.

|                                                      | <b>RMS</b><br>(mm)                    | ÉТ<br>(mm) | <b>Max</b><br>(mm) | Médiane<br>(mm) | $\%$ of errors $\le$<br>1 mm $(\% )$ |  |  |  |
|------------------------------------------------------|---------------------------------------|------------|--------------------|-----------------|--------------------------------------|--|--|--|
| Tête de fémur                                        |                                       |            |                    |                 |                                      |  |  |  |
| Vue de face                                          | 0,75<br>0,35<br>0,53<br>2,42<br>86,18 |            |                    |                 |                                      |  |  |  |
| Vue de profil                                        | 1,63                                  | 1,07       | 3,83               | 0,93            | 69.85                                |  |  |  |
| Vue oblique - paire 1                                | 1,10                                  | 0,77       | 3,14               | 0,53            | 86,07                                |  |  |  |
| Vue oblique - paire 2                                | 1,04                                  | 0,70       | 2,80               | 0,47            | 86,06                                |  |  |  |
| Moyenne<br>(sur toutes les vues)                     | 1,13                                  | 0,77       | 3,05               | 0,57            | 86,10                                |  |  |  |
|                                                      |                                       |            | Cotyle             |                 |                                      |  |  |  |
| 1,38<br>3,30<br>0,94<br>0,67<br>75,66<br>Vue de face |                                       |            |                    |                 |                                      |  |  |  |
| Vue de profil                                        | 1,33                                  | 0,86       | 3,09               | 0,79            | 71.44                                |  |  |  |
| Vue oblique - paire1                                 | 1,23                                  | 0,77       | 3,19               | 0,63            | 79,60                                |  |  |  |
| Vue oblique - paire2                                 | 0,99                                  | 0,66       | 2,60               | 0,49            | 81,57                                |  |  |  |
| <b>Moyenne</b><br>(sur toutes les vues)              | 1,23                                  | 0,81       | 3,04               | 0,65            | 80,57                                |  |  |  |

Tableau 4.2 Résultats de l'étude de répétabilité intra-opérateur

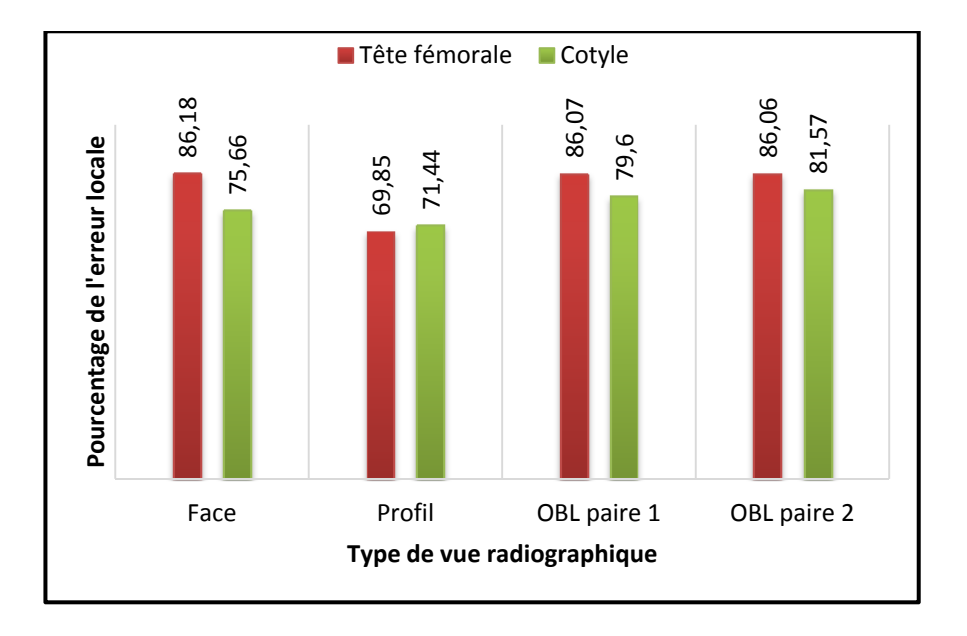

Figure 4.4 Pourcentages des différences locales inférieures à 1mm de l'étude intra-opérateur

## **4.4.2 Résultats de l'étude inter-opérateurs**

Le tableau 4.3 donne les résultats de l'étude de répétabilité effectuée pour mesurer la variabilité des résultats vis-à-vis des trois initialisations différentes réalisées par trois opérateurs distincts. Le tableau contient les paramètres suivants : la moyenne des erreurs (RMS), l'écart type (ÉT), le maximum d'erreur (max) et la médiane des erreurs (Median). De même, nous incluons, dans le tableau, les pourcentages des différences locales au-dessous de 1 mm (figure 4.5). L'histogramme représenté dans la figure 4.5 donne les pourcentages des différences locales inférieures à 1mm par type de vue.

|                                    | <b>RMS</b><br>(mm) | ÉT<br>(mm) | <b>Max</b><br>(mm) | <b>Median</b><br>(mm) | $\%$ of errors < 1<br>$mm$ (%) |
|------------------------------------|--------------------|------------|--------------------|-----------------------|--------------------------------|
|                                    | Tête de fémur      |            |                    |                       |                                |
| Vue de face                        | 0,92               | 0,63       | 2,82               | 0,43                  | 82,65                          |
| Vue de profil                      | 1,42               | 0,92       | 3,44               | 0,78                  | 69.04                          |
| Vue oblique – paire 1              | 1.06               | 0,73       | 3,07               | 0,53                  | 82,86                          |
| Vue oblique - paire 2              | 1,28               | 0,80       | 3,11               | 0,75                  | 76,99                          |
| Moyenne<br>(Toute les vues)        | 1,17               | 0,77       | 3,11               | 0,62                  | 77.89                          |
|                                    |                    |            | Cotyle             |                       |                                |
| Vue de face                        | 1,44               | 0,96       | 3,44               | 0,67                  | 73,67                          |
| Vue de profil                      | 1,46               | 0,87       | 3,27               | 0,89                  | 69.59                          |
| Vue oblique – paire 1              | 1,12               | 0,70       | 3,04               | 0,60                  | 79,11                          |
| Vue oblique – paire 2              | 1,44               | 0,83       | 3,21               | 1,00                  | 72,99                          |
| <b>Moyenne</b><br>(Toute les vues) | 1,36               | 0,84       | 3,24               | 0,79                  | 73,69                          |

Tableau 4.3 Résultats de l'étude de répétabilité inter-opérateurs

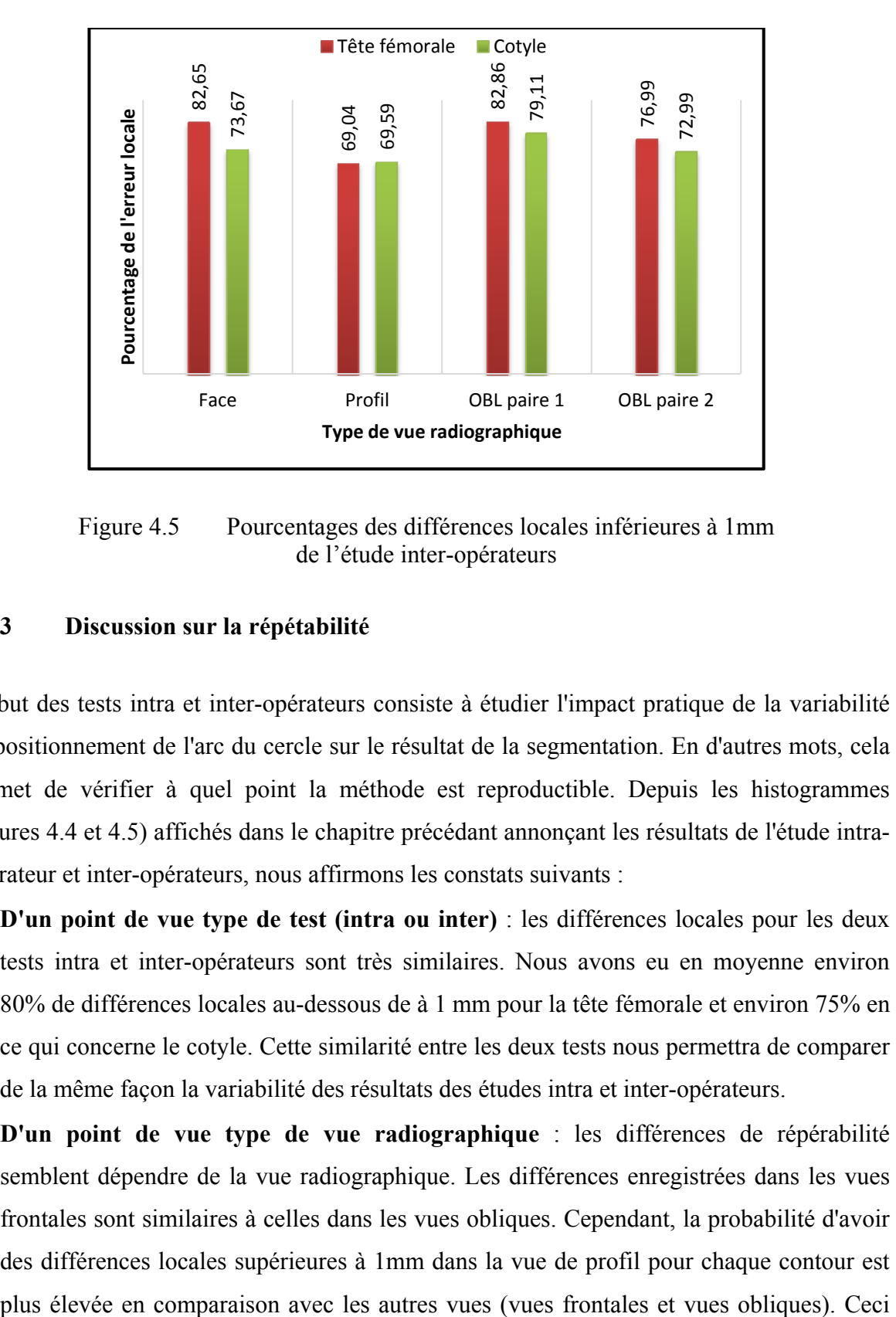

Figure 4.5 Pourcentages des différences locales inférieures à 1mm de l'étude inter-opérateurs

## **4.4.3 Discussion sur la répétabilité**

Le but des tests intra et inter-opérateurs consiste à étudier l'impact pratique de la variabilité de positionnement de l'arc du cercle sur le résultat de la segmentation. En d'autres mots, cela permet de vérifier à quel point la méthode est reproductible. Depuis les histogrammes (figures 4.4 et 4.5) affichés dans le chapitre précédant annonçant les résultats de l'étude intraopérateur et inter-opérateurs, nous affirmons les constats suivants :

- **D'un point de vue type de test (intra ou inter)** : les différences locales pour les deux tests intra et inter-opérateurs sont très similaires. Nous avons eu en moyenne environ 80% de différences locales au-dessous de à 1 mm pour la tête fémorale et environ 75% en ce qui concerne le cotyle. Cette similarité entre les deux tests nous permettra de comparer de la même façon la variabilité des résultats des études intra et inter-opérateurs.
- **D'un point de vue type de vue radiographique** : les différences de répérabilité semblent dépendre de la vue radiographique. Les différences enregistrées dans les vues frontales sont similaires à celles dans les vues obliques. Cependant, la probabilité d'avoir des différences locales supérieures à 1mm dans la vue de profil pour chaque contour est

revient au fait que, sur les vues de profil, il y a une chance plus forte que l'opérateur positionne mal les sphères d'identification des têtes fémorales gauche et droite arrivant jusqu'à les permuter. Les vues de profil étant connues par une qualité médiocre due à la forte atténuation des rayons X (largeur des tissus traversés) et de la superposition importante des structures.

- **D'un point de vue type de structure (tête fémorale vs. cotyle)** : nous notons que les erreurs affichées dans les histogrammes du cotyle sont plus importantes que celle de la tête fémorale. À première vue, cette observation parait inexplicable puisque l'information de frontière associée au cotyle est plus visible (en termes d'intensité) que celle de la tête fémorale alors que cette dernière est, plus souvent, moins évidente à voir. Mais, de point de vue algorithmique, il s'avère que la capacité de détecter la première frontière (du cotyle) devient moins importante que la deuxième. Cette observation est plus flagrante en vue de face. Ce qui revient, en effet, au fait que la frontière du cotyle est discontinue au niveau de l'extrémité médiale de l'articulation dans le plan frontal. Ce qu'on appelle fond du cotyle en anatomie. De plus, les bords du cotyle sont détectés là où il n'y a pas de l'information qui décrit cette structure contrairement au cas de la tête fémorale (*Voir* figure 4.6). Ces résultats nous amènent à constater que la structure du cotyle est plus sensible à l'initialisation que la tête fémorale.
- Nous notons que même si on peut avoir des erreurs importantes (au-delà de 1 mm), le pourcentage différences locales inférieures à 1mm est souvent au-dessus de 70 %. Ceci peut être interprété par le fait que les erreurs sont localisées et non pas réparties sur tout le contour. Qualitativement, nous constatons que ces erreurs existent majoritairement au niveau des extrémités du contour détecté (*Voir* figure 4.6). On revient ici au problème de bord : le premier bout du contour dépend fortement du sous-espace redressé dans lequel on cherche le chemin minimal. La variabilité de cet espace est directement liée aux paramètres d'initialisation (la position du centre et le rayon de la sphère qui identifie la tête fémorale).

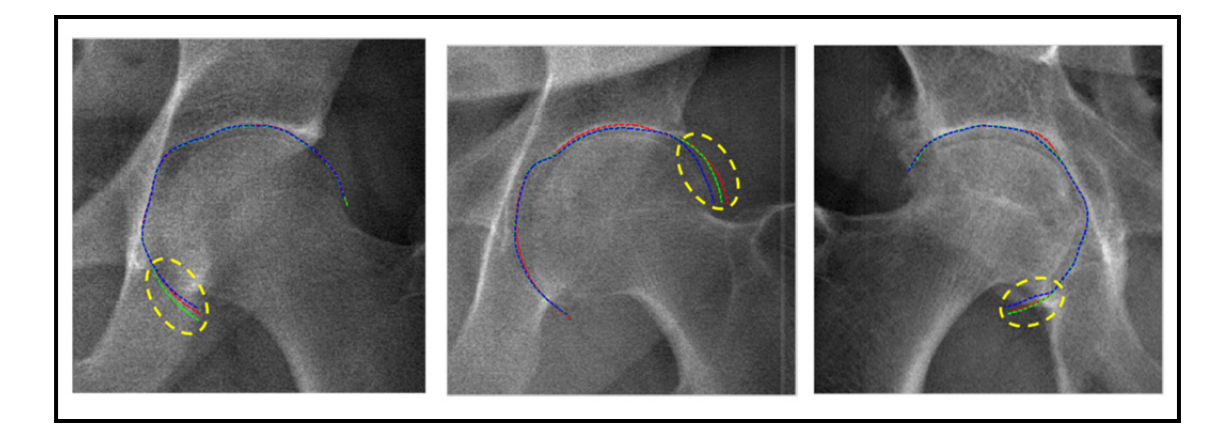

Figure 4.6 Problème de détection du contour du cotyle aux bords Les ellipses en jaune indiquent les bords des contours détectés, chaque couleur indique un des trois tests intra-opérateur

## **4.4.4 Résultats de l'étude de précision**

Dans cette section, nous comparons les résultats qui découlent de notre méthode de segmentation avec les contours de référence qui sont validés par un expert. Pour présenter les résultats de cette comparaison, nous distinguons, en premier lieu, les articulations non arthrosiques et arthrosiques. Nous considérons cette distinction uniquement pour les vues frontales et obliques. Pour les vues de profil, nous séparons les images en deux catégories : avec pieds décalés et avec pieds superposés. Ceci, en raison du constat qu'il n'y a pas une grande différence au niveau de la difficulté de la segmentation en présence et en absence d'arthrose dans les vues de profil.

De plus, nous classifions les images originales qui ont été segmentées en deux groupes : les cas complexes et ceux moins complexes. Un cas est complexe lorsque l'on discerne difficilement la tête fémorale du cotyle. Tandis qu'un cas est moins complexe quand les deux structures sont visuellement distinguables. La forte présence de bruit dans l'image joue un rôle essentiel dans cette complexité de distinction des structures adjacentes, mais elle n'est pas le seul facteur qui complique la segmentation. Cette deuxième classification s'avère cruciale pour ne pas pénaliser l'algorithme de segmentation dans les cas complexes. Certaines images qui constituent des cas complexes ne sont pas considérées dans cette étude car nous

n'avons pas pu avoir une référence (l'expert n'était pas en mesure d'identifier la frontière de chaque structure sur l'image). Les tableaux 4.4 et 4.5 montrent l'erreur moyenne (RMS  $\pm$ ÉT) en mm de segmentation de la tête fémorale et du cotyle pour les quatre groupes d'images expliqués précédemment et suivant le type de vue. Le tableau 4.6 présente les erreurs moyennes calculées pour la vue de profil en distinguant les pieds décalés et pieds superposés.

|                  | <b>Articulations non arthrosiques</b> |                 | <b>Articulations arthrosiques</b> |                |
|------------------|---------------------------------------|-----------------|-----------------------------------|----------------|
|                  | Cas moins                             | $\cos$          | Cas moins                         | Cas            |
|                  | complexes                             | complexes       | complexes                         | complexes      |
| Face             | $0.54 \pm 0.34$                       | $1.34 \pm 0.82$ | $0.60 \pm 0.39$                   | $1.8 \pm 1.22$ |
| OBL <sub>1</sub> | $1.00 \pm 0.63$                       | $1.64 \pm 1.16$ | $1.35 \pm 0.93$                   |                |
| OBL <sub>2</sub> | $0.96 \pm 0.63$                       | $1.15 \pm 0.65$ | $1.48 \pm 0.73$                   |                |

Tableau 4.4 Erreurs de segmentation (RMS  $\pm$  ÉT) de la tête fémorale dans les vues de face et les vues obliques en mm

Tableau 4.5 Erreurs de segmentation (RMS  $\pm$  ÉT) du cotyle dans les vues de face et les vues obliques en mm

|                  | <b>Articulations non arthrosiques</b> |                 | <b>Articulations arthrosiques</b> |                 |
|------------------|---------------------------------------|-----------------|-----------------------------------|-----------------|
|                  | Cas moins                             | Cas             | Cas moins                         | $\cos$          |
|                  | complexes                             | complexes       | complexes                         | complexes       |
| Face             | $1.36 \pm 0.83$                       | $1.49 \pm 0.95$ | $1.26 \pm 0.77$                   | $1.59 \pm 0.91$ |
| OBL <sub>1</sub> | $0.96 \pm 0.60$                       | $1.54 \pm 0.60$ | $1.23 \pm 0.73$                   |                 |
| OBL <sub>2</sub> | $0.75 \pm 0.43$                       | $0.80 \pm 0.50$ | $0.88 \pm 0.59$                   |                 |

|               | Pieds décalés   | Pieds superposés |
|---------------|-----------------|------------------|
| Tête fémorale | 1.64±0.97       | $1.78 \pm 1.00$  |
| Cotyle        | $1.46 \pm 0.83$ | $1.77 \pm 1.13$  |

Tableau 4.6 Erreurs de segmentation (RMS  $\pm$  ÉT) de la tête fémorale et du cotyle dans la vue profil en mm

En synthèse (pour toutes vues), les erreurs de segmentation sont en moyenne de 1,27±0.79 pour la tête fémorale et de 1.26±0.74 pour le cotyle.

## **4.4.5 Discussion sur la précision**

Les tableaux 4.4 et 4.5 montrent que les résultats de précision associés aux vues obliques sont similaires pour les deux structures. En ce qui concerne la vue de face, la précision de segmentation de la tête fémorale est meilleure que celle du cotyle. Ce qui rejoint la conclusion annoncée pour les tests de répétabilité dans le paragraphe précédent (la discontinuité de l'information du cotyle en était la cause). En effet, face à la discontinuité de la frontière du cotyle (au niveau du fond du cotyle), l'expert se trouve obligé à "deviner" subjectivement le bon endroit où positionner les points qui constituent le contour manuel en essayant de relier entre le dernier point dans lequel l'information du contour apparait et le premier point ou cette information réapparait (*Voir* les positions 1 et 2 dans figure 4.13 au paragraphe 4.5.3).

Nous soulignons, de plus, le fait que l'extraction d'un contour dans une image en vue latérale est plus délicate qu'en vue frontale ou oblique et est encore plus délicate lorsque les pieds du sujet sont superposés (non décalés) que lorsqu'ils sont décalés. Ce qui est confirmé par les résultats présentés au tableau 4.6. Nos résultats montrent que la précision de la segmentation dépend en premier temps du type de vue radiographique. De plus, les tableaux permettent de confirmer le fait que la précision de segmentation dépend largement de la complexité de l'image et de la présence ou non d'une pathologie. Rappelons que nous avons défini la complexité de l'image par la difficulté de discerner les deux structures dans une image causée

par le bruit et le faible contraste. Plus l'image est nette, plus les contours sont visibles et plus sont faciles à identifier sur l'image. Les figures 4.7 et 4.8 montrent, pour des groupes d'images différents, les deux contours détectés par notre méthode et ceux tracés manuellement.

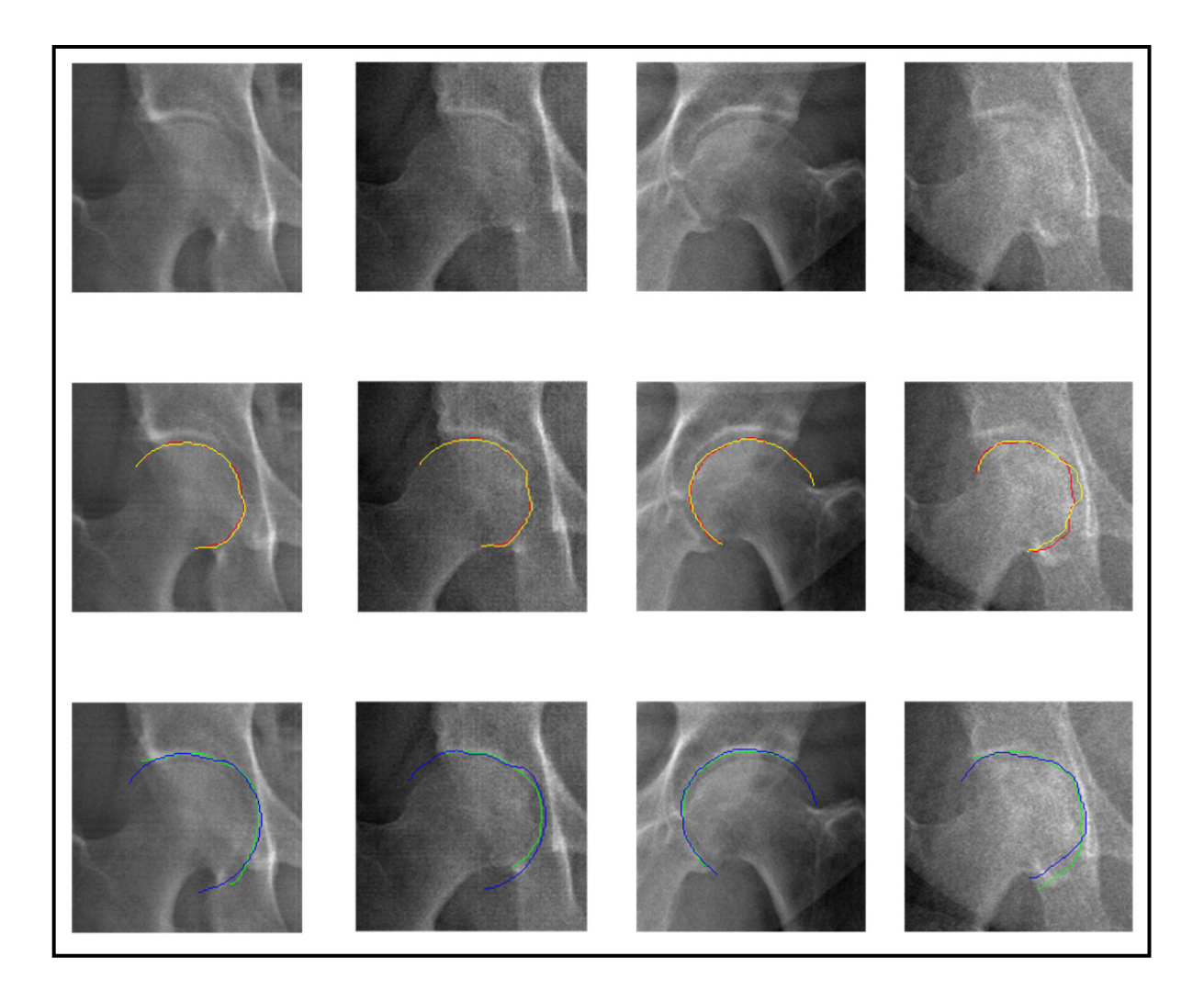

Figure 4.7 Comparaison entre notre méthode et la segmentation manuelle par groupe d'images (vue de face)

De haut vers le bas : image originale, contour de la tête fémorale détecté par notre méthode (en jaune) et manuellement (en rouge) et ceux du cotyle détecté par notre méthode (en bleu) et manuellement (en vert). De gauche à droite : groupe 1, 2, 3 et 4 (selon la classification aux tableaux  $4.\overline{4}$  et  $4.5)$ 

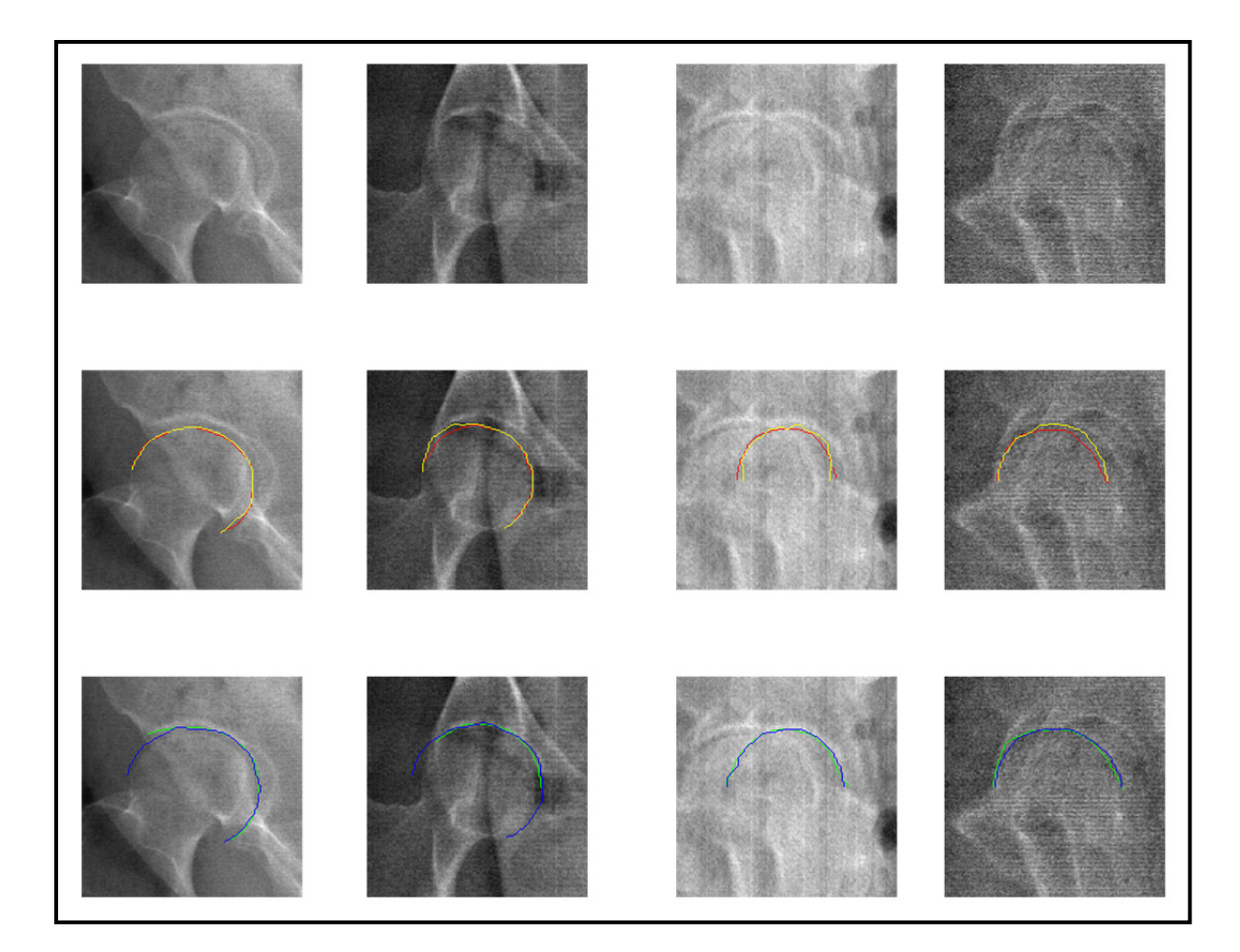

Figure 4.8 Comparaison entre notre méthode et la segmentation manuelle par groupe d'images (vues frontales et latérales) De haut vers le bas : image originale, contour de la tête fémorale détecté par notre méthode (en jaune) et manuellement (en rouge) et ceux du cotyle détecté par notre méthode (en bleu) et manuellement (en vert). De gauche à droite : groupe 1, 2 (vues obliques) et pieds décalés et superposés respectivement

D'autre part, la comparaison de nos résultats avec la méthode utilisée actuellement dans le logiciel IdefX ne peut se faire que de façon qualitative. La figure 4.9 illustre une comparaison qualitative de segmentation obtenue par la nouvelle méthode et celle obtenue par la méthode actuellement intégrée dans IdefX.

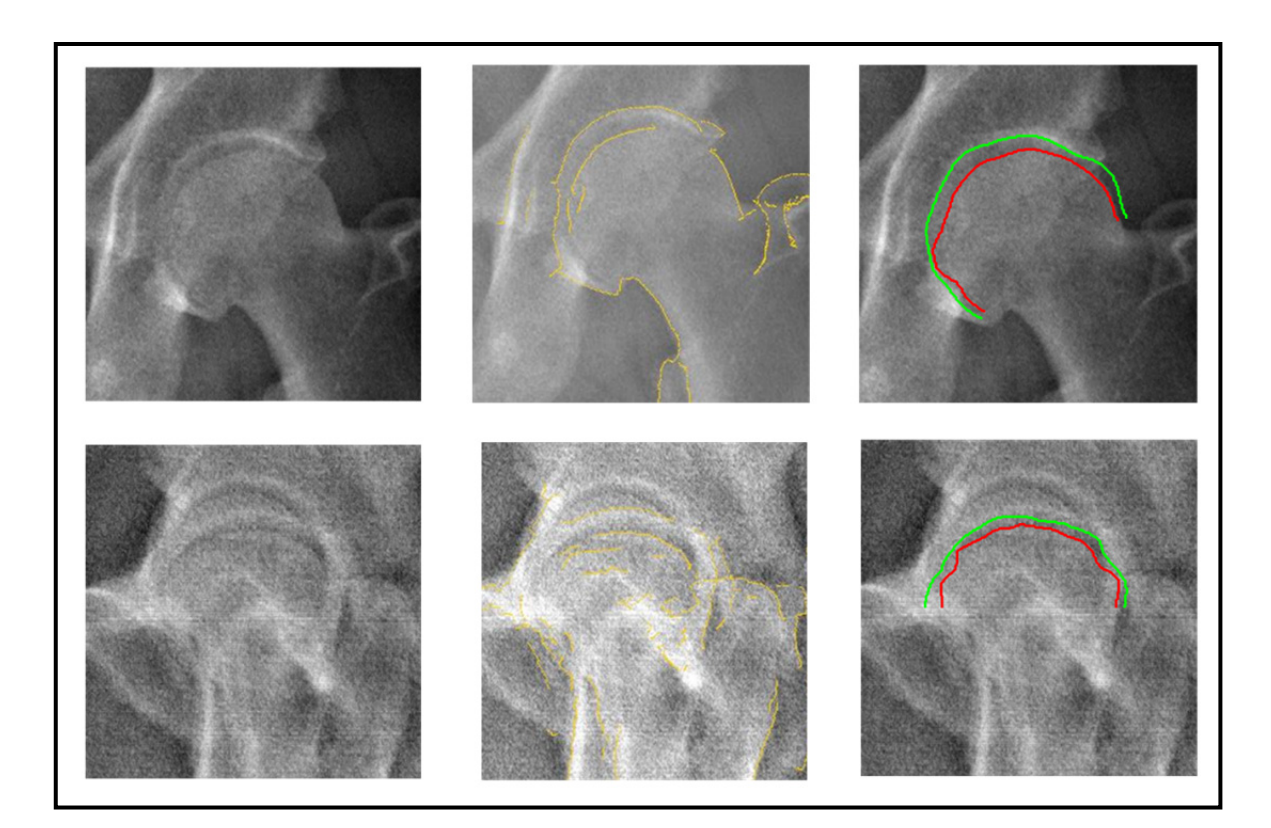

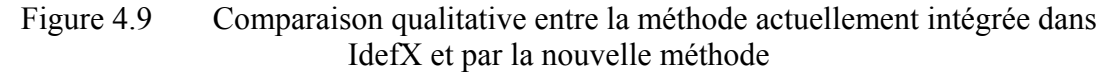

De gauche à droite : images originales, contours en jaune obtenus par la méthode actuelle et ceux obtenus par la nouvelle méthode (rouge : tête fémorale, vert : cotyle)

La figure 4.10 montre une comparaison entre le résultat de segmentation obtenu par la méthode du chemin minimal de base proposée dans (Chav et al., 2009) pour la tête fémorale, celui de notre méthode (pour les deux structures) et la référence issue de la segmentation manuelle. En observant les résultats obtenus par la méthode mono-structure puis par la méthode multi-structures, nous constatons que l'approche multi-structures permet d'améliorer la segmentation de la tête fémorale dans cette région en empêchant son contour de s'aligner avec la frontière du cotyle comme le cas du contour en jaune dans la figure, et en même temps, en fournissant aussi bien le contour du cotyle.

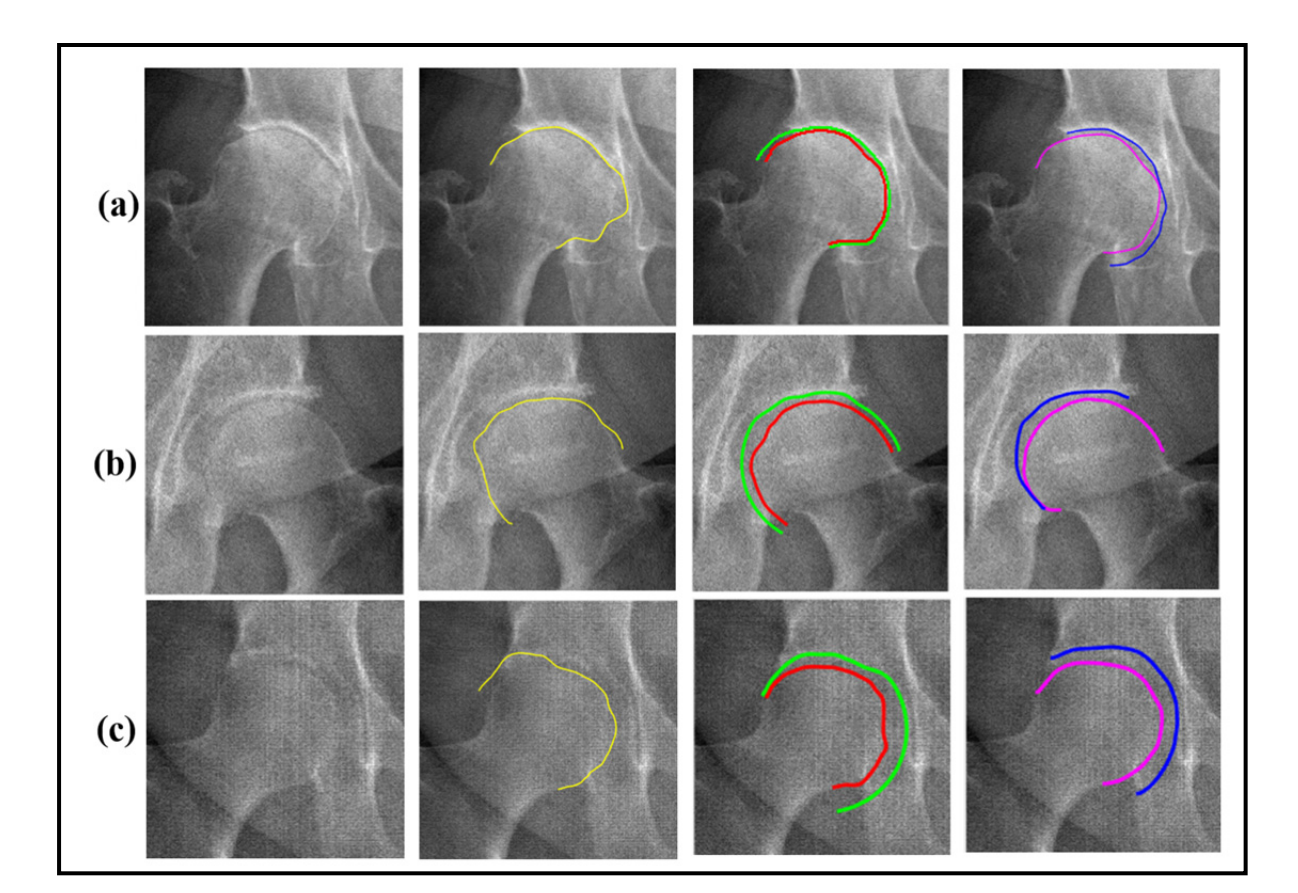

Figure 4.10 Comparaison entre la méthode du chemin minimal de *Chav et al.*, notre méthode et la segmentation manuelle

(a) Cas d'articulation arthrosique, (b) et (c) cas complexes : images bruitées et de faible contraste. De gauche à droite : images originales; contour de la tête fémorale par la méthode *Chav et al*. en jaune; segmentation par notre méthode (rouge : tête fémorale, vert : cotyle) et segmentation manuelle (magenta : tête fémorale, bleu : cotyle)

En synthèse, nous avons obtenu une erreur de segmentation moyenne égale à 1,27±0.79 pour la tête fémorale. Au pire des cas, l'erreur de segmentation peut arriver jusqu'à 1.8±1.22 mm lorsqu'on a une image de qualité très médiocre. En ce qui concerne la comparaison avec la littérature, nous sommes intéressés à la structure de la tête fémorale. Une comparaison directe avec d'autres résultats rapportés dans la littérature n'est pas possible. En effet, les résultats rapportés en littérature sont soit donnés qualitativement (appréciation visuelle) ou bien il n'est pas assez évident pour les interpréter (utilisation de différentes métriques, etc.). De plus, il n'existe pas d'études qui traitent en particulier la région de l'articulation, mais

plutôt le fémur proximal ou le fémur au complet. Le tableau 4.7 fournit le meilleur de résultats de la littérature interprétables dans notre contexte.

| Étude, structure                       | Mesure de l'erreur = valeur (en mm)        |  |
|----------------------------------------|--------------------------------------------|--|
| (Chav et al., 2009), fémur proximal    | Moyenne $\pm$ ET = 0.45 $\pm$ 0.26         |  |
| (Gamage et al., 2010), fémur complet   | $RMS \pm \text{ET} = 1.10 \pm 0.13$        |  |
| (Pilgram et al., 2008), fémur proximal | Moyenne de distance point-ligne $= 1.6$    |  |
| (Xie et al., 2014), fémur proximal     | Moyenne de distance point-ligne $\pm$ ET = |  |
|                                        | $0.96 \pm 0.35$                            |  |

Tableau 4.7 Résultats de comparaison avec une segmentation manuelle rapportés par quelques études dans la littérature

Les résultats montrés dans le tableau ci-dessus indiquent des erreurs moyennes notées soit pour un fémur proximal ou un fémur complet. D'autre part, nous pouvons constater intuitivement que la diaphyse (appartenant à ces deux régions) est facile à délimiter, car le contraste y est suffisamment bon et il n'y existe pas de superposition de structures. En général, ce sont les régions cotyle-fémur et fémur-tibia qui révèlent les erreurs les plus importantes par rapport aux autres. Donc, les erreurs localisées dans ces régions seront péjorées par celles des autres. Il s'avère raisonnable que notre méthode fournisse une bonne précision lorsqu'on compare nos résultats : RMS±STD = 1.27±0.79 mm (uniquement pour la région de la tête fémorale) avec les autres résultats du tableau.

### **4.4.6 Temps de traitement**

Nous avons calculé le temps nécessaire pour réaliser l'initialisation dans IdefX d'une part et les étapes de segmentation en Matlab d'autre part. Les résultats sont présentés dans le tableau 4.8.

| Etape de la méthodologie                                                                                                    | Temps écoulé moyen<br>(secondes) |
|----------------------------------------------------------------------------------------------------|----------------------------------|
| Initialisation (IdefX)                                                                                                    | 30                               |
| Prétraitement (égalisation d'histogramme + filtrage)<br>Redressement d'image, filtrage, détection d'arêtes<br>Séparation de signe d'arêtes (labellisation) | 4                                |
| Construction du volume et recherche d'un chemin 3D                                                                                                    | 3                                |
| <b>Total</b>                                                                                                    | 37                               |

Tableau 4.8 Temps de traitement total moyen pour la segmentation Le processeur utilisé est Matlab, Intel Core i7 CPU, 2.67 GHz

### **4.5 Discussion de la méthodologie**

Cette discussion touche certains aspects de la méthodologie que nous avons proposée à savoir le prétraitement de l'image originale, le choix de l'offset et la recherche par le nouvel algorithme de chemin minimal 3D.

#### **4.5.1 Prétraitement**

Comme présenté au chapitre 3 (Méthodologie), le prétraitement de l'image originale sert à améliorer sa qualité et la préparer au processus de la segmentation. Il est à noter que l'effet de ce prétraitement peut être évalué qualitativement sur l'image originale de façon visuelle. Mais, cette évaluation qualitative n'est pas toujours suffisante pour justifier le choix du filtre appliqué sur l'image. Il faudrait attendre jusqu'à obtenir le résultat final de la segmentation pour un filtre donné et le comparer avec ceux d'autres filtres en termes d'efficacité.

Dans le but de montrer l'impact de l'utilisation du filtrage, nous présentons, dans la figure 4.11, une comparaison des résultats de la segmentation sans prétraitement, avec prétraitement en utilisant un filtre gaussien, un filtre médian, un filtre anisotropique non linéaire et un filtre d'amincissement.

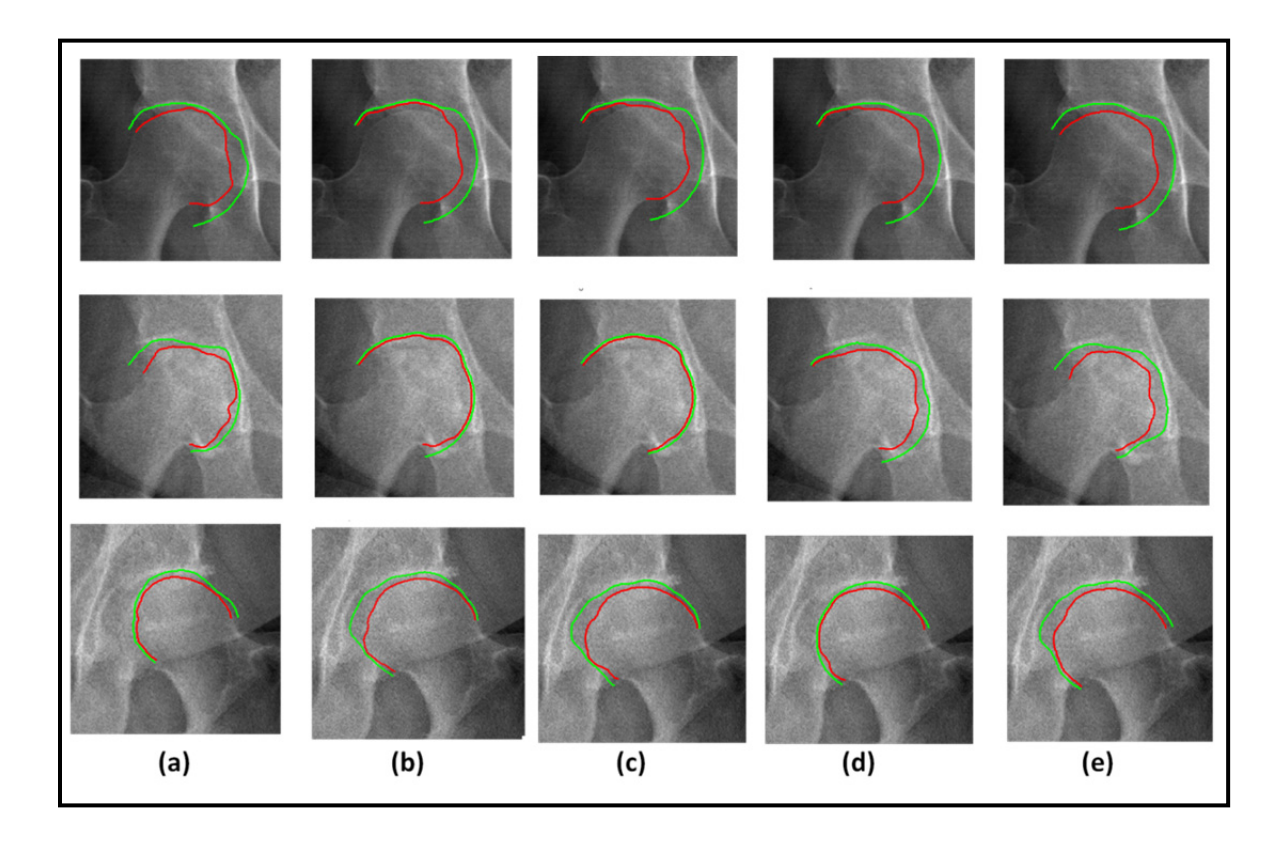

Figure 4.11 Impact de différents filtres sur le résultat de segmentation final Contour de la tête fémorale en rouge et du cotyle en vert. Segmentation sans aucun prétraitement (a), avec égalisation d'histogramme + filtre gaussien [7X7, var=3] (b) ou + filtre médian [7X7] (c) ou filtre anisotropique non linéaire [ $N_{itérations} = 10$ ] (d) ou avec filtre d'amincissement  $[N_{itérations} = 100]$  (e)

D'après cette figure, nous observons que la performance de la segmentation dépend largement de la nature du filtre appliqué sur l'image originale. Nous constatons l'effet positif de l'application du prétraitement sur l'image originale avant l'exécution des étapes de segmentation multi-structures. Néanmoins, il demeure nécessaire de bien choisir le filtre qui fournit le résultat le plus performant. Un simple filtre gaussien ou médian peut donner un bon résultat si le contraste d'une zone donnée est déjà bon. Mais, si l'image fait un cas complexe (exemple image de la 2ième ligne de la figure 4.11), le résultat ne sera plus satisfaisant. De l'autre côté, l'utilisation du filtre d'amincissement permet de mieux rehausser les arêtes surtout situées aux bords de chaque structure en comparaison avec un filtre anisotropique non linéaire. De plus, il permet de mieux situer le contour du cotyle lorsque l'information sur ce dernier n'existe pas.

## **4.5.2 Choix de l'offset**

Dans cette partie, nous vérifions le choix de la valeur de l'offset. Rappelons que l'offset est une mesure en mm qu'on rajoute au RTF pour placer l'arc du cercle au niveau de l'articulation. Dans le chapitre Méthodologie, nous avons mentionné que la valeur choisie est de 2.5 mm parce que dans une articulation normale, l'espace articulaire est d'épaisseur 5 mm en général (Lequesne, Malghem et Dion, 2004).

Dans la figure 4.12, nous présentons deux exemples d'images et nous varions la valeur de l'offset de 2.5 mm à 1.5 mm. Par appréciation visuelle, nous pouvons voir l'impact de cette variation sur la segmentation de deux cas d'articulations : une saine (exemple à gauche) et une arthrosique (exemple à droite). Cette variation n'a pas influencé le résultat final de segmentation tant dans un cas simple que dans un cas d'une articulation arthrosique. En conclusion, une légère modification de la valeur de l'offset peut être tolérée.

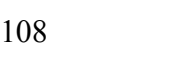

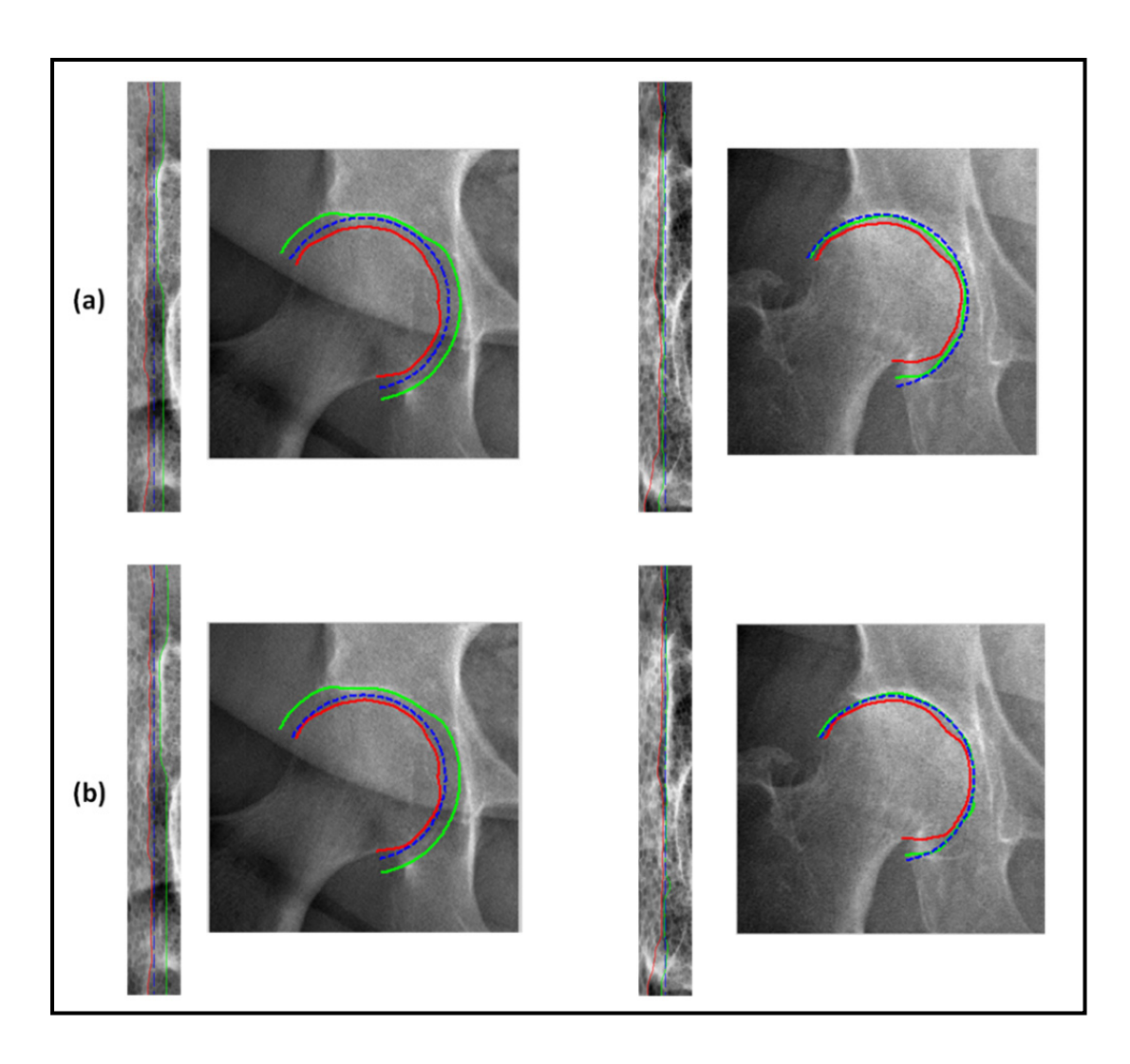

Figure 4.12 Impact de la variation de la valeur de l'offset sur la segmentation (deux cas d'articulations)

De gauche à droite cas d'articulation saine et cas d'articulation arthrosique (segmentation sur l'espace redressé et sur l'image originale), traits vert, rouge bleu sont respectivement les contours du cotyle et de la tête fémorale et la forme *a priori*, et ceci pour un offset  $= 2.5$  mm en (a) et 1.5 mm en (b)

# **4.5.3 Chemin minimal 3D**

Nous soulignons dans cette partie que le choix de la forme circulaire utilisée pour l'initialisation et l'extraction de l'image redressée est efficace pour bien détecter les deux chemins par la suite. En effet, ce choix permet d'avoir deux chemins alignés à détecter. Par conséquent, même si l'information de frontière de l'une des structures disparait, l'algorithme

effectue une interpolation pour obtenir tout simplement un contour qui aura la forme d'un arc. Ce qui ressemble à ce qu'on cherche. Et ceci, tout en imposant que les deux chemins ne se croisent pas et respectent aussi bien les contraintes de distances inter-structures. La figure 4.13 permet d'illustrer l'efficacité du chemin minimal 3D en termes de gestion de la discontinuité des contours visibles du cotyle et de la tête fémorale dans quelques endroits de l'articulation.

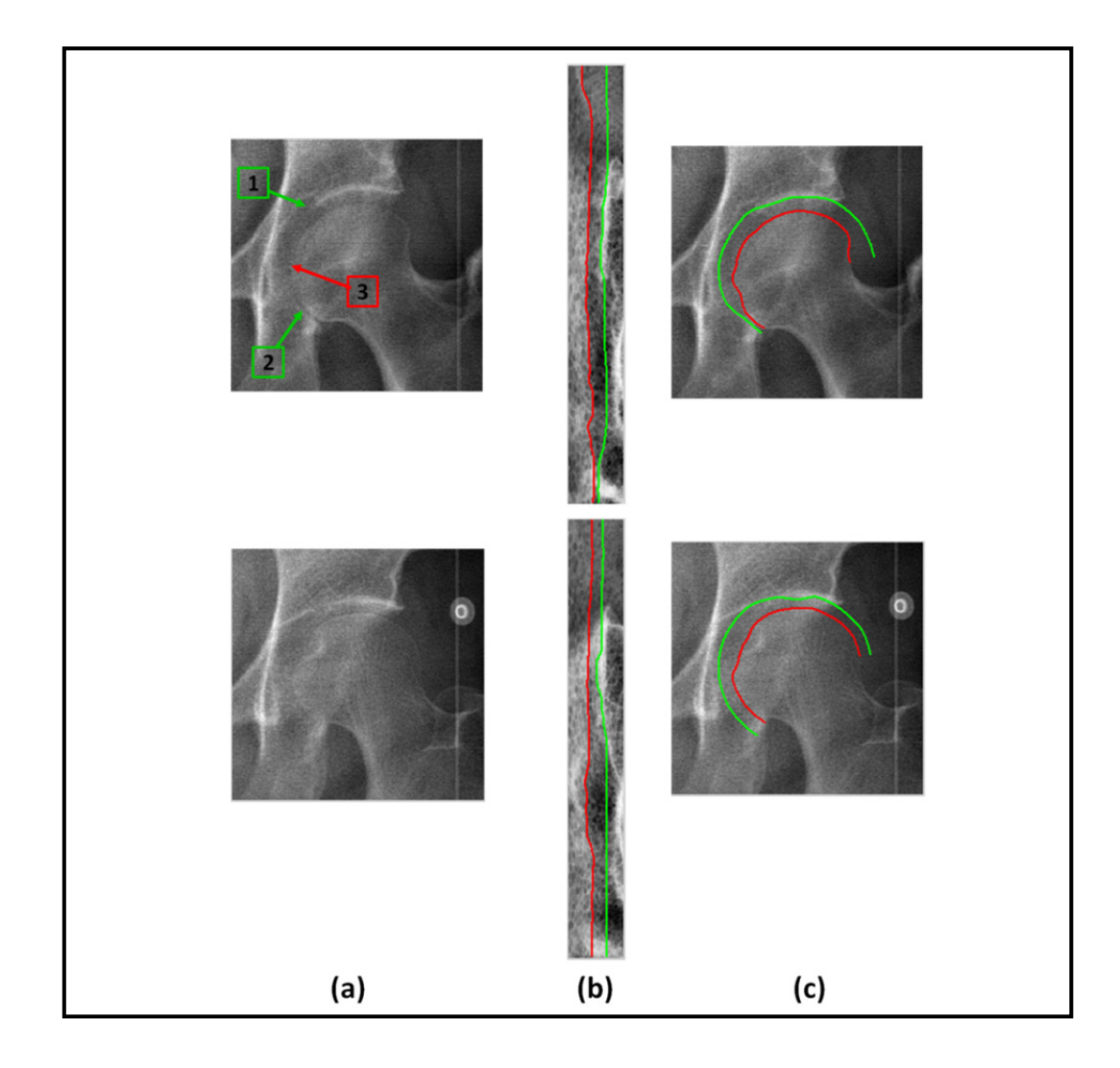

Figure 4.13 Efficacité du chemin minimal 3D face à la discontinuité du cotyle (a) Images originales, les flèches vertes 1) le début de la discontinuité de l'information du cotyle, 2) le retour de cette information et la flèche rouge 3) le faible contour de la tête fémorale (b) Deux chemins détectés dans l'image redressée et (c) résultats de segmentations. En vert cotyle, en rouge tête fémorale

## **4.5.4 Artéfacts**

Nous avons travaillé sur des images de qualité qui diffère d'une image à l'autre. La figure 4.14 illustre des exemples d'images présentant des artéfacts sous forme de lignes horizontales ou verticales. Ces exemples permettent de souligner l'effet du bruit sur le résultat de la segmentation. En effet, le bruit peut se représenter sous forme de lignes (horizontales ou verticales) ce qui peut créer de fausses arêtes. Or, la détection de contours peut être affectée par les fausses arêtes ce qui peut résulter en un contour aligné avec ces lignes (flèches bleues).

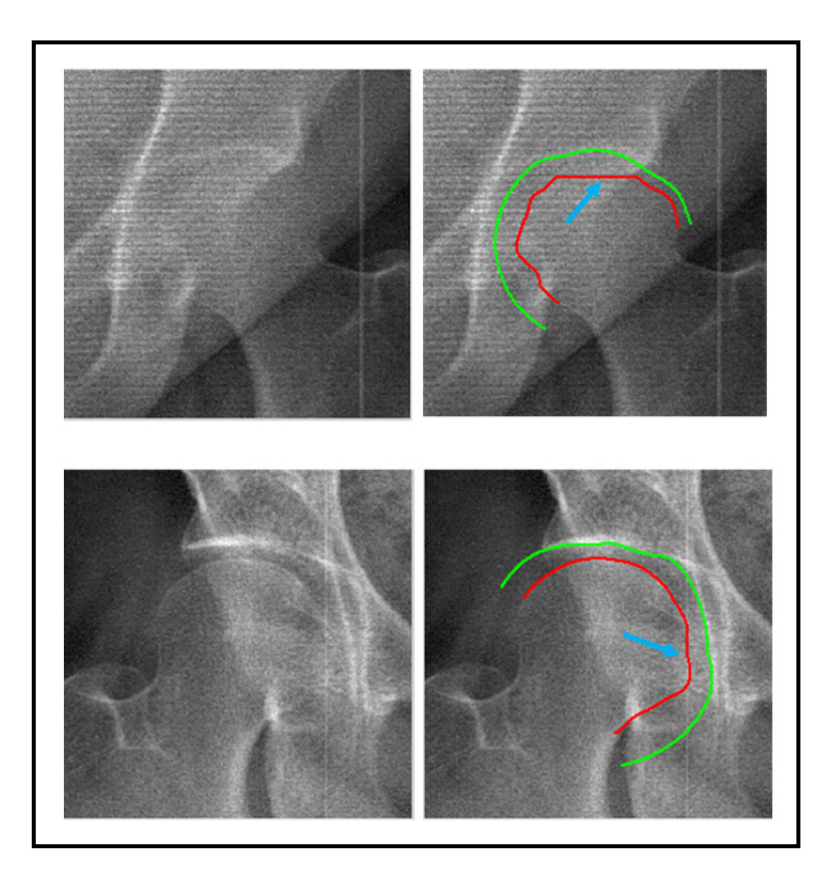

Figure 4.14 Exemples de résultats de segmentation sur des images présentant des artéfacts De gauche à droite : images originales, contours de la tête fémorale (en rouge) et du cotyle (en vert). Les flèches indiquent l'artéfact qui impacte la segmentation

## **4.6 Discussion générale et contribution à la recherche**

Rappelons que l'objectif principal attendu de cette étude était d'améliorer la segmentation des deux structures impliquées dans l'articulation de la hanche en procédant par une approche multi-structures. Les résultats démontrent que la méthode proposée a bien réussi à extraire **simultanément** les deux contours avec une bonne précision par rapport aux méthodes existant dans la littérature et avec une répétabilité prometteuse.

Grâce aux contraintes inter-structures que nous avons incorporé dans l'algorithme de recherche du chemin minimal 3D, les contours de la tête fémorale et du cotyle, qui résultent de notre méthode, sont forcément distincts. Ce qui n'a pas été réalisable en utilisant les méthodes actuellement intégrées dans IdefX car nous ne pouvons pas assurer que le contour de la tête fémorale ne s'aligne pas avec la frontière de la structure du cotyle (figure 4.9).

De plus, nous avons abordé le problème de **labellisation** en séparant les signes opposés du gradient. De ce fait, cette méthode permet d'obtenir toujours deux contours étiquetés, c'est-àdire que nous sommes toujours capables d'identifier quelle est la structure que chaque contour détecté décrit.

Si l'on veut se comparer avec la littérature, nos résultats de validation annoncent une précision et une répértabilité prometteuses. De plus, nous avons considéré quatre types différents de vue radiographique tandis que dans la littérature, nous trouvons souvent un seul type de vue (vue de face connue aussi par antéro-postérieure). De plus, la majorité des méthodes de segmentation sont semi-automatiques et la plupart requièrent une initialisation d'un modèle statistique par le traçage de points spécifiques («*landmarks*»). Notre méthode requiert une initialisation non fastidieuse. L'opérateur n'a qu'à positionner un cercle au niveau de la tête fémorale.

En se basant sur les résultats de validation, la méthode proposée pourra être intégrée dans le logiciel de reconstruction 3D IdefX grâce à l'étiquetage. Dans la troisième phase du processus de reconstruction 3D au niveau de la tête fémorale (section 1.5), la mise en correspondance entre les contours de segmentation et les contours projetés du modèle initial sera plus facile à gérer. On admet que la mise en correspondance requiert au moins 50 % du contour soit bien identifié pour qu'elle réussisse. De ce fait, l'intégration de cette méthode dans le processus de reconstruction est tout à fait envisageable. D'autre part, notons que le temps nécessaire à exécuter toutes les étapes de segmentation dans l'environnement Matlab est de 7 secondes en moyenne à partir du tableau 4.7. Celui nécessaire à la détection de chemin minimal est équivalent à 3 secondes en moyenne. Sachons de plus qu'en utilisant le langage de programmation  $C^{++}$ , le temps de traitement va certainement diminuer. À la base de cela, nous pourrons dire que si cette méthode est implémentée dans l'environnement IdefX (langage C++), il n'y aura pas une contrainte reliée au temps de traitement.

Pour conclure, nous indiquons dans le tableau 4.9 notre contribution à la recherche en listant les aspects originaux et adaptés mis en place afin de répondre à l'objectif du projet.

| Étape de la méthodologie                                              | Adaptée ou<br>originale |
|-----------------------------------------------------------------------|-------------------------|
| Prétraitement                                                         | Adaptée                 |
| Initialisation par arc de cercle/offset dans la région d'articulation | Originale               |
| en utilisant les paramètres pangonométriques                          |                         |
| Redressement d'image, filtrage et détection d'arêtes                  | Adaptée                 |
| Séparation de signe d'arêtes (labellisation) et construction du       | Originale               |
| volume                                                                |                         |
| Recherche d'un chemin 3D                                              | Adaptée                 |

Tableau 4.9 Notre contribution à la recherche

### **4.7 Conclusion**

Nous avons présenté dans ce chapitre les résultats obtenus pour les études de validation. Ces études sont incontestablement essentielles pour évaluer la méthode de segmentation que nous avons mise en place. Ces résultats étaient également discutés dans ce chapitre sur plusieurs plans.

## **CHAPITRE 5**

#### **RECOMMANDATIONS ET TRAVAUX FUTURS**

À la lumière de la discussion présentée dans le chapitre 4, nous estimons qu'il y a des aspects qui méritent d'être revus pour améliorer la méthode de segmentation multi-structures proposée. Nous considérons également que ce projet ouvre la porte à plusieurs travaux futurs. Voici une liste de recommandations que nous proposons :

## • **Automatisation de l'initialisation**

Notre méthode requiert une initialisation manuelle par un cercle pour décrire la tête fémorale. Cette initialisation est subjective à l'opérateur. Nous proposons alors de rendre cette initialisation automatique par exemple par le biais de transformée de Hough comme indiqué dans les travaux (Gargouri, 2009; Smith, Najarian et Ward, 2009).

#### • **Adaptation du prétraitement**

Au niveau du prétraitement de l'image originale, nous recommandons de réaliser une classification en termes de la qualité d'image. Ensuite, adapter le filtre utilisé à une classe d'image donnée.

## • **Chemin minimal**

Le point initial du chemin minimal en haut de l'image peut influencer la détection du reste des points s'il est mal détecté. Nous estimons qu'une amélioration à ce niveau pourra améliorer pas seulement la détection aux bords, mais de tout le contour.

#### • **Base de données et validation**

Nous avons appliqué la nouvelle méthode sur une base qui contient 30 sujets. Mais, en pratique, puisque nous avons utilisé de différentes vues radiographiques, la base de données peut être considérée plus large : 100 images radiographiques x 2 articulations. Au total, cela fait 200 cas différents. Nous considérons quand même qu'étendre la base de données sera toujours une bonne décision. De plus, nous soulignons la qualité insatisfaisante de plusieurs images de la base de données (surtout le lot 2). Nous proposons de rajouter des images de meilleure qualité (comme celle du lot 1) afin de valider davantage le potentiel de la méthode proposée.

Rappelons que tout au long du présent mémoire, nous avons présenté la segmentation comme étant une problématique liée essentiellement à la reconstruction 3D de structures osseuses. Faute du temps dédié au mémoire, il n'était pas possible de découvrir en pratique l'impact de cette nouvelle méthode sur le reste d'étapes de reconstruction dans la plateforme IdefX. Il faudrait l'implémenter pour pouvoir désormais valider quantitativement sa puissance. Par contre, il est à noter que nous avons quand même essayé de la comparer qualitativement avec la méthode intégrée dans IdefX et avec la méthode du chemin minimal (Chav et al., 2009) (figures 4.9 et 4.10).

#### • **Adaptation de la méthode à d'autres structures (Heuristiques)**

Cette méthode a été conçue et implémentée pour être appliquée à l'articulation de la hanche. La géométrie spécifique (intrinsèque) à cette région nous a guidé à utiliser une portion d'un cercle pour rendre les deux contours presque alignés dans l'espace redressé. Un raisonnement sur la forme *a priori* sera nécessaire afin de pouvoir adapter cette méthode à d'autres régions qui possèdent leurs propres propriétés géométriques. Cela peut concerner plusieurs régions articulaires, notamment la région du genou et les vertèbres aussi bien que d'autres régions non articulaires comme les côtes du thorax.

# **CONCLUSION GÉNÉRALE**

Rappelons que l'objectif de cette maîtrise était d'améliorer la segmentation des deux structures impliquées dans l'articulation de la hanche en procédant par une approche multistructures. Nous avons procédé par une extraction simultanée de deux contours dans la région de l'articulation. Pour ce faire, nous avons développé une méthode qui permet de rechercher simultanément deux chemins par le biais d'un nouvel algorithme de chemin minimal 3D qui garantit la simultanéité de l'extraction. De plus, nous avons intégré des contraintes interstructures lors de cette recherche.

La méthode de segmentation présentée dans ce mémoire est simple à comprendre et facile à intégrer. De plus, il nous a été possible de la valider sur quatre types de vues radiographiques à savoir frontales, latérales et obliques (frontales ou latérales) acquises grâce au système EOS. Cette méthode permet d'avoir une bonne précision et une répétabilité satisfaisante. Malgré le fait d'utiliser une initialisation manuelle, notre méthode n'utilise pas un modèle *a priori* ou statistique. La méthode de segmentation actuellement utilisée pour délimiter la tête du fémur dans le logiciel de reconstruction 3D fournit des contours discontinus et éparpillés. Notre méthode permet en revanche d'obtenir un contour continu, unique et qui décrit d'une façon appropriée la tête fémorale et le cotyle également. Ce qui servira certainement à améliorer la reconstruction 3D de la partie proximale de fémur à partir d'images biplanes.

Ce travail ouvre la porte à d'autres travaux comme l'intégration de la nouvelle méthode de segmentation dans l'environnement IdefX. Une validation clinique plus large tiendra compte des étapes de reconstruction qui succèdent la segmentation. Enfin, l'approche multi-structures pourra également être adoptée pour d'autres structures adjacentes afin d'améliorer la segmentation et la reconstruction 3D. Notre nouvelle méthode pourra inspirer des travaux pour améliorer la segmentation d'autres régions articulaires comme le genou et la colonne vertébrale.

## **ANNEXE I**

# **DIAGNOSTIC DE LA BASE DE DONNÉES**

Nous nous sommes procurés de deux lots d'images pour l'étude :

- Lot 1 : 10 séries (série = paire) d'images Face/Profil de patients.
- Lot 2 : 20 séries (série = 2 paires) d'images obliques et Face/Profil de patients.

La base de diagnostic général présentée ici est l'appréciation qualitative sur des clichés radiographiques. Le diagnostic a été effectué par un expert<sup>1</sup> en radiologie. La vue de face est indispensable pour le diagnostic. Les vues obliques sont complémentaires. Mais, la vue de profil ne sert pratiquement jamais. Trois classes d'arthrose peuvent être attribuées à une articulation selon le degré de sévérité d'arthrose. C'est ce qui démontre le tableau A I.1.

Tableau A I.1 Codage des classes d'arthrose

| Légende des classes d'arthrose (codage)                      |                |  |
|--------------------------------------------------------------|----------------|--|
| Cas normal                                                   |                |  |
| Cas d'arthrose légère / début d'arthrose / signes d'arthrose | 2 <sup>1</sup> |  |
| Cas d'arthrose avancée (sévère)                              |                |  |

Le tableau A I.2 donne la classe d'arthrose pour chaque articulation des différents sujets.

 $\overline{a}$ 

<sup>&</sup>lt;sup>1</sup> Nathalie Bureau, Radiologue au Centre Hospitalier de l'Université de Montréal (CHUM) et chercheure au centre de recherche du CHUM.

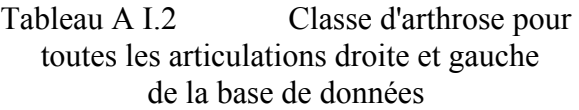

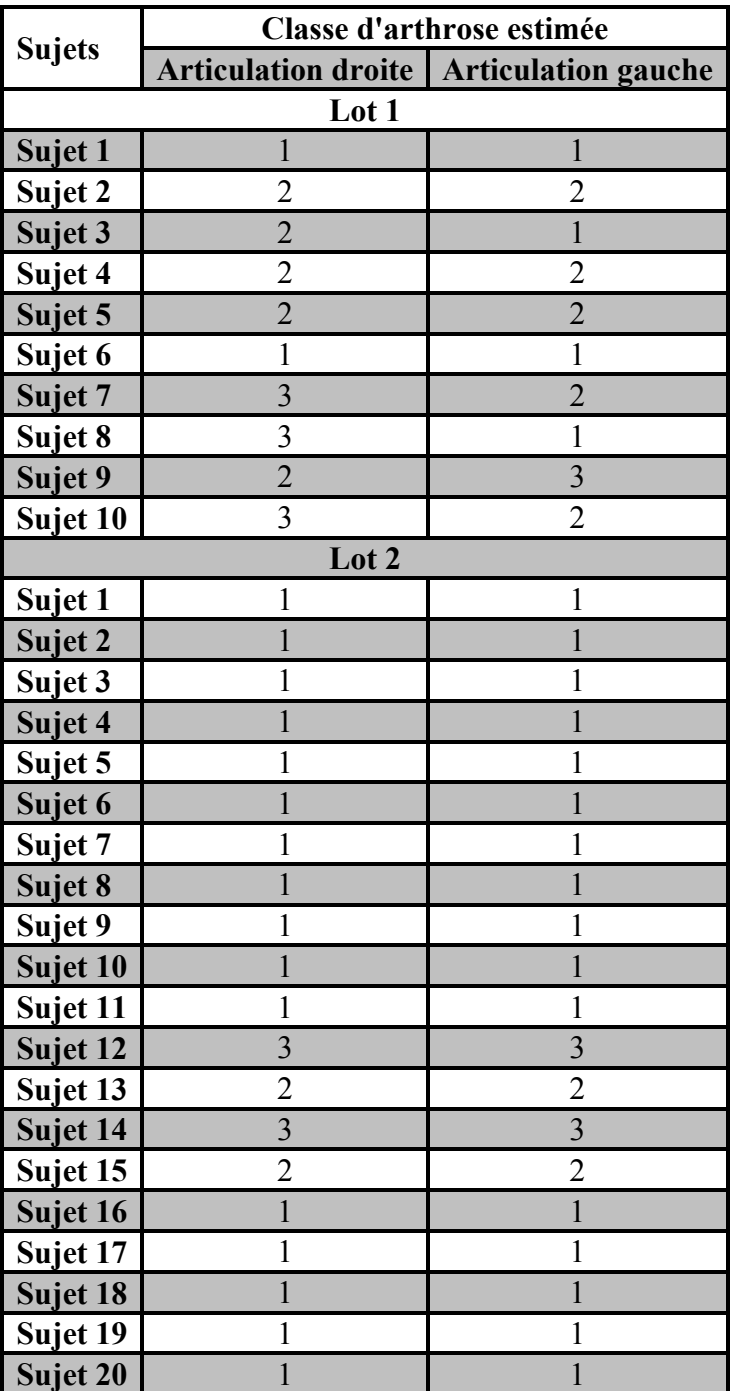

## **ANNEXE II**

## **MATRICE DE TRANSFORMATION POUR FORMER L'IMAGE REDRESSÉE**

La technique rapportée dans la méthode de segmentation (Chav et al., 2009) a été utilisée pour former l'image redressée.

Chaque point de la forme géométrique (forme *a priori*)  $P_i(x_i, y_i)$  possède un vecteur normal  $\overrightarrow{N_i}$ :

$$
\overrightarrow{N_i}(Nx_i, Ny_i) \tag{All.1}
$$

Un vecteur d'acquisition  $\overrightarrow{A_v}$  est désigné pour définir la largeur et la résolution de la zone d'intérêt. Par exemple, si nous voulons traiter une zone de 20 pixels de chaque côté de la forme *a priori* avec une résolution de 1 pixel, le vecteur d'acquisition doit aller de -20 à 20 avec un pas égal à 1.

Les données à traiter, celles situées dans la zone d'intérêt, sont transformées dans un sous espace redressé en utilisant la matrice de transformation où chaque composant est défini comme suit :

$$
T_m(x_i, y_i) = (Nx_i, \overrightarrow{A_v} + x_i, Ny_i, \overrightarrow{A_v} + y_i)
$$
 (AII.2)

## **ANNEXE III**

#### **CALCUL D'ERREURS**

#### 1- DISTANCE POINT-LIGNE

On admet que A et B sont deux courbes qui possèdent le même nombre de points M. Pour mesurer la distance entre A et B, on peut utiliser la distance point-ligne.

On définit la distance  $D_i(A, B)$  pour chaque point *i* de la courbe *A* vers la courbe *B* par la formule suivante :

$$
D_i (A, B) = \min_j \left( \sqrt{(x_i^A - x_j^B)^2 + (y_i^A - y_j^B)^2} \right)
$$
 (AIII.1)

Vu que la distance point-ligne n'est pas symétrique, il faut la calculer dans les deux sens. On considère alors que la distance  $e_i$  entre A et B au point *i* est égal à la moyenne des deux vecteurs distances :  $D(A, B)$  et  $D(B, A)$ .

$$
e_{i} = \frac{D_{i} (A, B) + D_{i} (B, A)}{2}
$$
 (AIII.2)

#### 2- CALCUL DE L'ERREUR MOYENNE ENTRE LES CONTOURS OBTENUS

Ayant trois initialisations différentes, trois contours pour chaque structure segmentée peuvent être générés par notre algorithme de segmentation. Les distances point-ligne entre chaque paire de contours obtenus sont calculées. L'erreur standard entre les trois contours est estimée par la mesure RMS (Root Mean Squared) en utilisant la formule suivante :

$$
RMS = \sqrt{\frac{\sum e_i^2}{n}}
$$
 (AIII.3)

avec  $e_i$  est la distance entre deux contours en un point  $i$  et  $n$  le nombre de points qui constituent le contour.

#### **ANNEXE IV**

# **ARTICLE DE CONFÉRENCE**

Conférence : IEEE Conference On Image Processing 2015 (ICIP'15)

Date de soumission : 30 Janvier 2015.

# **SIMULTANEOUS EXTRACTION OF TWO ADJACENT BONY STRUCTURES IN X-RAY IMAGES: APPLICATION TO HIP JOINT SEGMENTATION**

Fatma OUERTANI<sup>1, 2</sup>, Carlos VAZQUEZ<sup>1</sup>, Thierry CRESSON<sup>1, 2</sup>, Jacques de GUISE<sup>1, 2</sup>.

1. École de Technologies Supérieure (ÉTS), Montreal, Quebec, Canada; 2. Research Center of University of Montreal Hospital Center (CRCHUM), Montreal, Quebec, Canada.

## **ABSTRACT**

Bony structure segmentation in radiographic images is an important tool for the diagnosis and treatment of orthopedic conditions. Current methods rely on the detection of single edges which often fails to correctly recover a structure's boundary when other nearby structures are present, as is the case in the hip joint. The use of minimal paths to detect separately two adjacent edges may lead to leakage of the femoral head contour into the acetabulum's edge due to small intensity variations and/or edge discontinuity. This article presents a new method for simultaneously detecting two adjacent edges in a radiographic image by using a novel 3D minimal path algorithm where interrelation constraints are incorporated. We applied this technique on radiographic images of hip joint in order to simultaneously extract adjacent bony contours of femoral head and acetabulum. We proved that the new algorithm improves the extraction of both contours in the region.

*Index Terms*— 3D minimal path, minimal path, simultaneous segmentation, hip segmentation, x-ray segmentation.

#### **1. INTRODUCTION**

Segmentation of the hip joint in radiographic images has an important role in diagnosis, treatment and surgical planning of orthopedic conditions. Indeed, joint regions frequently produce segmentation errors [1]. In the hip joint's case, segmentation difficulties are usually inherent to high noise level, low contrast, superposition of hip bones with femur region, and narrow space between femoral head and acetabulum. All these reasons result in a bare distinction between both structures in the image. More complicated cases are demonstrated when adjacent structures are almost tangent due to pathologies such as arthritis.

Researchers in this domain proposed several methods to segment the hip joint region by searching a single contour whether of the whole femur or the proximal femur or the pelvis. Threshold and region-based algorithms [2, 3] rely on homogeneous features of the structure of interest. Hence, they are not appropriate to segment hip joint region due to structure inhomogeneous characteristics in x-ray images [4]. On the other hand, model-based methods [5, 6] require a good initialization to make the deformable model converge rapidly to the real boundary. Additionally, in case of lack of edge information, the detected contour may leak into another edge of an adjacent structure, as is the case of femoral head and acetabulum. Besides, the use of statistical models [7, 8], which incorporate shape or appearance constraints, require large databases and time for learning to build models. Chav *et al*. [9] designed a segmentation method of the femoral head in radiographic images based on a single minimal path detection approach. The region located around an *a priori* form placed in the region of interest is first spatially transformed into a straightened space where the searched edges are represented by almost straight edges. Then, a minimal path algorithm [10] is used to extract the femoral head. However, this method may fail to correctly recover the femoral head's boundary due to its weak edge information versus the strong intensity information of the acetabulum. This problem worsens in complicated cases like in hip joint arthritis.

Our contribution in this work consists of improving hip joint segmentation by simultaneously solving a dual edge-detection problem. We bring a new solution to the dual edge detection problem by searching simultaneously for two paths using a new 3D minimal path algorithm in which interrelation constraints are embedded. Therefore, our technique allows us not only to obtain a correct contour of femoral head but also the acetabulum's one. In the next section, we will describe the proposed method. Then, we will show and discuss qualitative and quantitative results on hip joint radiographic images.

### **2. METHODS**

The segmentation method presented in this paper builds upon the work reported by Chav *et al.* in [9]. Our contributions to the segmentation process are depicted by red boxes in Fig.1, while white boxes are still unchanged from those presented in [9].

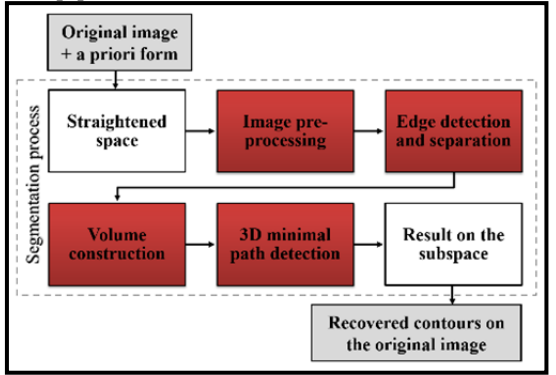

**Fig.1** Diagram of different steps in the segmentation process.

To prove the effectiveness of the proposed method, we use a synthetic noisy image simulating the characteristics of the hip joint region (Fig.2 (a)). More obviously, we simulate, in the original image, the relative position of the acetabulum and the femoral head with the narrow inter-structure space and also intensity differences, i.e., the femoral head's region has higher intensities than inter-structure region but slightly lower intensities than the acetabulum's region. Initially, a user interaction is required to localize the joint region by placing a circle in the original image (Fig.2 (a)) to model the femoral head. Then, the *a priori* form represented in Fig.2 (a) (in magenta) is derived from the circle's parameters. We adopted the same principle of transformation reported in [9], illustrated in Fig.2 (a) by yellow lines, in order to extract the joint region (Fig.2 (b)). We obtain a straightened image containing a border pair, each of them representing one structure's boundary. Based on the spatial transformation principle, the left border corresponds to the femoral head's contour, while the right border corresponds to the acetabulum's contour. Tasks illustrated by the red boxes in Fig.1 are therefore applied on the straightened image. More details are described in the following subsections.
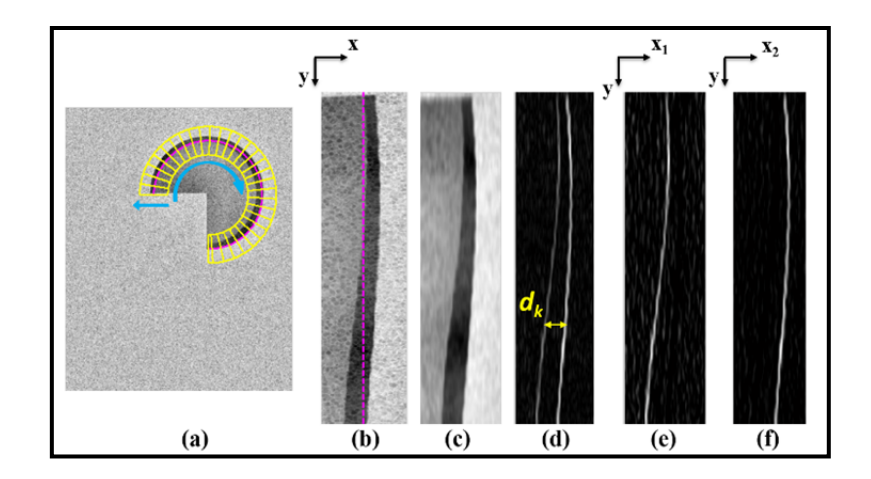

**Fig. 2** Transformation to the straightened space, edge detection and separation of border information. (a) Original noisy synthetic image. In magenta: *a priori* form, in blue: data-extraction directions, and in yellow: normals and limits of the extracted region. (b) Straightened image. (c) Pre-processed straightened image. (d) Edge image (total horizontal gradient),  $d_k$  is the distance between the two edges, in a line k of the edge image. (e)  $I_1$ : negative gradient image, and (f)  $I_2$ : positive gradient image.

#### **2.1. Edge detection and separation**

A pre-processing is required to prepare the straightened image for feature extraction. An anisotropic diffusion filter, described in [11], was applied on the straightened image  $I(x, y)$  (Fig.2 (b)) in order to smooth the homogeneous areas and preserve at the same time discontinuities (edges) (Fig.2 (c)). Edge detection techniques allow detecting image features consisting of positions where important grey level changes occur [12]. Such techniques are sensible to noise resulting in spurious edges. Thus, a post-processing of the edge image is essential to enhance edge quality by using minimal path approaches.

In practice, we only use the horizontal gradient magnitude  $\nabla I_x$  to detect vertical edges. Based on region characteristics of the hip joint, i.e., the inter-structure region reveals lower intensities than in intra-structure regions, we propose to separate edge information illustrated in Fig.2 (d) by representing the absolute value of negative and positive gradient information separately into two images  $I_1$  and  $I_2$  (Fig.2 (e) and (f)). Therefore, based on the gradient sign, we are able to characterize the edge corresponding to each searched contour, i.e., the information of femoral head's boundary is represented in the negative gradient image  $I_1$  while the information of acetabulum's boundary is represented in the positive gradient image  $I_2$ . This finding will help at contour labeling and at the detection of the 3D minimal path.

#### **2.2. Volume construction**

Sonka and al. [13] proposed to solve border pair detection by creating a 3D graph from two 2D graphs describing each border. Detection was resolved using a graph cut method. In our case, we are inspired by this idea of expressing dual edge problem by looking simultaneously for single information in 3D. However, we propose to solve the detection differently. Given edge images, a volume  $V$  can be constructed using the following expression. Each voxel  $V_{ijk}$  is expressed by:

$$
V_{ijk} = V(x_{1i}, y_k, x_{2j}) = I_1(x_{1i}, y_k) + I_2(x_{2j}, y_k)
$$
\n(1)

Where  $i, j = 1$ . M and  $k = 1$ . N, N and M denote respectively line and column numbers in  $I_1$  and  $I_2$ . Each slice  $y_k$  in V is an image with axis  $(x_1, x_2)$ . The intensity value of each pixel  $P_{ij}(x_{1i}, x_{2j})$  belonging to this image is equal to the sum of both intensities of pixels  $P_{ik}$  and  $P_{jk}$  respectively in images  $I_1$  and  $I_2$ . In other words, each horizontal 1D signal along a line  $k$  in  $I_1$  (see red curve in Fig. 3) is summed with its similar in  $I_2$ (*see* green curve in Fig. 3). Two slices are exemplified in Fig. 3.

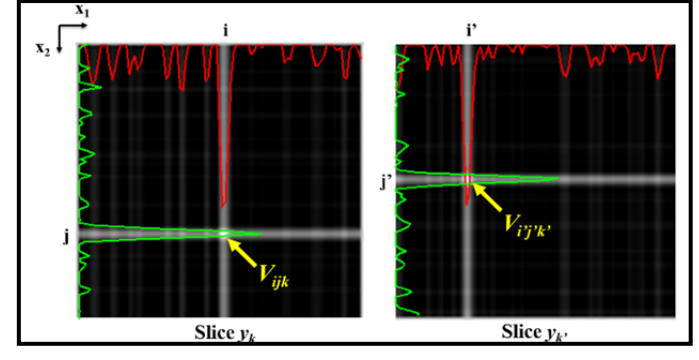

**Fig. 3** Two examples of axial slices  $(y_k \text{ and } y_{k\prime})$  in V.

Ideally, a pixel belonging to an edge has by definition higher intensity than a non-edge neighboring pixel. Therefore, looking for pixels' positions belonging to each edge is the same as looking for the pixel with the maximum intensity value in each slice (for example  $V_{ijk}$  and  $V_{ijk}$ , in images of Fig.3). However, real images reveal random and higher noise level than synthetic images. As a result, a maximum detection can simply lead to the problem of local optima detection. To overcome this problem, a minimal path detection process is required to correctly extract the whole 3D path and to impose, at the same time, smoothness and interrelation constraints.

## **2.3. 3D Minimal path detection algorithm**

Minimal path techniques, which are based on graph theory, are known for their capacity to find global minima; for their robustness to low contrast and noise; and for their computational efficiency. The proposed algorithm is an extension of the algorithm described in [10]. A new grey-weighted 3D map (costmap) is computed using the constructed volume V with inversed intensities (since we look for minimum intensities).

The search for the minimal path, presented in Algorithm 1 proceeds slice by slice. Let  $J_1$  and  $J_2$  be the 3D costmaps respectively in downward and upward directions and let  $u(x_{u_1}, y_u, x_{u_2})$  and  $v(x_{v_1}, y_v, x_{v_2})$  be two voxels belonging to V. Besides, let M and N be respectively the columns' number and the slices' number. Also, note that  $w(u, v)$  is a grey-level weight for an arc relying two voxels u and v, and it is denoted by (2).

$$
w(u,v) = \begin{cases} V(u) & \text{if } x_{u_1} = x_{v_1} \text{ and } x_{u_2} = x_{v_2} \\ \alpha V(u) & \text{otherwise} \end{cases}
$$
 (2)

Note that each voxel  $u$  has a five-voxel neighborhood, belonging all to the previously scanned slice and called  $N^+$  or  $N^-$  (respectively in downward and upward directions). The first voxel is directly connected to the current voxel u, then, two voxels are adjacent to the first one in  $x_1$  direction and two others adjacent in the  $x_2$ direction.

**Algorithm 1** – 3D MINIMAL PATH EXTRACTION

INPUT : the inversed volume  $\overrightarrow{V}$ OUTPUT : 3D minimal path  $P = (x_1^{path}, y, x_2^{path})$ 1. Initialisation: **■**  $J_1(x_{u_1}, y_1, x_{u_2}) \leftarrow 0$  and  $J_1(x_{u_1}, y_u, x_{u_2}) \leftarrow \infty, u > 1$ . ■  $J_2(x_{u_1}, y_N, x_{u_2}) \leftarrow 0$  and  $J_2(x_{u_1}, y_u, x_{u_2}) \leftarrow \infty, u \leftarrow N$ . Compute two costmaps  $J_1$  and  $J_2$  :

Loop 1 : Scan volume in raster order starting with the  $2<sup>nd</sup>$  slice, for each voxel  $u$ , do:  $J_1(u) \leftarrow min\{J_1(u), min_{v \in N^+}\{J_1(v) + w(u,v)\}\}\$ Loop 2 : Scan volume in anti-raster order starting with the de  $(N-1)$ <sup>th</sup> slice, for each voxel *u*, do:  $J_2(u) \leftarrow min\{J_2(u), min_{v \in N^-}\{J_2(v) + w(u, v)\}\}\$ 3. Compute the total costmap :  $J = J_1 + J_2$ 4. Compute a new volume  $J'$  such as :  $J'(u) = \frac{\int I(u) \text{ if } x_{u_1} < x_{u_2} \text{ and } ||x_{u_1} - x_{u_2}|| > d_{min}}{h}$ ∞ otherwise 5. Detect the minimum path P in J',  $P(x_1^{path}, y, x_2^{path})$  where  $x_1^{path} = \{x_{1i}^{path} | i = 1..M\}$  and  $x_2^{path} = \{x_{1i}^{path} | i = 1..M\}$  ${x_{2j}^{path} | j = 1..M}.$ ■ Loop 3 : Scan volume  $J'$ , for each slice  $y_k$  do : - Detect the pixel of slice with minimum intensity  $p_{ij}(x_{1i}^{path}, x_{2j}^{path})$ ■ Loop 4 : For each detected pixel  $p_{ij}(x_{1i}^{path}, x_{2j}^{path})$  in slice  $y_k$  do: - Compute current distance  $d_k \leftarrow ||x_{1i}^{path} - x_{2j}^{path}||.$ If  $d_k > d_{max}$  then,  $x_{2j}^{path} \leftarrow$  undefined (rejected). 6. Interpolate  $P(x_1^{path}, y, x_2^{path})$ .

In Fig.4, we show the process of the 3D minimal path detection by illustrating an example of a slice  $y_k$ (Fig.4 (a)). The corresponding slice in the costmap  $J$  (Fig.4 (c)) is computed from inverted intensity image (Fig.4 (b)), as explained in Algorithm 1. Both smoothness and interrelation constraints are respected during the search of minimal path in 3D data.

Smoothness constraints are imposed by using a linearity factor  $\alpha$  (equal to  $\sqrt{2}$  in our case) which is a scalar that multiplies the diagonal voxels' intensities to penalize long curves (*see* (2)). We also avoided that the 3D path makes false jumps toward neighboring voxels having higher intensities by authorizing only one voxel jump from slice to slice.

On the other hand, thanks to findings about border characterization, i.e., the femoral head's edge must be on the left of the acetabulum's one (see Fig.2 (d), (e) and (f)), we restrict our search to the zone of each slice where  $x_1 < x_2$  as illustrated in Fig.4 (d). We also make use of *a priori* knowledge about minimal and maximal distances ( $d_{min}$  and  $d_{max}$ ) that can occur between both edges in the original image (Fig.2 (d)) in order to avoid false detection caused by the presence of the noise. In our case,  $d_{min}$  is chosen to be slightly superior to 0 (0.5) mm) in order to avoid superposed positions of edges and  $d_{max}$  is equivalent to 6 mm. In fact, this value was chosen to be slightly superior to a normal hip joint space in radiographs which is ranged between 4 and 5 mm [14]. Using this interrelation information, we limit the research zone by computing a second costmap  $J'$  as described in Algorithm 1. J' verifies both  $x_1 < x_2$  and  $d_k > d_{min}$ . So, we look for an initial path  $P =$  $(x_1^{path}, y, x_2^{path})$  in J' by detecting in each search zone of a slice  $y_k$  the pixel with minimal intensity (Fig.4 (d) and (e)). Then, we verify if the current distance  $d_k$  is superior to  $d_{max}$ . If it is the case, the detected position  $x_{2j}^{path}$ , which denotes the position of acetabulum's edge in  $I_2$ , is marked as undefined. As a result, it is possible to obtain a discontinuous initial path. In fact, we admit that acetabulum's edge can be discontinuous resulting in absence of edge information. Finally, the initial path is interpolated in order to obtain a final continuous path (Fig.4 (f)). We estimate that our main contribution in this paper could be represented by the incorporation of adjacent paths' interrelation in terms of spatial relationship (limiting the search to a specific zone) and distances.

As shown in Fig.4 (g) and (h), the projection of the obtained 3D path on  $I_1$  (respectively on  $I_2$ ) gives the left border corresponding to femoral head boundary (in red) (respectively the right border corresponding to the acetabulum's boundary (in green)). The recovered contours are represented in the original image (Fig.4 (i)).

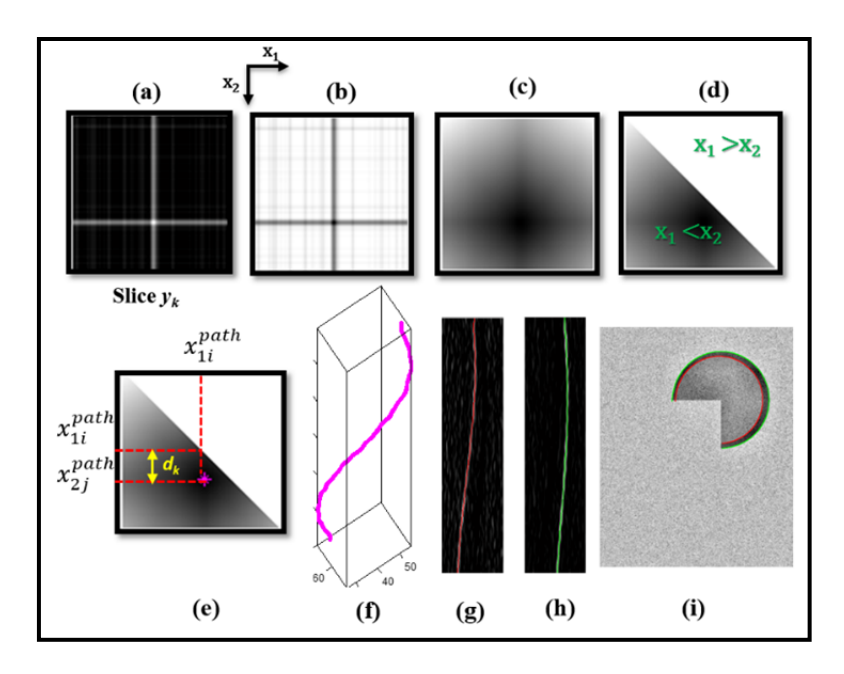

**Fig.4** The process of the 3D minimal path detection shown on a slice. (a) The original slice. (b) The inverted intensity image. (c) The correspondent slice in  $J$ . (d) The same slice in  $J'$ . (e) The detected pixel with minimal intensity in the research zone of the slice. (f) The final 3D minimal path  $P$ . (g) The detected left border in red on  $I_1$ . (h) The detected right border in green on  $I_2$  and (i) segmentation result on the original image.

# **3. RESULTS AND DISCUSSION**

We applied the new method to medical image segmentation. Our clinical data consist of 100 radiographs of frontal, lateral and oblique views containing each two hip joints (right and left) and acquired from EOS system [15]. We used these data to validate the proposed technique by conducting reproducibility and accuracy studies. Reproducibility studies consist on intra-operator and inter-operator tests performed in order to measure the impact of operator variability during initialization on the obtained contours.

Fig. 5 contains two histograms depicting the percentage of local errors less than 1 mm respectively for intra and inter-operator studies. In average, almost 76% of local errors are less than 1mm. Local errors seem more significant for the acetabulum comparing to the femoral head especially in frontal images according to both histograms. This can be explained by the lack of acetabulum's edge information in frontal views, and the lack of side information for the acetabulum edge comparing to the femoral head (*see* Fig.6). We also notice that lateral views produce more local errors due to serious structure superposition and high x-ray attenuation caused by tissue thickness.

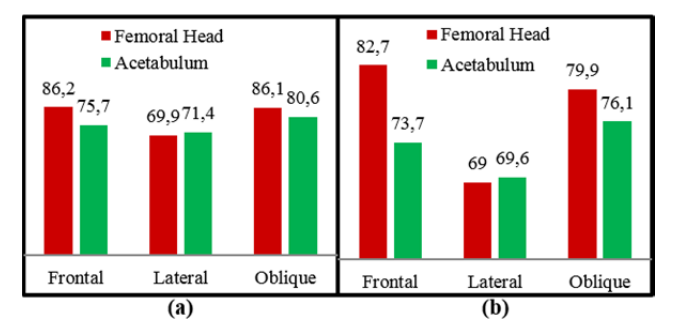

**Fig. 5** Percentage of local errors below 1 mm obtained for both structures for different views registered. (a) intra-operator study. (b) inter-operator study.

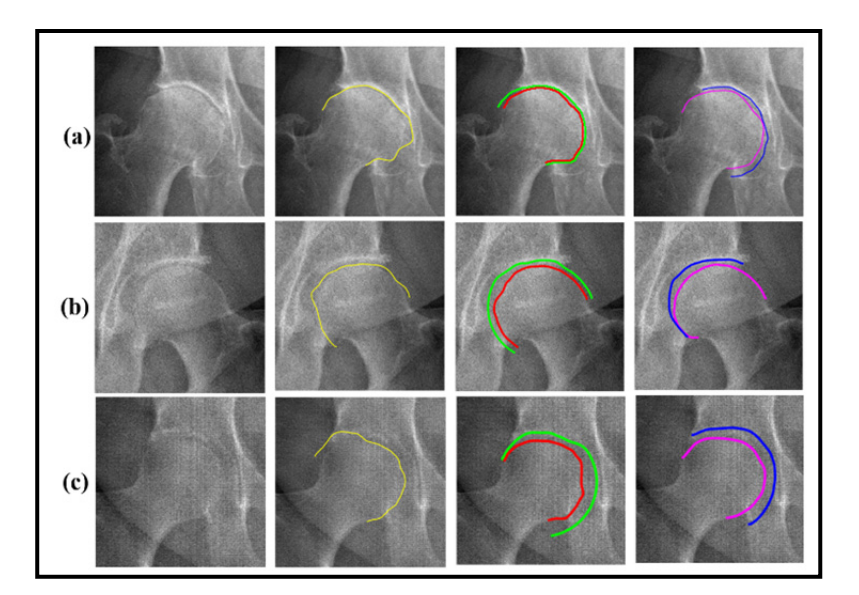

**Fig. 6** Comparison of segmentation results obtained from three methods. Columns depict respectively: Original images, results obtained from the method of Chav *et al.* [9], results obtained from the proposed method and results from Gold Standard. (a) Arthritic hip joint, (b) and (c) Cases with high noise and low contrast.

We also validated the accuracy of the presented method by measuring differences (Root Mean Squares) between the recovered contours from the proposed method with those obtained from a Gold Standard consisting of manual segmentations performed by an expert. Fig. 6 illustrates some interesting examples of comparison results. The proposed method succeeded to produce accurate contours of both structures without leaking, from images of different complexity levels despite of arthritis presence (Fig. 6 (a)), noise and low contrast effects (Fig. 6 (b) and (c)). A slight difference is noticed between the recovered contours when the proposed method is applied (green and red) and the manual segmentations (blue and magenta), while results obtained by the method in [9] for femoral head are leaking into acetabulum's edge.

We distinguish normal joints from arthritic joints and complicated from less complicated image cases. Tables 1 and 2 present for each view direction global RMS errors of femoral head and acetabulum measured for the mentioned groups. Femoral head errors seem slightly less important than those of acetabulum in lateral and oblique views. This difference is more obvious in frontal views because of acetabulum's edge discontinuity. To sum up, segmentation accuracy depend on image complexity, i.e., the difficultly to differentiate both structures in the image and also on the presence or not of a pathology.

|                     | Normal joints             |                   | Arthritic joints          |                   |
|---------------------|---------------------------|-------------------|---------------------------|-------------------|
|                     | Less<br>complicated cases | Complicated cases | Less complicated<br>cases | Complicated cases |
| <b>Femoral head</b> |                           |                   |                           |                   |
| AP                  | $0.54 \pm 0.34$           | $1.34 \pm 0.82$   | $0.60 \pm 0.39$           | $1.8 \pm 1.22$    |
| <b>OBL</b>          | $0.98 \pm 0.63$           | $1.39 \pm 0.91$   | $1.41 \pm 0.83$           |                   |
| Acetabulum          |                           |                   |                           |                   |
| AP                  | $1.36 \pm 0.83$           | $1.49 \pm 0.95$   | $1.26 \pm 0.77$           | $1.59 \pm 0.91$   |
| <b>OBL</b>          | $0.86 \pm 0.52$           | $1.17 \pm 0.55$   | $1.06 \pm 0.66$           |                   |

**Table 1 —** Segmentation errors (RMS±STD) of femoral head and acetabulum for frontal (AP) and oblique (OBL) views (in mm)

**Table 2—** Segmentation errors (RMS±STD) of femoral head and acetabulum for lateral views (in mm)

|                     | <b>Shifted legs</b> | <b>Superposed legs</b> |
|---------------------|---------------------|------------------------|
| <b>Femoral head</b> | $1.64 \pm 0.97$     | $1.78 \pm 1.00$        |
| Acetabulum          | $1.46 \pm 0.83$     | $77\pm19$              |

### **4. CONCLUSION**

In this paper, we presented a new method allowing the simultaneous detection of bony contours of hip joint in radiographic images using the proposed 3D minimal path extraction algorithm. Results show that the method is accurate, but it also depends on the image complexity and on the presence or not of pathology. The proposed method opens the horizons to apply simultaneous segmentation on other adjacent bony structures such as the knee joint.

# **5. ACKNOWLGMENT**

The authors thank Canada Research Chairs, the FRQS and the FRQNT for financial support.

#### **5. REFERENCES**

- [1] X. Dong and G. Zheng, "Automatic extraction of proximal femur contours from calibrated X-ray images using 3D statistical models: an in vitro study," *The International Journal of Medical Robotics and Computer Assisted Surgery,* vol. 5, pp. 29-222, 2009.
- [2] R. Adams and L. Bischof, "Seeded region growing," *Pattern Analysis and Machine Intelligence, IEEE Transactions on,* vol. 16, pp. 641-647, 1994.
- [3] N. Otsu, "A threshold selection method from gray-level histograms," *Automatica,* vol. 10, pp. 23-27, 1975.
- [4] Y. Chen, X. Ee, W. K. Leow, and T. S. Howe, "Automatic extraction of femur contours from hip x-ray images," in *Computer Vision for Biomedical Image Applications*, ed: Springer, 2005, pp. 200-209.
- [5] M. Kass, A. Witkin, and D. Terzopoulos, "Snakes: Active contour models," *International journal of computer vision,* vol. 1, pp. 321-331, 1988.
- [6] R. Malladi, J. A. Sethian, and B. C. Vemuri, "Shape modeling with front propagation: A level set approach," *Pattern Analysis and Machine Intelligence, IEEE Transactions on,* vol. 17, pp. 158-175, 1995.
- [7] W. Xie, J. Franke, C. Chen, P. A. Grützner, S. Schumann, L.-P. Nolte*, et al.*, "Statistical model-based segmentation of the proximal femur in digital antero-posterior (AP) pelvic radiographs," *International journal of computer assisted radiology and surgery,* vol. 9, pp. 165-176, 2014.
- [8] G. Behiels, D. Vandermeulen, F. Maes, P. Suetens, and P. Dewaele, "Active shape model-based segmentation of digital X-ray images," in *Medical Image Computing and Computer-Assisted Intervention–MICCAI'99*, 1999, pp. 128-97.
- [9] R. Chav, T. Cresson, C. Kauffmann, and J. A. de Guise, "Method for fast and accurate segmentation processing from prior shape: application to femoral head segmentation on X-ray images," in *SPIE Medical Imaging*, 2009, pp. 72594Y-72594Y-8.
- [10] L. Vincent, "Minimal path algorithms for the robust detection of linear features in gray images," *Computational Imaging and Vision,* vol. 12, pp. 331-338, 1998.
- [11] P. Perona and J. Malik, "Scale-space and edge detection using anisotropic diffusion," *Pattern Analysis and Machine Intelligence, IEEE Transactions on,* vol. 12, pp. 629-639, 1990.
- [12] M. Sonka, V. Hlavac, and R. Boyle, "Image Pre-processing," in *Image Processing, Analysis, and Machine Vision*, ed: Thompson Learning, 2008, pp. 19-169.
- [13] M. Sonka, V. Hlavac, and R. Boyle, "Simultaneous detection of border pairs," in *Image Processing, Analysis, and Machine Vision*, ed: Thompson Learning, 2008, pp. 292-293.
- [14] Lequesne, M., J. Malghem et E. Dion. 2004. « The normal hip joint space: variations in width, shape, and architecture on 223 pelvic radiographs ». Annals of the Rheumatic Diseases, vol. 63, nº 9, p. 1145-1151.
- [15] http://www.eos-imaging.com

# **LISTE DE RÉFÉRENCES BIBLIOGRAPHIQUES**

- Albert, Marie-Astrid 2014. « Douleur de Dos Pensez à la chiropractie ». < http://www.douleur-de-dos.fr/arthrose/ >. Consulté le 10-06-2014.
- Alvarez, Luis, et Luis Mazorra. 1994. « Signal and image restoration using shock filters and anisotropic diffusion ». *SIAM Journal on Numerical Analysis*, vol. 31, nº 2, p. 590-605.
- Arrivé, L., A.C. Tourabi, A. Miquel, L. Monnier-Cholley et L. Rocher (2-7). 2012. *Imagerie médicale pour le clinicien*. Elsevier Health Sciences France.
- Barrett, William A, et Eric N Mortensen. 1997. « Interactive live-wire boundary extraction ». *Medical Image Analysis, vol.* 1, n<sup>o</sup> 4, p. 331-341.
- Baudoin, A, Wafa Skalli, Jacques A de Guise et David Mitton. 2008. « Parametric subjectspecific model for in vivo 3D reconstruction using bi-planar X-rays: application to the upper femoral extremity ». *Medical & biological engineering & computing,* vol. 46,  $n^{\circ}$  8, p. 799-805.
- Bayle, A.L.J. 1833. *Traité élémentaire d'anatomie ou Description succincte des organes et des élémens organiques qui composent le corps humain*. Deville Cavellin.
- Behiels, Gert, Dirk Vandermeulen, Frederik Maes, Paul Suetens et Piet Dewaele. 1999. « Active shape model-based segmentation of digital X-ray images ». In *Medical Image Computing and Computer-Assisted Intervention–MICCAI'99*. p. 128-137. Springer.
- Bloch, I, Y Gousseau, H Maître, D Matignon, B Pesquet-Popescu, F Schmitt, M Sigelle, F Tupin et D Fortsyth. 2004. « Le traitement des images ». *Polycopié du cours ANIM, Département TSI-Télécom-París,* vol. 370.
- Boutillier, Bertrand , et Gérard Outrequin. 2012. « Ostéologie : Fémur ». < http://www.anatomie-humaine.com/Femur.html > Consulté le 28, May, 2014.
- Chaibi, Y, T Cresson, B Aubert, J Hausselle, P Neyret, O Hauger, JA de Guise et W Skalli. 2012. « Fast 3D reconstruction of the lower limb using a parametric model and statistical inferences and clinical measurements calculation from biplanar X-rays ». Computer methods in biomechanics and biomedical engineering, vol. 15, n<sup>o</sup> 5, p. 457-466.
- Chaibi, Yasmina. 2010. « Adaptation des méthodes de reconstruction 3D rapides par stéréoradiographie: Modélisation du membre inférieur et calcul des indices cliniques en présence de déformation structurale ». Arts et Métiers ParisTech.
- Chav, Ramnada, Thierry Cresson, Claude Kauffmann et Jacques A de Guise. 2009. « Method for fast and accurate segmentation processing from prior shape: application to femoral head segmentation on X-ray images ». In *SPIE Medical Imaging*. p. 72594Y-72594Y-8. International Society for Optics and Photonics.
- Chen, Cheng, Weiguo Xie, Jochen Franke, PA Grutzner, L-P Nolte et Guoyan Zheng. 2014. « Automatic X-ray landmark detection and shape segmentation via data-driven joint estimation of image displacements ». *Medical image analysis*, vol. 18, n° 3, p. 487-499.
- Chen, Cheng, et Guoyan Zheng. 2013a. « Fully Automatic Segmentation of AP Pelvis X-rays via Random Forest Regression and Hierarchical Sparse Shape Composition ». In *Computer Analysis of Images and Patterns*. p. 335-343. Springer.
- Chen, Cheng, et Guoyan Zheng. 2013b. « Robust Proximal Femur Segmentation in Conventional X-Ray Images via Random Forest Regression on Multi-resolution Gradient Features ». In *Image Analysis and Recognition*. p. 442-450. Springer.
- Chen, Ying, Xianhe Ee, Wee Kheng Leow et Tet Sen Howe. 2005. « Automatic extraction of femur contours from hip x-ray images ». In *Computer Vision for Biomedical Image Applications*. p. 200-209. Springer.
- Costa, María Jimena, Hervé Delingette, Sébastien Novellas et Nicholas Ayache. 2007. « Automatic segmentation of bladder and prostate using coupled 3D deformable models ». In *Medical Image Computing and Computer-Assisted Intervention–MICCAI 2007*. p. 252-260. Springer.
- Cresson, T, B Godbout, D Branchaud, R Chav, P Gravel et JA De Guise. 2008. « Surface reconstruction from planar x-ray images using moving least squares ». In *Engineering in Medicine and Biology Society, 2008. EMBS 2008. 30th Annual International Conference of the IEEE*. p. 3967-3970. IEEE.
- Delong, Andrew, et Yuri Boykov. 2009. « Globally optimal segmentation of multi-region objects ». In *Computer Vision, 2009 IEEE 12th International Conference on*. p. 285- 292. IEEE.
- Ding, Feng, Wee Kheng Leow et Tet Sen Howe. 2007. « Automatic segmentation of femur bones in anterior-posterior pelvis x-ray images ». In *Computer Analysis of Images and Patterns*. p. 205-212. Springer.
- Diop, El Hadji S, et Valérie Burdin. 2013. « Bi-planar image segmentation based on variational geometrical active contours with shape priors ». *Medical image analysis,* vol. 17,  $n^{\circ}$  2, p. 165-181.
- Dong, Xiao, Miguel A Gonzalez Ballester et Guoyan Zheng. 2007. « Automatic extraction of femur contours from calibrated x-ray images using statistical information ». *Journal of Multimedia*, vol. 2, n<sup>o</sup> 5, p. 46-54.
- Dong, Xiao, et Guoyan Zheng. 2006a. « Determining Geometrical Parameters by Particle Filter for Automatic Reconstruction of Surface Model of Proximal Femur from Biplanar Calibrated Fluoroscopic Images ». In *Control, Automation, Robotics and Vision, 2006. ICARCV'06. 9th International Conference on*. p. 1-6. IEEE.
- Dong, Xiao, et Guoyan Zheng. 2006b. « Fully automatic determination of morphological parameters of proximal femur from calibrated fluoroscopic images through particle filtering ». In *Image Analysis and Recognition*. p. 535-546. Springer.
- Dong, Xiao, et Guoyan Zheng. 2008a. « Automatic extraction of femur contours from calibrated x-ray images: A Bayesian inference approach ». In *Biomedical Imaging: From Nano to Macro, 2008. ISBI 2008. 5th IEEE International Symposium on*. p. 57- 60. IEEE.
- Dong, Xiao, et Guoyan Zheng. 2008b. « Automatic extraction of proximal femur contours from calibrated X-ray images using 3D statistical models ». In *Medical Imaging and Augmented Reality*. p. 421-429. Springer.
- Dong, Xiao, et Guoyan Zheng. 2009. « Automatic extraction of proximal femur contours from calibrated X-ray images using 3D statistical models: an in vitro study ». *The International Journal of Medical Robotics and Computer Assisted Surgery, vol.* 5, n<sup>o</sup> 2, p. 213-222.
- Dubousset, J, G Charpak, I Dorion, W Skalli, F Lavaste, J e coll Deguise, G Kalifa et S Ferey. 2005. « Le Systeme EOS Nouvelle Imagerie Osteo-Articulaire basse dose en position debout ». *Mémoires de l'Académie Nationale de Chirurgie,* vol. 4, p. 22-27.
- Dufour, Pascal A, Lala Ceklic, Hannan Abdillahi, Simon Schroder, Sandro De Dzanet, Ute Wolf-Schnurrbusch et Jens Kowal. 2013. « Graph-based multi-surface segmentation of OCT data using trained hard and soft constraints ». *Medical Imaging, IEEE Transactions on, vol.* 32, nº 3, p. 531-543.
- Encyclopédie-Larousse-médical. « Hanche ». < http://www.larousse.fr/encyclopedie/medical/hanche/13450 >.
- EOS-Imaging. 2010. « EOS en Images ». < http://www.eosimaging.com/fr/investors/images from eos.html >.
- Galibarov, PE, PJ Prendergast et AB Lennon. 2010. « A method to reconstruct patientspecific proximal femur surface models from planar pre-operative radiographs ». Medical engineering & physics, vol. 32, nº 10, p. 1180-1188.
- Gamage, Pavan, Sheng Quan Xie, Patrice Delmas et Wei Liang Xu. 2010. « Segmentation of radiographic images under topological constraints: application to the femur ». International journal of computer assisted radiology and surgery, vol. 5, n° 5, p. 425-435.
- Gamage, Pavan, Sheng Quan Xie, Patrice Delmas et Wei Liang Xu. 2011. « Diagnostic radiograph based 3D bone reconstruction framework: Application to the femur ». Computerized Medical Imaging and Graphics, vol. 35, nº 6, p. 427-437.
- Gargouri, Imed. 2009. « Méthodes automatiques pour la pangonométrie, la morphométrie et la reconstruction 3D des os du membre inférieur. ». Montréal, École de technologie supérieure.
- Guay, M. (65-71). 2005. *Anatomie fonctionnelle de l'appareil locomoteur: os, articulations, muscles*. Les presses de l'université de Montréal.
- Hollinshead, W.H., et C. Rosse. 1985. *Textbook of Anatomy*. Harper & Row.
- Kainmueller, Dagmar, Hans Lamecker, Heiko Seim, Stefan Zachow et S Antipolis. 2009. « Multi-object Segmentation of Head Bones ». In *MIDAS Journal, Contribution to MICCAI Workshop Head and Neck Auto-Segmentation Challenge*. p. 1-11.
- Kainmueller, Dagmar, Hans Lamecker et Stefan Zachow. 2008. « Multi-object segmentation with coupled deformable models ». In.
- Kainmueller, Dagmar, Hans Lamecker, Stefan Zachow et Hans-Christian Hege. 2008. « Coupling Deformable Models for Multi-object Segmentation ». In *Biomedical Simulation*. p. 69-78. Springer.
- Kalinic, Hrvoje. 2008. « Atlas-based image segmentation: A Survey ».
- Kass, Michael, Andrew Witkin et Demetri Terzopoulos. 1988. « Snakes: Active contour models ». *International journal of computer vision*, vol. 1, n<sup>o</sup> 4, p. 321-331.
- Lequesne, M., J. Malghem et E. Dion. 2004. « The normal hip joint space: variations in width, shape, and architecture on 223 pelvic radiographs ». *Annals of the Rheumatic Diseases*, vol. 63, n<sup>o</sup> 9, p. 1145-1151.
- Lewis, Warren Harmon. 1918. « Gray's Anatomy ». *Philadelphia: Lea & Febiger*.
- Li, Kang, Steven Millington, Xiaodong Wu, Danny Z Chen et Milan Sonka. 2005. « Simultaneous segmentation of multiple closed surfaces using optimal graph searching ». In *Information Processing in Medical Imaging*. p. 406-417. Springer.
- Li, Kang, Xiaodong Wu, Danny Z Chen et Milan Sonka. 2006. « Optimal surface segmentation in volumetric images-a graph-theoretic approach ». *Pattern Analysis*  and Machine Intelligence, IEEE Transactions on, vol. 28, n<sup>o</sup> 1, p. 119-134.
- Lindner, Claudia, S Thiagarajah, J Mark Wilkinson, TA Consortium, GA Wallis et TF Cootes. 2013. « Fully automatic segmentation of the proximal femur using random forest regression voting ». *Medical Imaging, IEEE Transactions on*, vol. 32, n° 8, p. 1462-1472.
- Lindner, Claudia, S Thiagarajah, J Mark Wilkinson, Gillian A Wallis et Timothy F Cootes. 2012. « Accurate fully automatic femur segmentation in pelvic radiographs using regression voting ». In *Medical Image Computing and Computer-Assisted Intervention–MICCAI 2012*. p. 353-360. Springer.
- Meghoufel, Ali, Guy Cloutier, Nathalie Crevier-Denoix et Jacques A de Guise. 2011. « Tissue Characterization of Equine Tendons with clinical B-Scan Images using a Shock filter thinning algorithm ». *Medical Imaging, IEEE Transactions on,* vol. 30,  $n^{\circ}$  3, p. 597-605.
- Meghoufel, Brahim. 2013. « Reconstruction 3D des structures adjacentes de l'articulation de la hanche par une segmentation multi-structures à l'aide des maillages surfaciques triangulaires ». Montréal, École de technologie supérieure. < http://espace.etsmtl.ca/1184/ $>$ .
- Veuillez sélectionner un type de document autre que « Generic » afin de faire afficher la référence bibliographique.
- Paragios, Nikos, et Rachid Deriche. 2000. « Coupled geodesic active regions for image segmentation: A level set approach ». In *Computer Vision—ECCV 2000*. p. 224-240. Springer.
- Perona, Pietro, et Jitendra Malik. 1990. « Scale-space and edge detection using anisotropic diffusion ». *Pattern Analysis and Machine Intelligence, IEEE Transactions on,* vol.  $12, n^{\circ}$  7, p. 629-639.
- Pilgram, Roland, Claudia Walch, Michael Blauth, Werner Jaschke, Rainer Schubert et Volker Kuhn. 2008. « Knowledge-based femur detection in conventional radiographs of the pelvis ». *Computers in Biology and Medicine*, vol. 38, n<sup>o</sup> 5, p. 535-544.
- Prigent, François 2012. « Prothèse totale de la hanche ». < http://www.prothesehanche.com/prothese.htm >.
- Sappey, P.C., et G. Baillière (336-358). 1850. *Ostéologie, arthrologie, myologie et aponéurologie*. Germer Baillière.
- Schaefer-Prokop, C, et M Prokop. 1997. « Digital radiography of the chest: Comparison of the selenium detector with other imaging systems ». *medicamundi,* vol. 41, p. 2-11.
- Sebastian, Thomas B, Hüseyin Tek, Joseph J Crisco et Benjamin B Kimia. 2003. « Segmentation of carpal bones from CT images using skeletally coupled deformable models ». *Medical Image Analysis*, vol. 7, n<sup>o</sup> 1, p. 21-45.
- SETHIAN, James A. 1996. *LEVEL SET METHODS: EVOLVING INTERFACES IN GEOMETRY, FLUID MECHANICS*.
- Shung, K.K., M. Smith et B.M.W. Tsui. 1992. *Principles of Medical Imaging*. Elsevier Science.
- Smith, Rebecca, Kayvan Najarian et Kevin Ward. 2009. « A hierarchical method based on active shape models and directed Hough transform for segmentation of noisy biomedical images; application in segmentation of pelvic X-ray images ». *BMC*  medical informatics and decision making, vol. 9, n° Suppl 1, p. S2.
- Sonka, M., V. Hlavac et R. Boyle. 2008a. « Image Pre-processing ». In *Image Processing, Analysis, and Machine Vision*. p. 113-169. Thompson Learning. < http://books.google.ca/books?id=2PQeAQAAIAAJ >.
- Sonka, M., V. Hlavac et R. Boyle. 2008b. « Simultaneous detection of border pairs ». In *Image Processing, Analysis, and Machine Vision*. p. 292-293. Thompson Learning. < http://books.google.ca/books?id=2PQeAQAAIAAJ >.
- Statistics, Canada. 2014. « Arthritis ». < http://www.statcan.gc.ca/pub/82-625 x/2010001/article/11097-eng.htm >. Consulté le 10-06-2014.
- Sun, Shaobin, Bin Zhang, Shang Meng, Dan Liu et Jinwei Sun. 2012. « An improved interactive segmentation method for extracting the edge features of femur digital radiographs ». In *2012 International Workshop on Image Processing and Optical Engineering*. p. 83351X-83351X-7. International Society for Optics and Photonics.
- Tsai, Andy, William Wells, Clare Tempany, Eric Grimson et Alan Willsky. 2004. « Mutual information in coupled multi-shape model for medical image segmentation ». *Medical Image Analysis, vol. 8, n<sup>o</sup> 4, p. 429-445.*
- Université-de-Sherbrook. 2014. « Douleur de hanche ». < http://rheumatology.usherbrooke.ca/?q=node/113 >. Consulté le 13-06-2014.
- Vese, Luminita A, et Tony F Chan. 2002. « A multiphase level set framework for image segmentation using the Mumford and Shah model ». *International journal of computer vision, vol.* 50,  $n^{\circ}$  3, p. 271-293.
- Vincent, Luc. 1998. « Minimal path algorithms for the robust detection of linear features in gray images ». *Computational Imaging and Vision,* vol. 12, p. 331-338.
- Wei, Zheng, et Cao Xiaoya. 2010. « X-ray image segmentation based on genetic optimization and watershed transformation ». In *Image and Signal Processing (CISP), 2010 3rd International Congress on*. Vol. 3, p. 1474-1477. IEEE.
- Xie, Weiguo, Jochen Franke, Cheng Chen, Paul A Grützner, Steffen Schumann, Lutz-P Nolte et Guoyan Zheng. 2014. « Statistical model-based segmentation of the proximal femur in digital antero-posterior (AP) pelvic radiographs ». *International journal of computer assisted radiology and surgery, vol.*  $9, n^{\circ}$   $2, p$ . 165-176.
- Zheng, Guoyan, et Xiao Dong. 2007. « Automatic reconstruction of a patient-specific surface model of a proximal femur from calibrated x-ray images via Bayesian filters ». In *Advanced Intelligent Computing Theories and Applications. With Aspects of Theoretical and Methodological Issues*. p. 1094-1102. Springer.
- Zheng, Guoyan, Sebastian Gollmer, Steffen Schumann, Xiao Dong, Thomas Feilkas et Miguel A. González Ballester. 2009. « A 2D/3D correspondence building method for reconstruction of a patient-specific 3D bone surface model using point distribution models and calibrated X-ray images ». *Medical Image Analysis*, vol. 13, n° 6, p. 883-899.
- Zimmer, Christophe, et J-C Olivo-Marin. 2005. « Coupled parametric active contours ». *Pattern Analysis and Machine Intelligence, IEEE Transactions on, vol.* 27, n<sup>o</sup> 11, p. 1838-1842.
- Zoroofi, Reza Aghaeizadeh, Yoshinobu Sato, Toshihiko Sasama, Takashi Nishii, Nobuhiko Sugano, Kazuo Yonenobu, Hideki Yoshikawa, Takahiro Ochi et Shinichi Tamura. 2003. « Automated segmentation of acetabulum and femoral head from 3-D CT images ». *Information Technology in Biomedicine, IEEE Transactions on, vol.* 7, n<sup>o</sup> 4, p. 329-343.